## **PCS 3216 Sistemas de Programação**

João José Neto

Aula 10 – Montadores de um passo e Alguns aspectos de sua implementação

#### **MONTADORES DE UM SÓ PASSO**

#### **Montadores de dois passos**

- Os montadores de dois passos, como foi mencionado antes, dividem as tarefas de montagem dos programas simbólicos entre os dois passos em que são estruturados
	- Especializando cada um deles
		- Primeiro passo coleta de informações sobre os símbolos
		- Segundo passo geração de código objeto
	- Isso propicia a obtenção de programas potentes e eficientes.

#### **Algumas Inconveniências**

- Todavia, muitas vezes, deseja-se construir montadores para máquinas ou situações em que a dupla leitura física do texto simbólico é indesejável. Por exemplo:
	- Quando os periféricos de leitura/gravação disponíveis são muito lentos
	- Quando o montador é intensamente utilizado, ou seja, a operação de montagem de programas simbólicos é uma atividade muito intensa no sistema
	- Quando o sistema desempenha muitas atividades e está sobrecarregado.
	- Quando se deseja que a operação de montagem seja muito rápida, por exemplo, em uma escola, para atendimento muito frequente de atividades discentes.

#### **Dois passos**

- Em montadores de dois passos, esse problema costuma ser atenuado:
	- Memorizando uma cópia do texto simbólico (em disco, por exemplo) durante a sua leitura, no primeiro passo;
	- Posteriormente, para completar a operação de montagem, tal imagem do programa-fonte construída no primeiro passo é (re)lida, desta vez a partir do disco, pelo segundo passo do montador (só o fato de essa releitura ser feita a partir de um arquivo em disco e não de periféricos lentos já colabora significativamente para uma redução substancial do tempo gasto pelo montador na atividade de releitura do programa fonte).

#### **Uso em máquinas sem memória de massa**

- Há casos em que se usa, alternativamente, a opção de fazer a operação de montagem em um único passo:
	- Por imposição de decisões de projeto
	- Quando não há disponibilidade de um dispositivo de memória de massa (disco, por ex.) para esta tarefa
	- Quando não se dispõe de periféricos de entrada/saída rápida para a leitura/gravação do programa fonte ou do programa objeto.
	- Quando limitações ou exigências da aplicação inviabilizam o uso de outras soluções

#### **Montadores de um só passo**

- Para isto, são construídos os chamados *montadores de passo único*, que leem o programa fonte uma só vez.
- Há dois tipos principais de montadores de um só passo:
	- Montadores *load and go* (ou *assemble and go*), em que o código-objeto é gerado diretamente na memória, ficando disponível para ser executado imediatamente
	- Montadores *que geram código-objeto carregável*, a ser posteriormente introduzido na memória para execução. Nesta modalidade, o código-objeto assume a forma de um script numérico de preenchimento da memória, que determina como depositar na memória o código-objeto. Essa ordem reflete a exata sequência em que as referências à frente, na memória, foram sendo conhecidas pelo montador, durante o processo de montagem do programa-fonte.

## **Funcionalidade idêntica**

- Os montadores de um único passo devem executar funcionalmente todas as tarefas que foram descritas para os montadores de dois passos.
- Deverão fazê-Io, entretanto, sem exigir para isso mais de uma única leitura física do texto simbólico, por parte do montador.

#### **Problema principal: Referências à frente**

- Assim, será necessário resolver novamente alguns problemas que já foram solucionados pelo esquema em dois passos, os quais, porém, voltam à tona pela imposição de não seja feita mais que uma única operação de leitura física do programa-fonte simbólico.
- O problema mais sério a ser resolvido surge na ocasião da montagem de instruções de referência à memória, e decorre da falta de informação completa para a obtenção do código de máquina para essas instruções quando elas se apresentam com operandos simbólicos correspondentes a endereços ainda não definidos (referências simbólicas à frente).

#### **Exemplos de referências à memória**

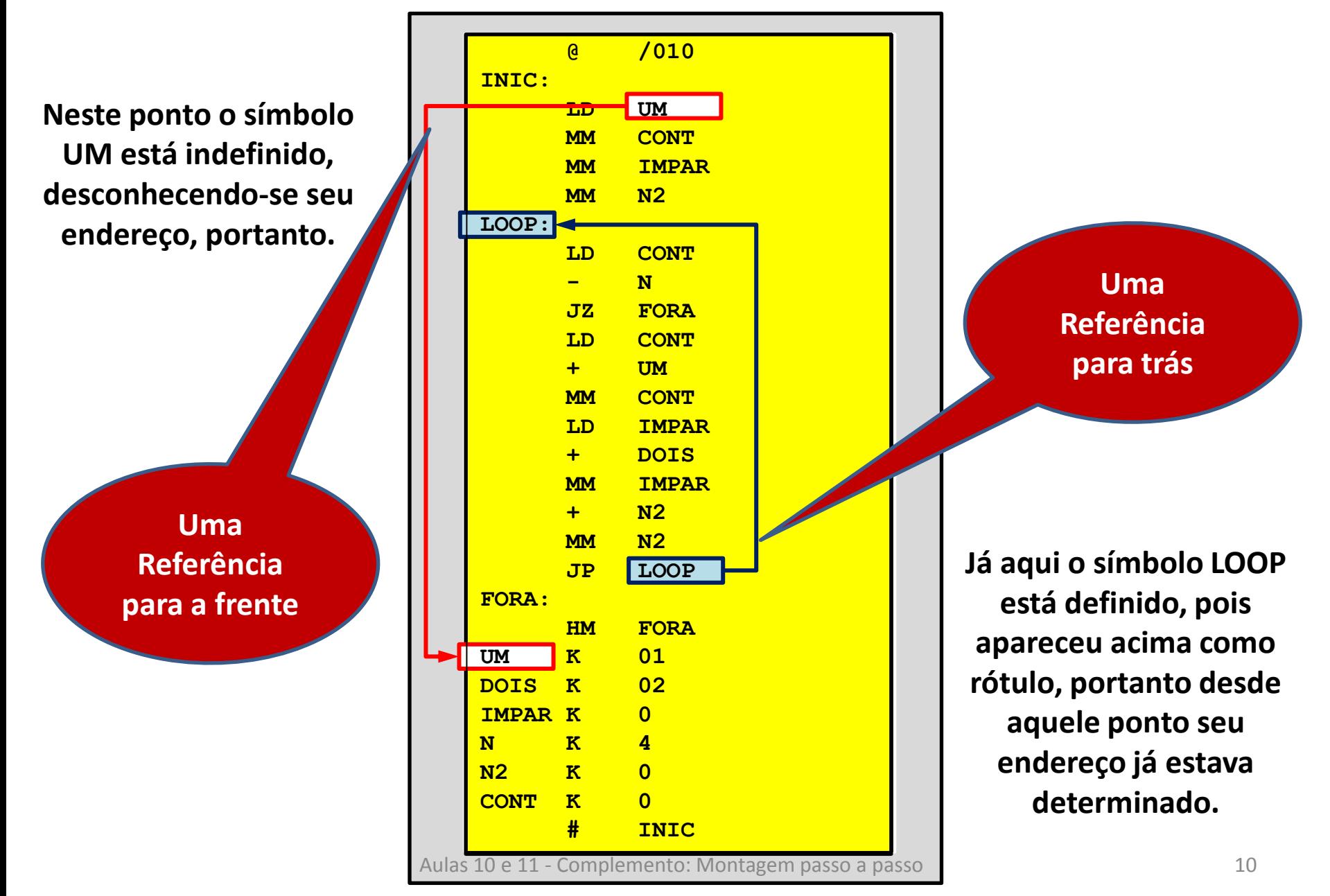

#### **Uma Solução Prática**

- Em montadores de um só passo, soluciona-se esta dificuldade através da memorização dessas instruções incompletas em uma tabela de códigos pendentes.
- Os elementos desta tabela referem-se ao conjunto de todas as instruções que apresentem operandos com endereços ainda não resolvidos, e devem registrar todas as informações conhecidas acerca dos respectivos operandos
- A finalidade desses registros é a de propiciar o preenchimento dessas informações assim que se tornarem disponíveis, durante a montagem do programa, ou seja, na ocasião da definição do símbolo do qual dependem.
- Assim, o código binário completo pode ser finalmente montado e gerado no programa-objeto, ou então, diretamente depositado na posição correta de memória.

#### **O código-objeto a ser gerado**

- Por questões práticas, o **código-objeto** a ser gerado pelo montador de um único passo deve ter **formato compatível** com os códigos-objeto adotados para o montador de dois passos, assim como para os demais programas do sistema de programação (loader, dumper, etc).
- Assim, um programa-objeto deverá constar de uma sequência de **um ou mais blocos** (binários ou hexadecimais), cada qual contendo os **códigos numéricos** correspondentes às instruções e dados do programa, acompanhados de **metadados** informando o **endereço** de memória associado a esses códigos, o **número de bytes** do bloco, e um byte de redundância contendo um "**checksum**", que costuma ser o byte mennos significativo da somatória de todos os bytes que compõem o bloco.
- O formato de cada bloco é o seguinte (= ao usado no caso de 2 passos):
	- Uma **separação física** (normalmente sequência de zeros binários)
	- Número N de **bytes do bloco** (maior que zero, obrigatoriamente)
	- **Endereço inicial** associado ao primeiro byte de código (n bytes para memórias com endereços de 2<sup>n</sup> bits) No caso, 2 bytes (a memória tem 4096 bytes)
	- N bytes corespondentes ao **código numérico** contido no bloco
	- 1 byte de **checksum**, contendo o complemento da soma de todos os demais, de modo que seja nulo o último byte da soma de todos os bytes do bloco, incluindo o de checksum.

# **Geração do código-objeto**

- Do ponto de vista de geração do código-objeto, é possível ao montador de um único passo **gerar códigos incompletos**, para as instruções com operandos não resolvidos, utilizando apenas as informações disponíveis na ocasião da leitura da instrução simbólica.
- A utilidade da geração desse código incompleto nessa ocasião é a de **reservar área de memória** para o código definitivo, cujo endereço e formato são conhecidos, mas cujo valor exato ainda não foi determinado.
- **Na ocasião da definição** do símbolo do qual dependem, as instruções cujos códigos ainda estejam inacabadas **podem ser completadas** com as informações faltantes, obtendo-se dessa forma o código final correspondente à instrução.

#### **Lista de Pendências**

- A **Lista de Pendências** costuma ser organizada como uma lista ligada, cujos elementos, além do **ponteiro para o próximo elemento** da lista, contêm no seu campo de informação triplas tais como (**EI, OPI, DI**), nas quais referenciam, respectivamente:
	- EI **endereço de memória** associado à instrução correspondente
	- OPI **código de operação** referente à instrução
	- DI **deslocamento** (translação) a ser sofrido pelo endereço de definição do símbolo referenciado para formar corretamente o operando da instrução.

#### **Estruturas de dados**

- Possível implementação da lista de pendências
	- **Listas ligadas** implementam muito confortavelmente as listas de pendências, que representam o conjunto dos **códigos incompletos** presentes no programa-objeto em construção.
	- **A cada símbolo**, associa-se uma **lista de referências à frente ainda não resolvidas**, cada qual acompanhada de eventuais informações complementares sobre o operando associado.
	- Os elementos da lista de pendências são a ela **incorporados** toda vez que for encontrada uma **referência a um símbolo indefinido**, e são dela **removidos** sempre que o montador **determinar o endereço** a que se refira um desses símbolos.
	- Em algumas implementações, as listas de pendências são fisicamente armazenadas na mesma estrutura de dados da tabela de símbolos, funcionando assim como sua extensão.

## **Inclusão de pendências**

- Na ocasião da inclusão de mais um elemento na lista de referências, pode-se verificar se o símbolo referenciado já está definido ou não.
- Se o símbolo não for encontrado, ou então, mesmo se for encontrado mas estiver indefinido, cria-se e inclui-se na lista de pendências associada a esse símbolo uma tripla da forma (EI, OPI, DI), conforme foi referido anteriormente. Nesse caso, nenhum código pode ser gerado nesta ocasião.
- Caso o símbolo já tenha sido encontrado, e se ele estiver marcado como já definido, então o respectivo endereço numérico já será conhecido, portanto nada de inédito haverá para ser memorizado, podendo portanto ser gerado diretamente o código definitivo para essa instrução, sem alterar a lista de pendências.

## **Resolução de pendências**

- Posteriormente, na ocasião da definição do símbolo, a lista de pendências a ele associado deverá ter cada um dos seus elementos processado e eliminado, por meio da geração do código definitivo correspondente.
- Para isso constrói-se, para cada um dos elementos da lista, um bloco de código-objeto contendo as informações registradas na lista de pendências, complementadas com a informação do endereço de memória associado ao símbolo recém-definido.
- Após a geração de tal código, os elementos da lista de pendências referentes ao símbolo em questão podem ser descartados.

# **Geração descontínua de código**

- Do ponto de vista da geração de código, se esta for efetuada diretamente na memória, não haverá qualquer necessidade de processamento adicional.
- Se, entretanto, a geração for feita em meio externo, como por exemplo em fita ou arquivo, certamente haverá uma descontinuidade na sequência de bytes gerados, em termos dos endereços de memória ocupados.
- Como consequência direta, o programa objeto resultante da montagem em passo único, ao contrário do que geralmente ocorre na montagem em dois passos, será composto de um número maior de blocos de código, e o comprimento desses blocos em geral será menor.

#### **Esvaziamento do bloco de código**

- Durante a geração de código, uma área de memória reservada a essa geração vai sendo preenchida até que o seu **comprimento máximo** seja atingido, ou até que se **altere o endereço de origem** do código.
- Neste último caso, deverá ser forçado o **esvaziamento** do bloco incompleto de código, em construção, e o **início do preenchimento** de um novo bloco.
- Isso deve ser feito para liberar espaço no bloco de código, cedendo área para a geração das informações de preenchimento de lacunas anteriormente criadas pelo montador, associadas a referências à frente representadas pelas pendências registradas.
- Obviamente, é possível usar uma lógica mais complexa para evitar a geração de alguns desses blocos adicionais, mas isso não será considerado no presente estudo.

#### *Backtracking*

- Esta técnica pode ser classificada na classe dos algoritmos de *backtracking*, em que o trabalho não é efetuado linearmente, mas sofre **descontinuidades** para correções de códigos incompletos analisados anteriormente, e que estão portanto fora de ordem.
- O conteúdo do programa-objeto assim construído **reflete a ordem** na qual a memória é preenchida pelo montador à medida que este vai determinando os endereços associados aos diversos símbolos.
- Preserva, portanto, a ordem de preenchimento da memória, na sequência exata em que as informações forem sendo coletadas ou construídas **ao longo do trabalho de montagem**.

#### **Ações de Retro-Preenchimento**

- A execução das ações de "*backtracking*" costuma, portanto, envolver as seguintes ações:
	- **Salvamento do endereço** corrente de geração do código.
	- **Retroendereçamento** à posição ocupada pela instrução pendente que está sendo resolvida.
	- **Geração de bloco** de substituição (**preenchimento** ou **correção**) do código incompleto pela versão completa, agora conhecida, da instrução pendente.
	- **Abertura de novo bloco** de geração de código, restaurando a origem ao endereço inicialmente salvo, se for o caso (desnecessário se não houver alteração na origem do código gerado).

#### **Interpretação**

- Assim, o **código gerado** pelo montador de um passo não representa obrigatoriamente uma imagem do conteúdo da memória.
- Trata-se, na realidade, de um código que funciona como um "*script"* de preenchimento da memória.
- Naturalmente, esse programa de preenchimento é interpretado pelo *loader* (carregador) absoluto, o qual se encarrega de executar as ações apropriadas.
- Ao final dessa interpretação, os **bytes do códigoobjeto** representado nesse programa estará devidamente **carregado nos endereços corretos** da memória, pronto para a execução, se for o caso.

# **Listagens**

- Um outro problema advindo da supressão de um passo na lógica do montador, manifesta-se nas **operações de listagem**  do programa simbólico, ao lado do correspondente programa numérico.
- Optando-se por **efetuar a listagem à medida que se monta o programa**, surge um problema: havendo falta de informação, os códigos numéricos correspondentes às pendências não poderão ser listados na ocasião.
- Para salvar a listagem, pode-se **ao final da montagem imprimir a** tabela de endereços que tenham estado presentes na **lista de pendências** durante a montagem.
- Isso completa a informação impressa, mas o uso de uma listagem desse tipo continua **desconfortável**, pois registra mais o histórico da montagem do que o seu resultado final.

## **Listagem de códigos pendentes**

- Muitos montadores de um passo imprimem os códigos gerados exatamente na mesma ordem em que os mesmos foram sendo gerados no programa objeto.
- Em outras palavras, os códigos pendentes são impressos logo após os símbolos dos quais dependem terem sido definidos (ocorrerem como rótulos).
- Outros montadores imprimem códigos incompletos, indicando que estão pendentes naquele ponto.
- Ao final da montagem, imprimem o conteúdo da tabela de símbolos, com cujo auxílio o usuário pode compor manualmente os endereços omitidos.

## **Listagens melhores**

- As duas opções mencionadas fornecem listagens que se mostram incômodas para o usuário.
- Alguns montadores mais sofisticados, de um passo, geram em disco arquivos contendo uma imagem da listagem do programa e do código associado.
- Nesses arquivos, tais montadores alteram o conteúdo da imagem da listagem toda vez que for efetuada alguma resolução das referências à frente.
- Com esta última solução, é possível obter, com montadores de um passo, listagens idênticas às produzidas pelos de dois passos.

#### **Desvantagem**

• Como desvantagem principal do uso de montadores em um só passo, em geral é necessário ter à disposição uma considerável área de memória de massa.

• Incorporando as soluções apresentadas às ideias já utilizadas na lógica do montador de dois passos, é possível obter um montador capaz de efetuar em um único passo a montagem dos seus programas-fonte.

#### **Conclusão**

- Há naturalmente vantagens e desvantagens de se utilizar, na confecção de um montador, uma lógica de um ou de dois passos.
- Normalmente, deve-se levar em conta a finalidade a que o montador se destina, a frequência com que será utilizado, o tempo de retorno desejado, o tamanho médio dos programas que serão traduzidos, e o tamanho máximo dos mesmos, que irá servir para definir a dimensão de suas tabelas e áreas de dados, e mesmo, neste caso particular, o tipo mais adequado de montador.

#### **EXEMPLO PASSO A PASSO DA OPERAÇÃO DE UM MONTADOR DE UM SÓ PASSO**

#### Linha 1; CI antes=???; CI depois=/010

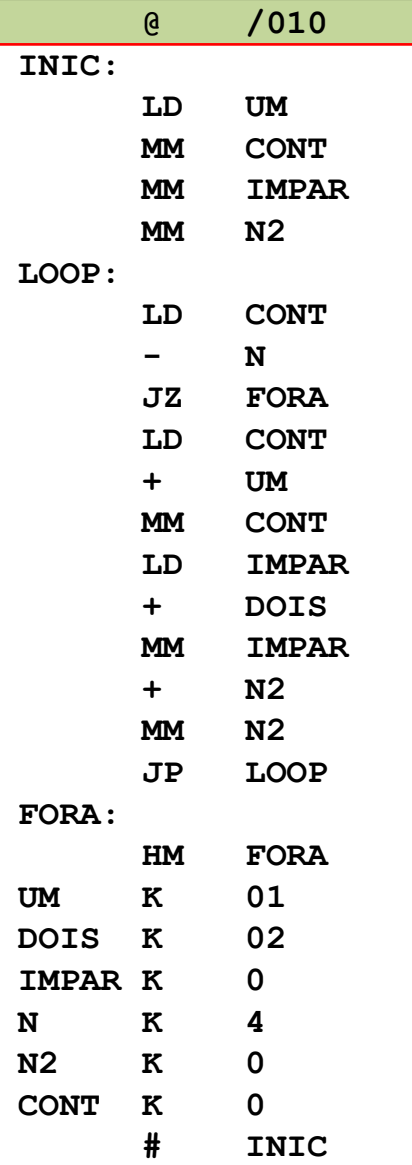

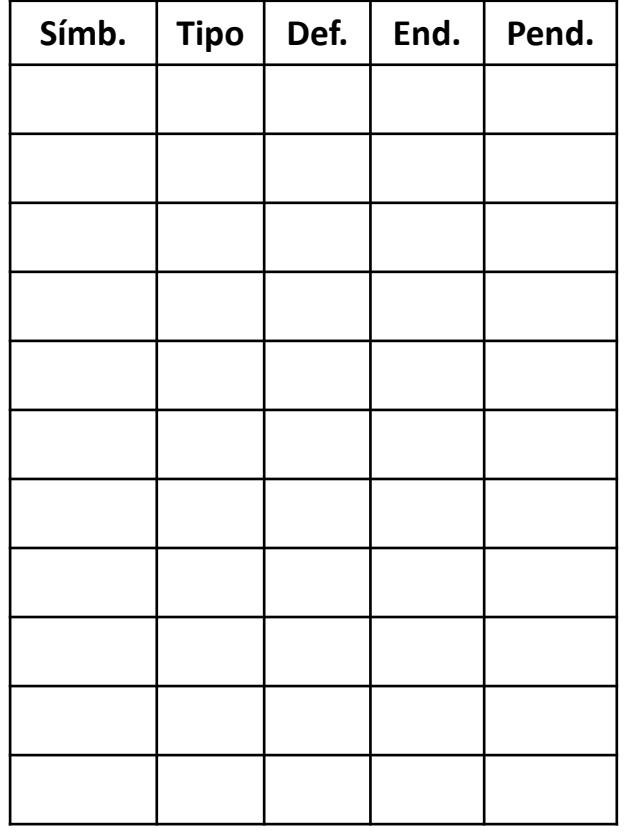

#### **Tabela de Símbolos Códigos Pendentes**

#### Saídas Geradas

Imagem simbólica do programa objeto **Imagem da Listagem** 

# **01 010 @ /010 02 010 INIC:**

#### Linha 2; CI antes=/010; CI depois=/010

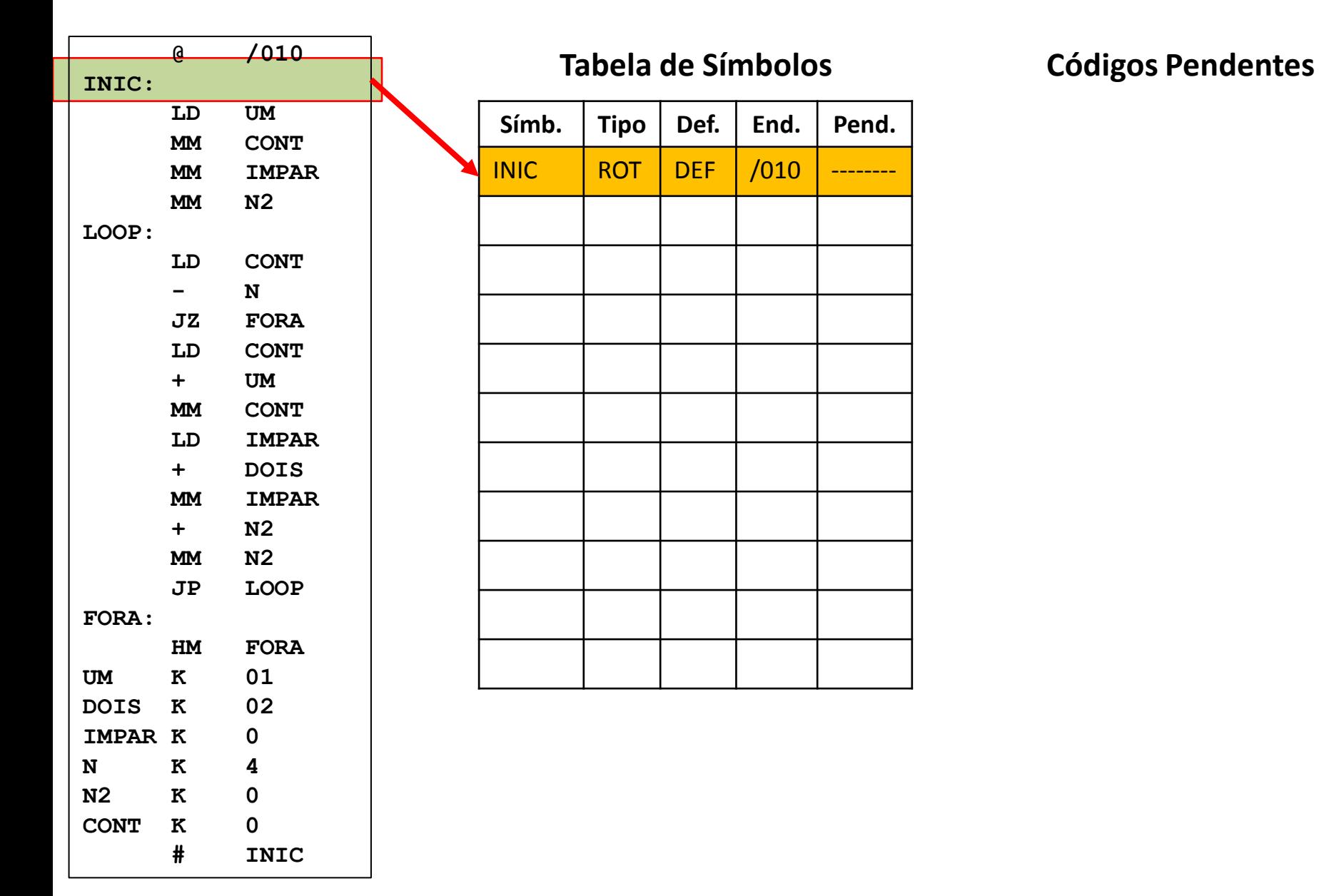

#### Saídas Geradas

#### Imagem simbólica do programa objeto **Imagem da Listagem**

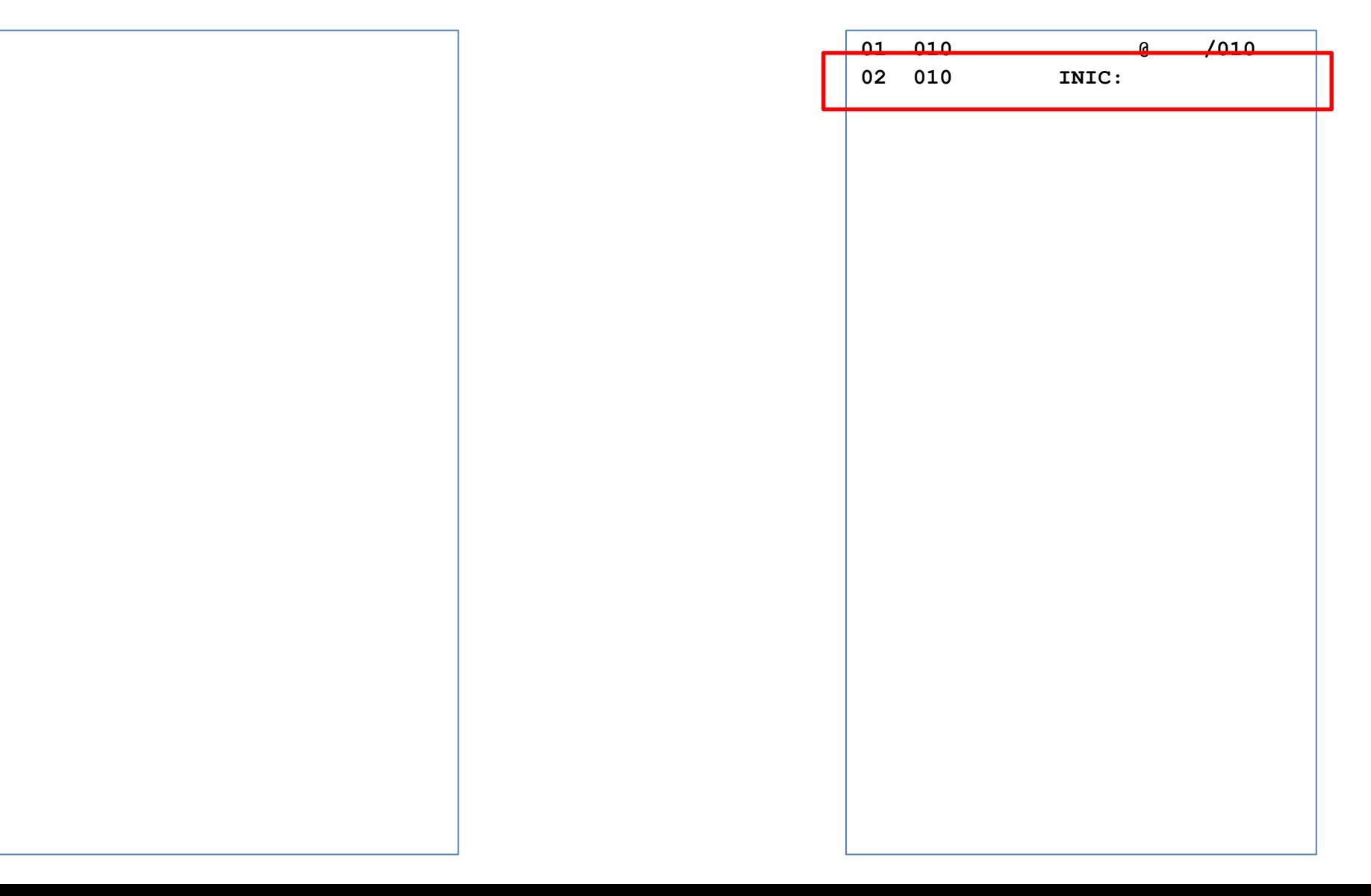

#### Linha 3; CI antes=/010; CI depois=/012

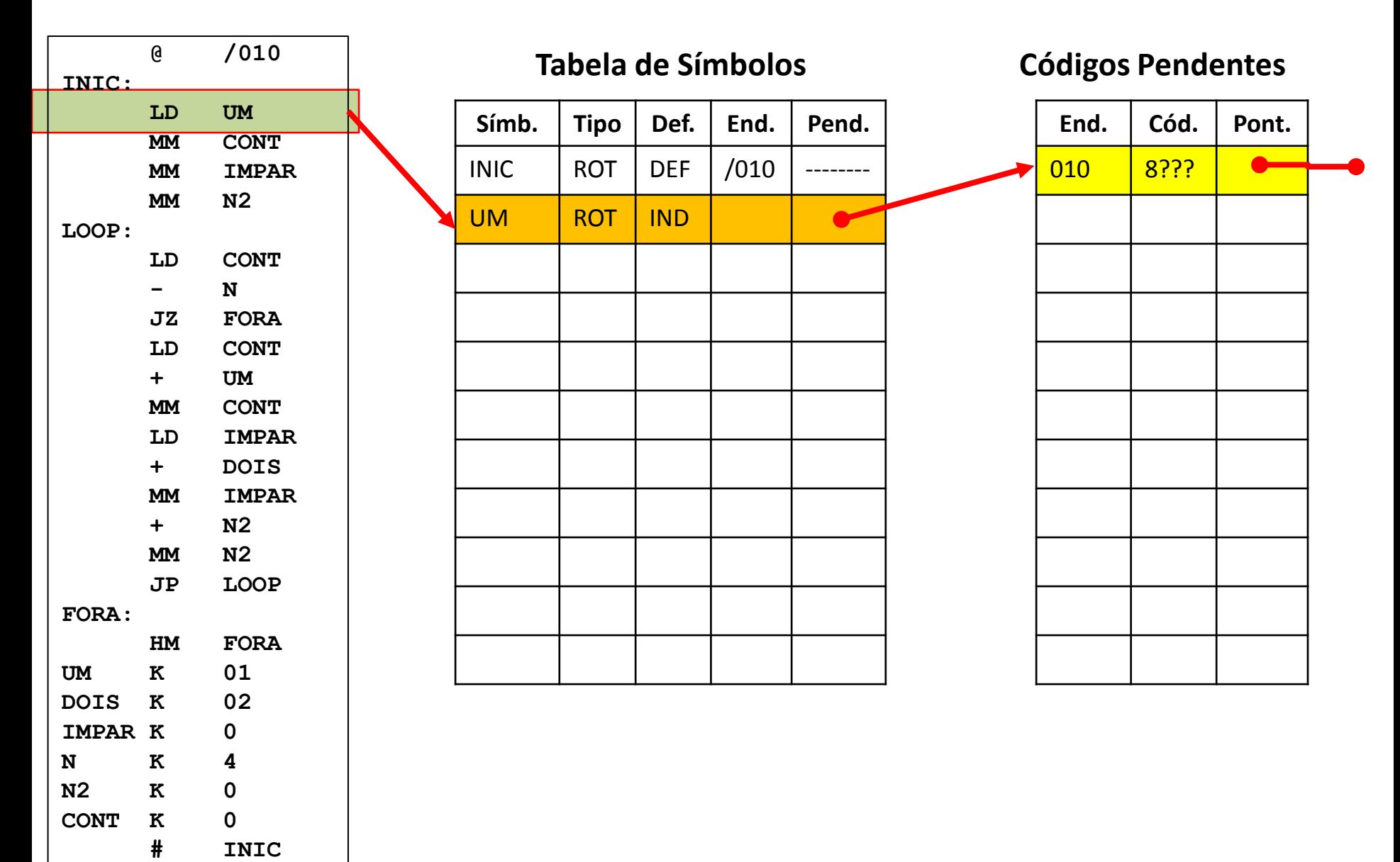

#### Saídas Geradas

#### Imagem simbólica do programa objeto **Imagem da Listagem**

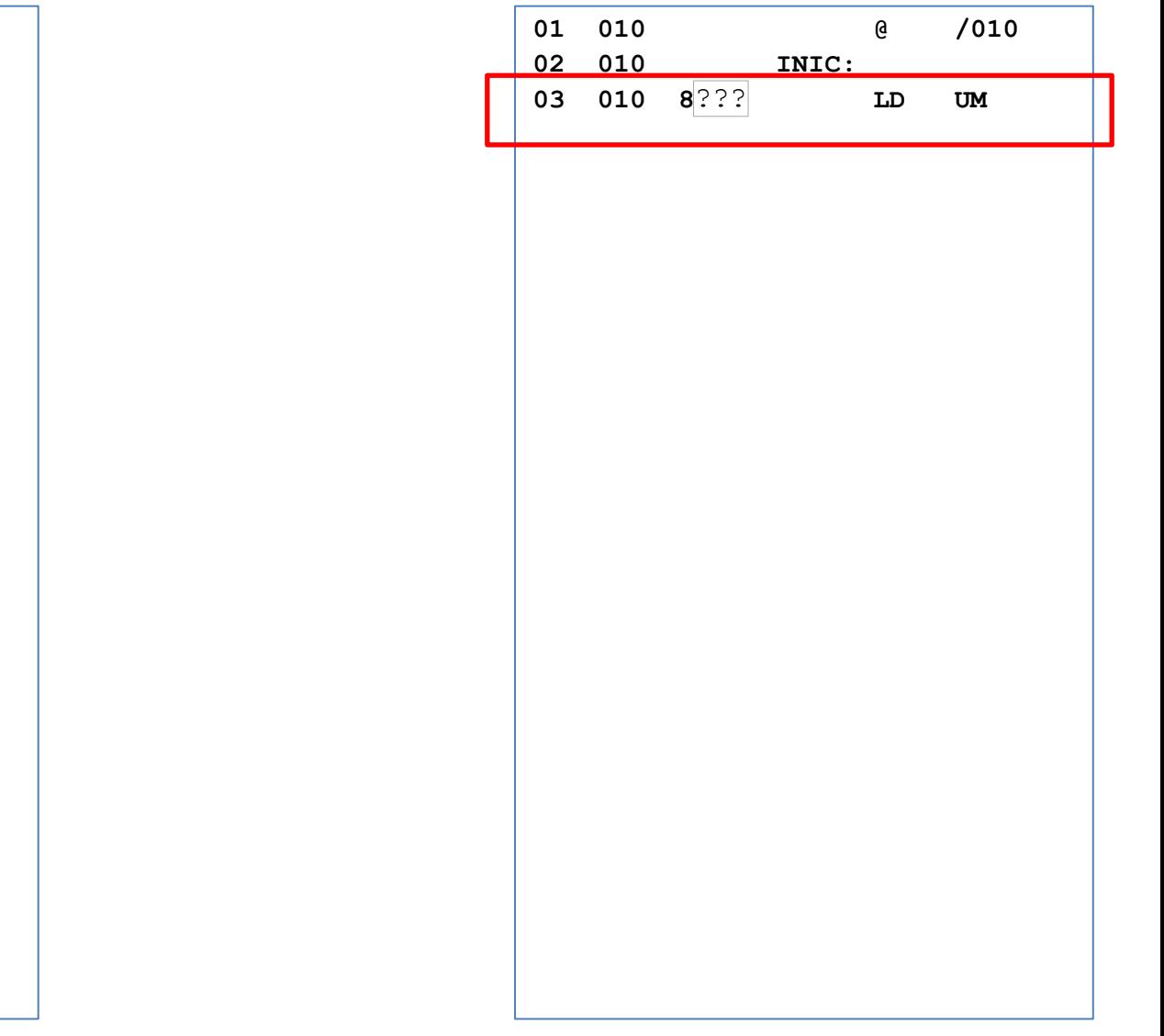

#### Linha 4; CI antes=/012; CI depois=/014

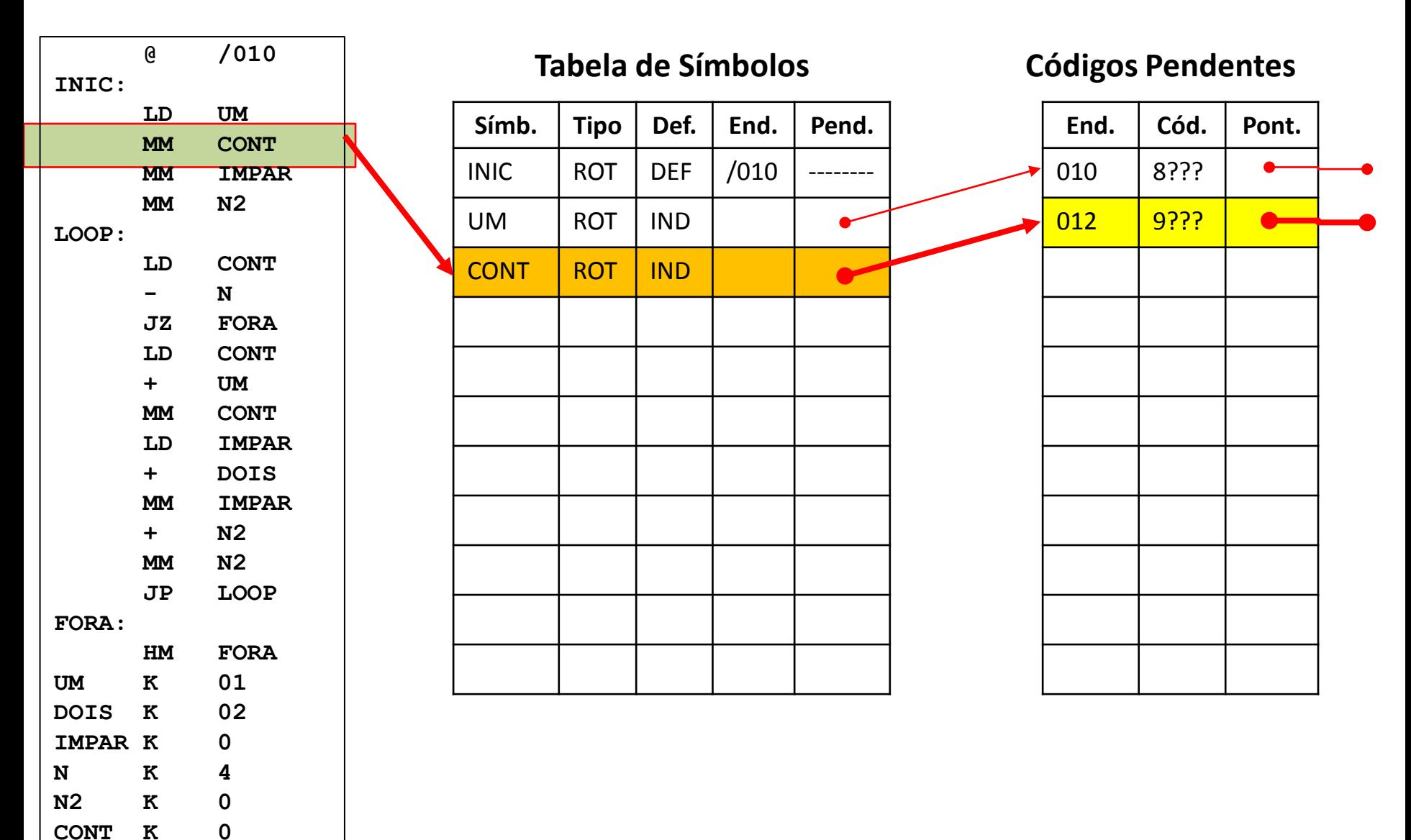

 **# INIC**

#### Saídas Geradas

#### Imagem simbólica do programa objeto **Imagem da Listagem**

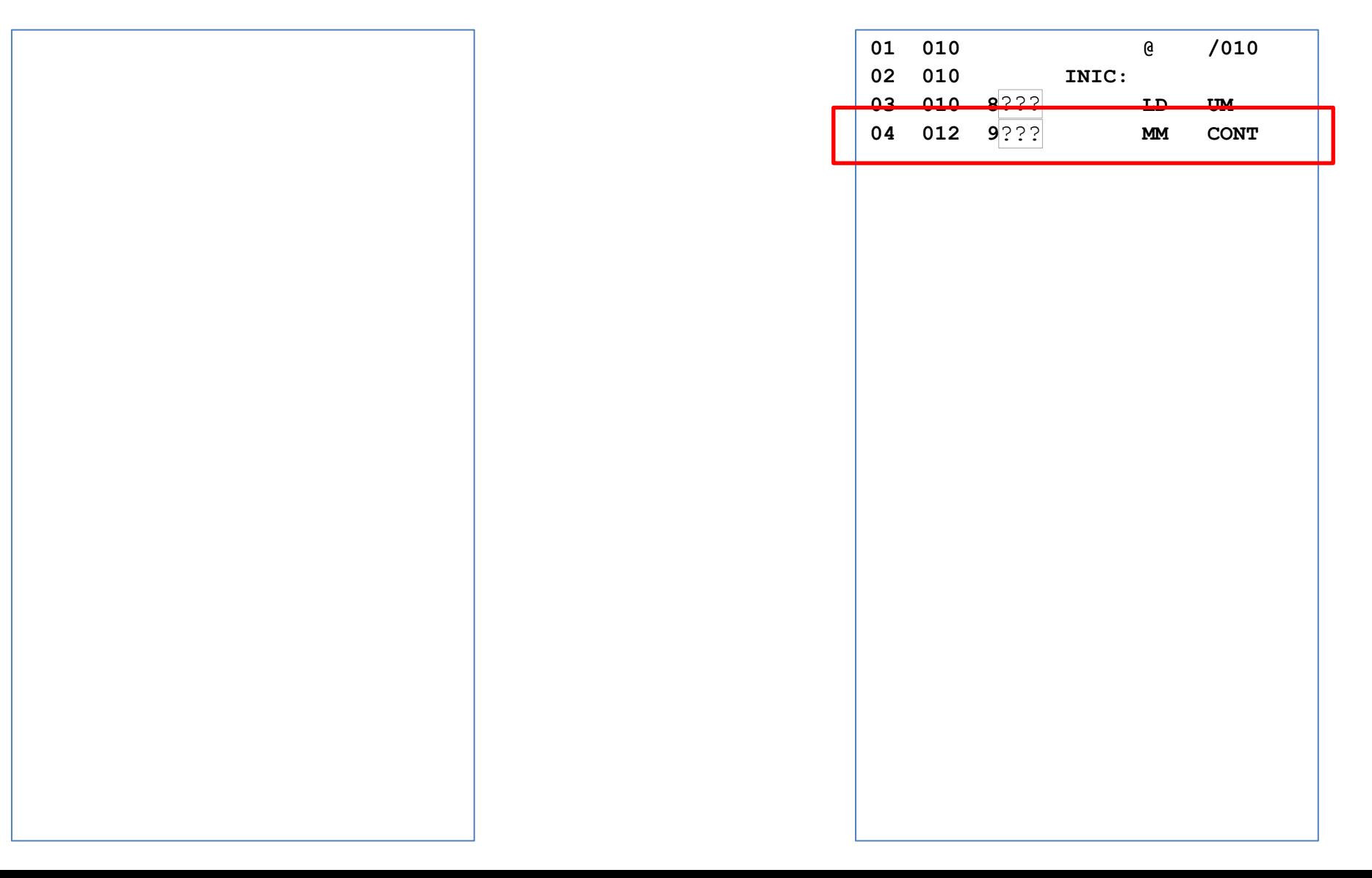
## Linha 5; CI antes=/014; CI depois=/016

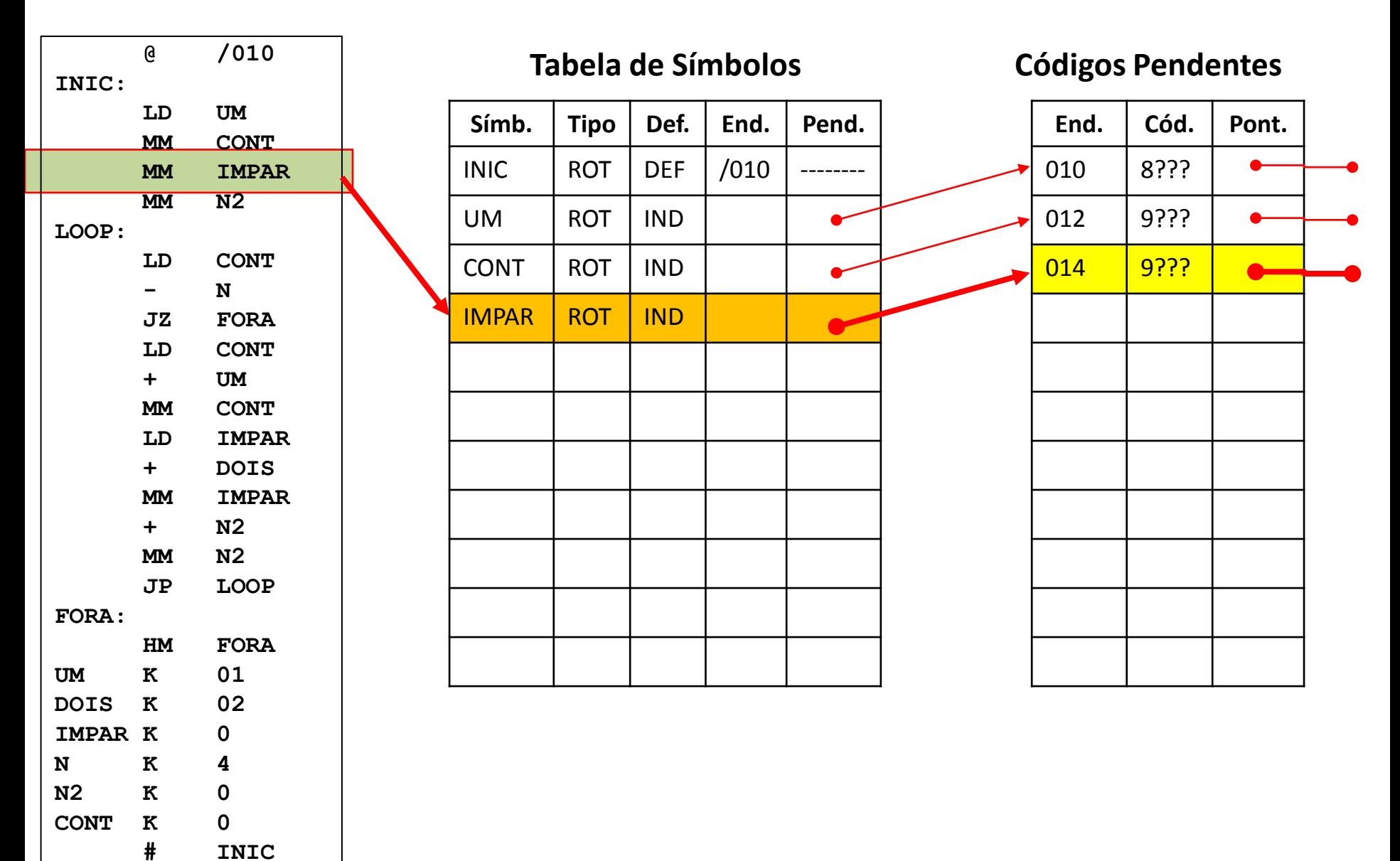

# **01 010 @ /010 02 010 INIC:**  03 010 8<sup>222</sup> LD UM **04 012 9037 MM CONT**  ??? 05 014 9<sup>2??</sup> MM IMPAR **06 016 9036 MM N2**

## Linha 6; CI antes=/016; CI depois=/018

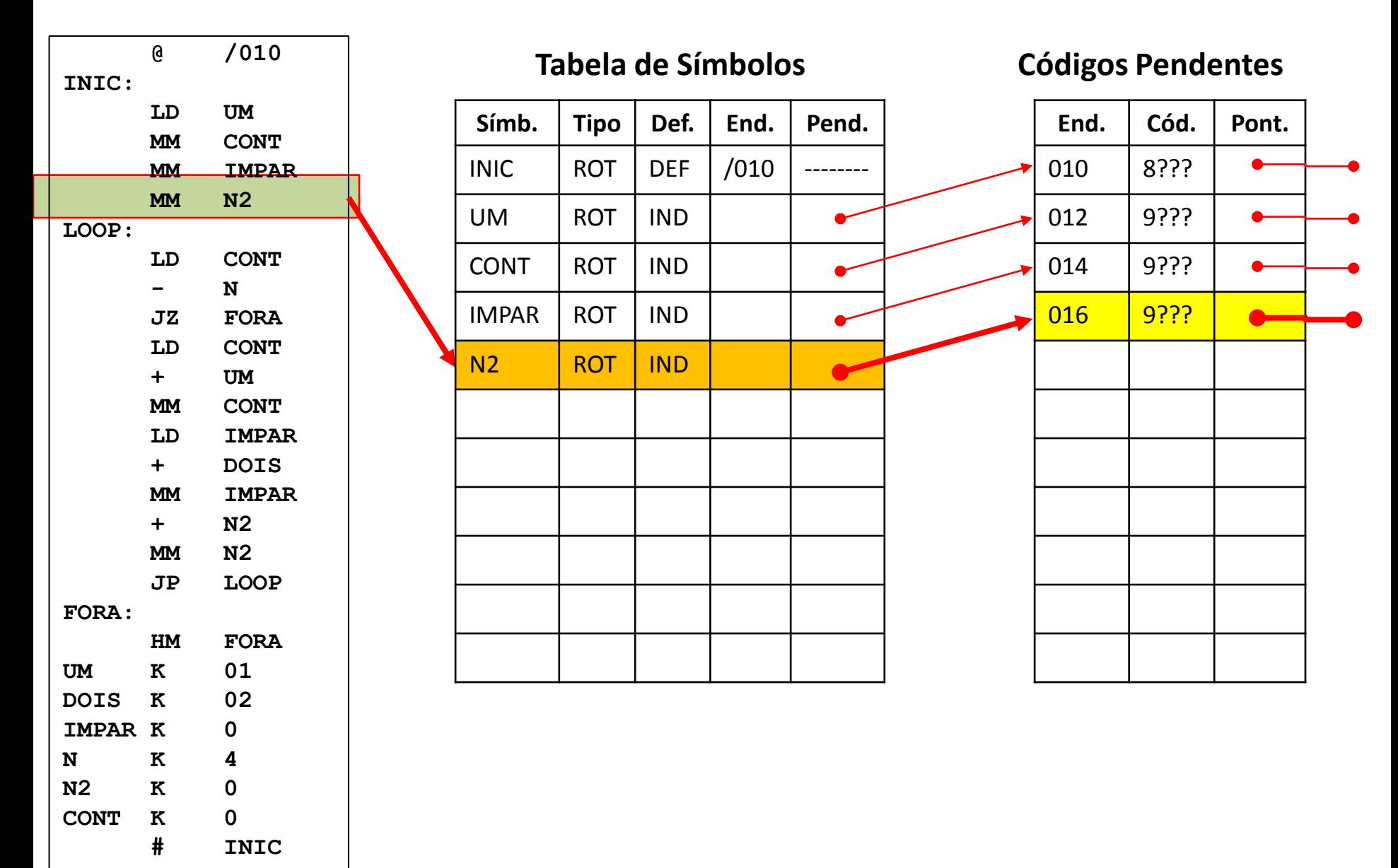

# **01 010 @ /010 02 010 INIC:**  03 010 8<sup>222</sup> LD UM 04 012 9<sup>2</sup>?? **MM** CONT **05 014 9034 MM IMPAR** 06 016 9<sup>2</sup>?? **MM** N2 **07 018 LOOP:**  ???

## Linha 7; CI antes=/018; CI depois=/018

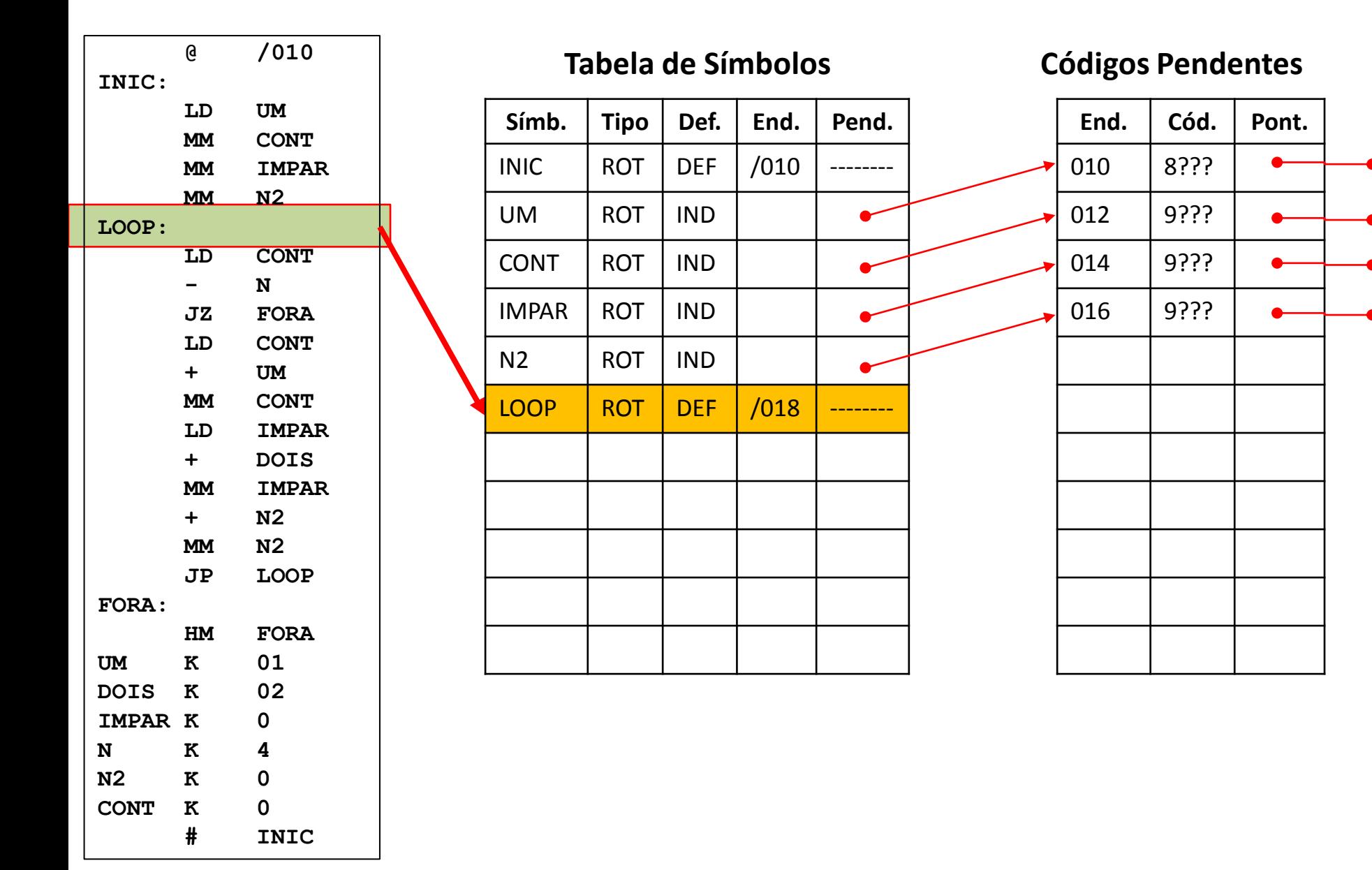

# **01 010 @ /010 02 010 INIC:**  03 010 8<sup>222</sup> LD UM 04 012 9<sup>2</sup>?? **MM** CONT 05 014 9<sup>2??</sup> MM IMPAR **06 016 9036 MM N2**  ???**07 018 LOOP: 08 018 8037 LD CONT**

## Linha 8; CI antes=/018; CI depois=/01A

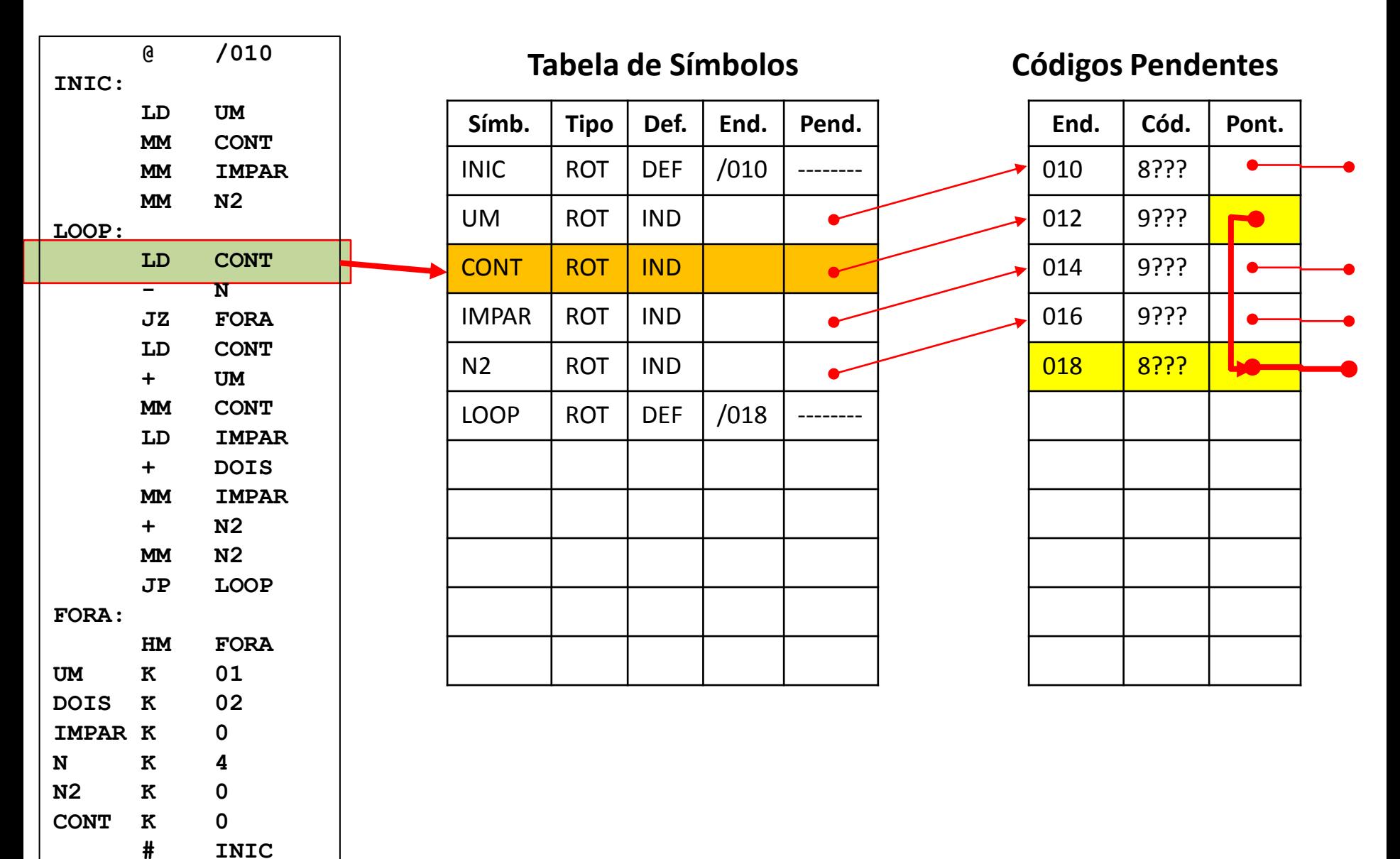

## **01 010 @ /010 02 010 INIC:**  03 010 8<sup>222</sup> LD UM 04 012 9<sup>2</sup>?? **MM** CONT 05 014 9<sup>2??</sup> MM IMPAR 06 016 9<sup>2</sup>?? **MM** N2 **07 018 LOOP** 08 018 8<sup>2??</sup> LD CONT **09 01A 5035 - N**

## Linha 9; CI antes=/01A; CI depois=/01C

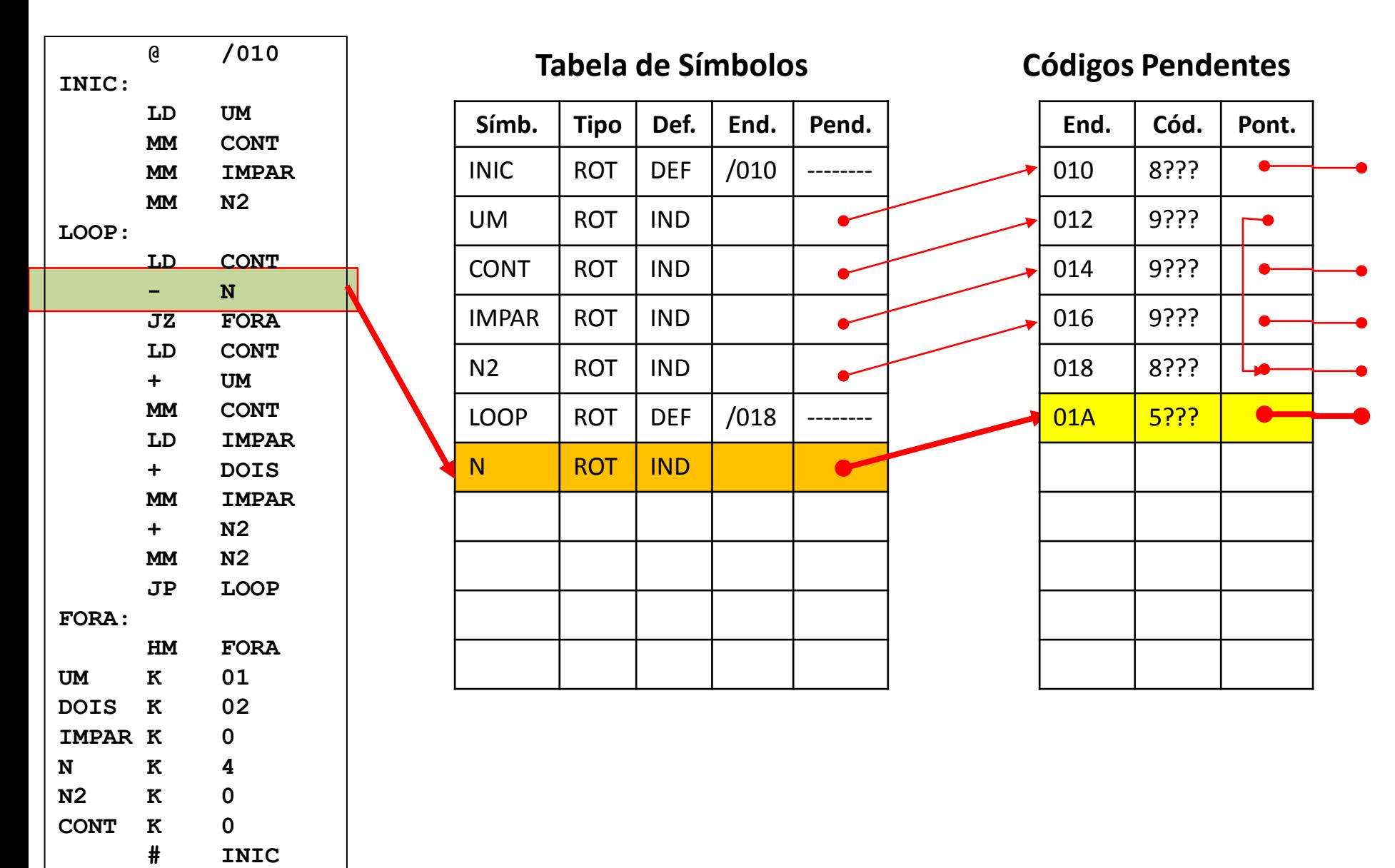

### **01 010 @ /010 02 010 INIC:**  03 010 8<sup>222</sup> LD UM 04 012 9<sup>2</sup>?? **MM** CONT 05 014 9<sup>2??</sup> MM IMPAR 06 016 9<sup>2</sup>?? **MM** N2 **07 018 LOOP: 08 018 8037 LD CONT**  09 01A 5<sup>2??</sup> - N **10 01C 1030 JZ FORA**  د د دا

## Linha 10; CI antes=/01C; CI depois=/01E

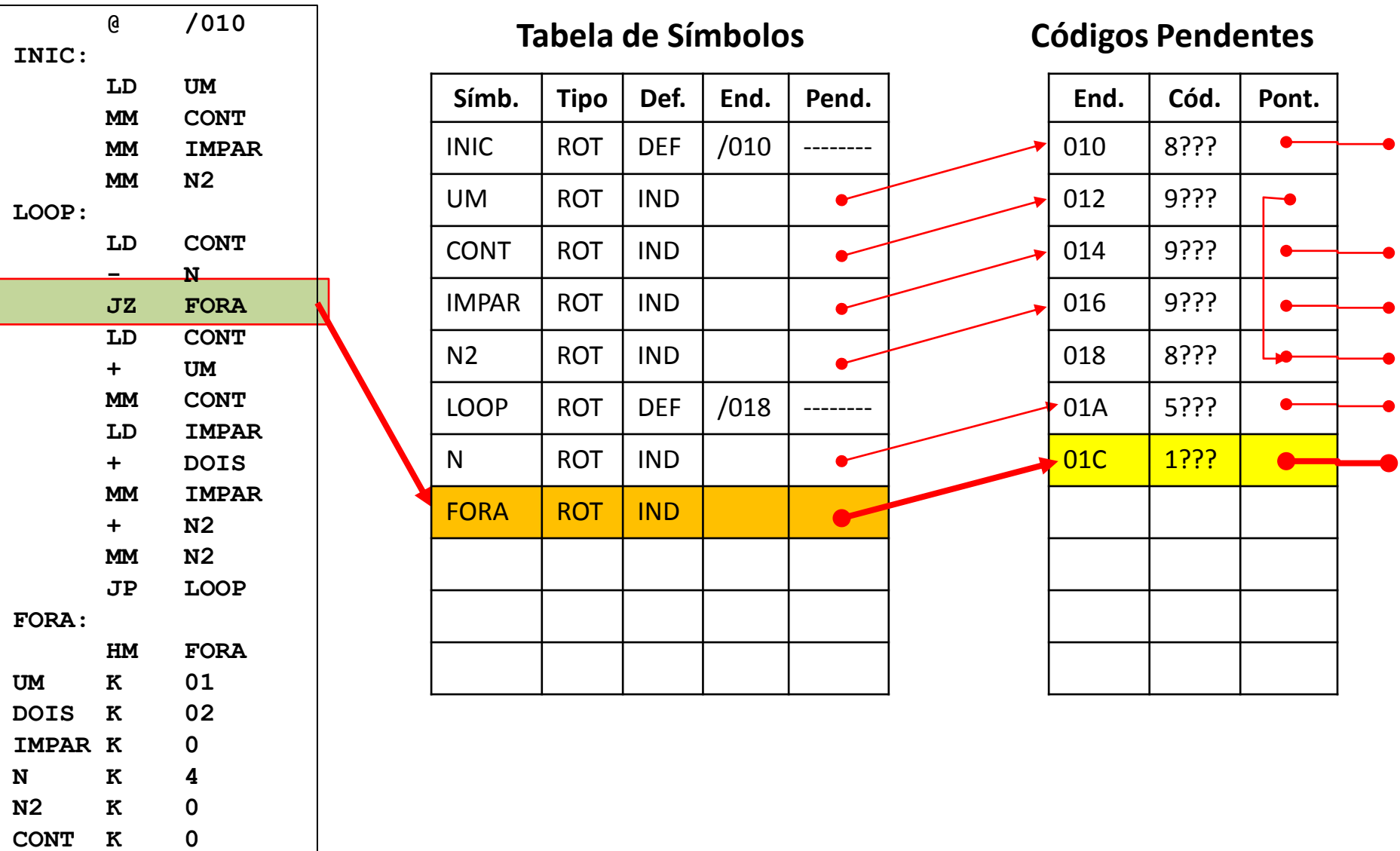

 **# INIC**

### **01 010 @ /010 02 010 INIC:**  03 010 8<sup>222</sup> LD UM 04 012 9<sup>2</sup>?? **MM** CONT 05 014 9<sup>2??</sup> MM IMPAR 06 016 9<sup>2</sup>?? **MM** N2 **07 018 LOOP:**  08 018 8<sup>237</sup> LD CONT **09 01A 5035 - N 10 01C 1** ??? **JZ FORA 11 01E 8037 LD CONT**  ???  $\cdot$  222

## Linha 11; CI antes=/01E; CI depois=/020

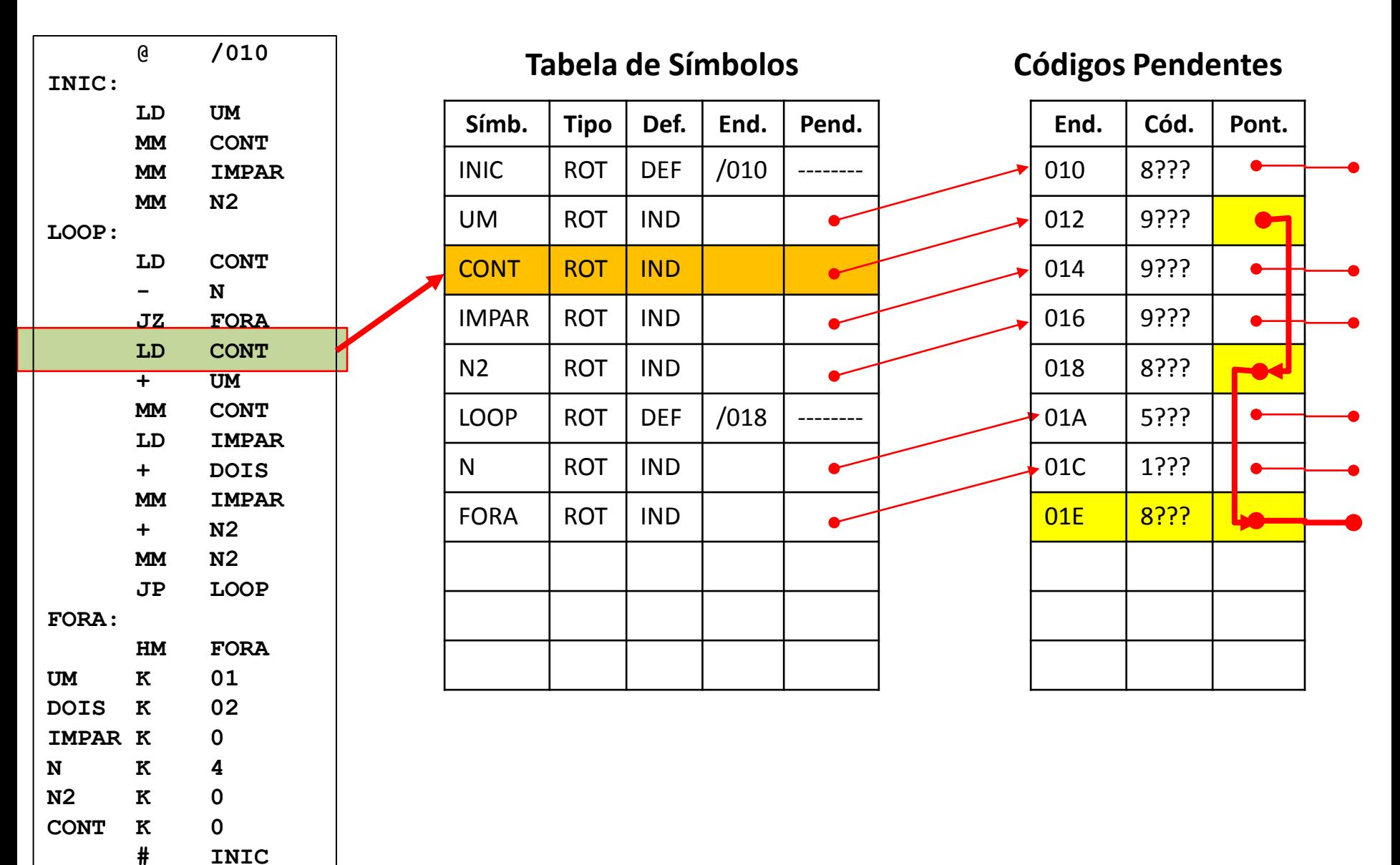

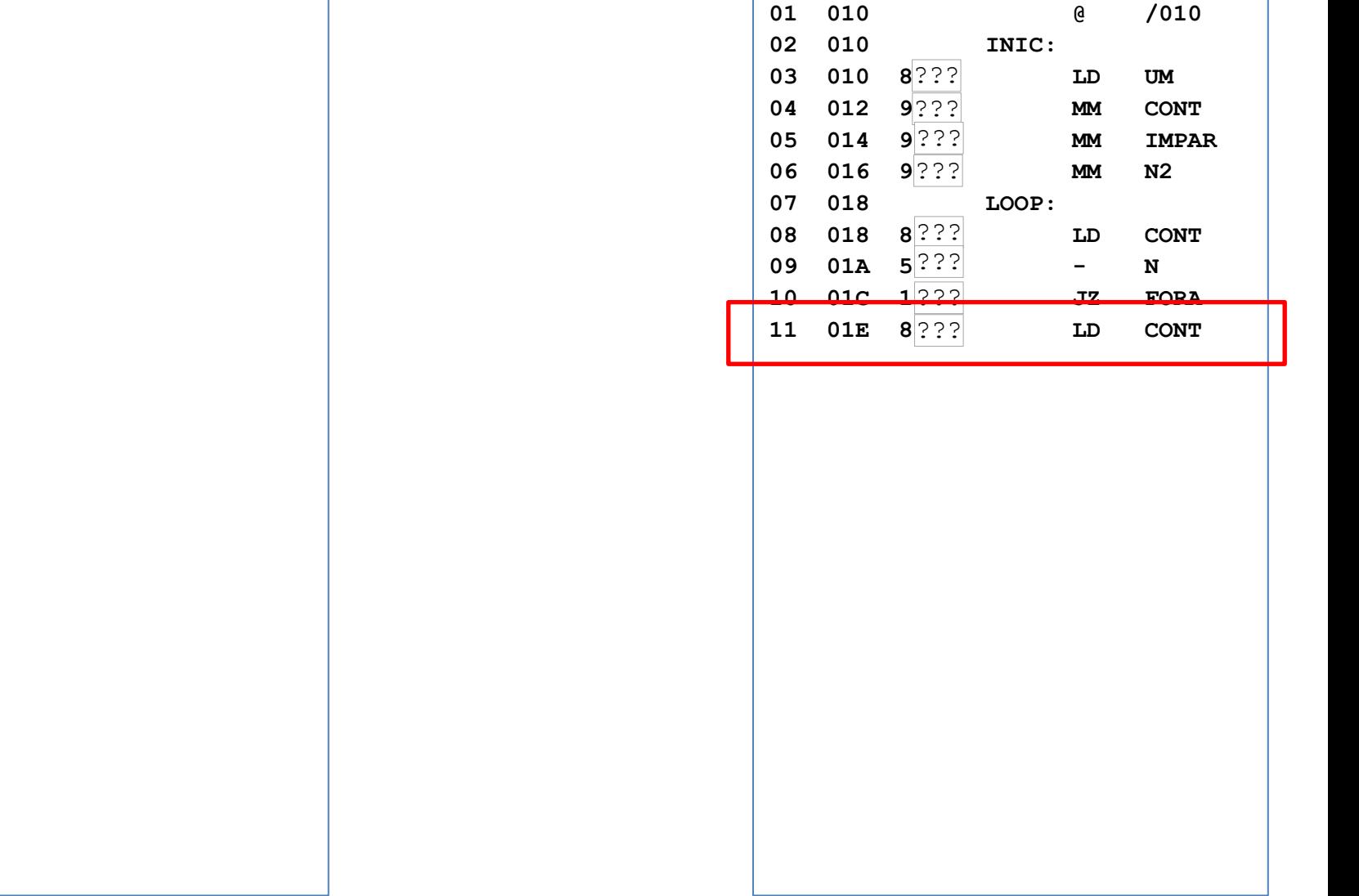

## Linha 12; CI antes=/020; CI depois=/022

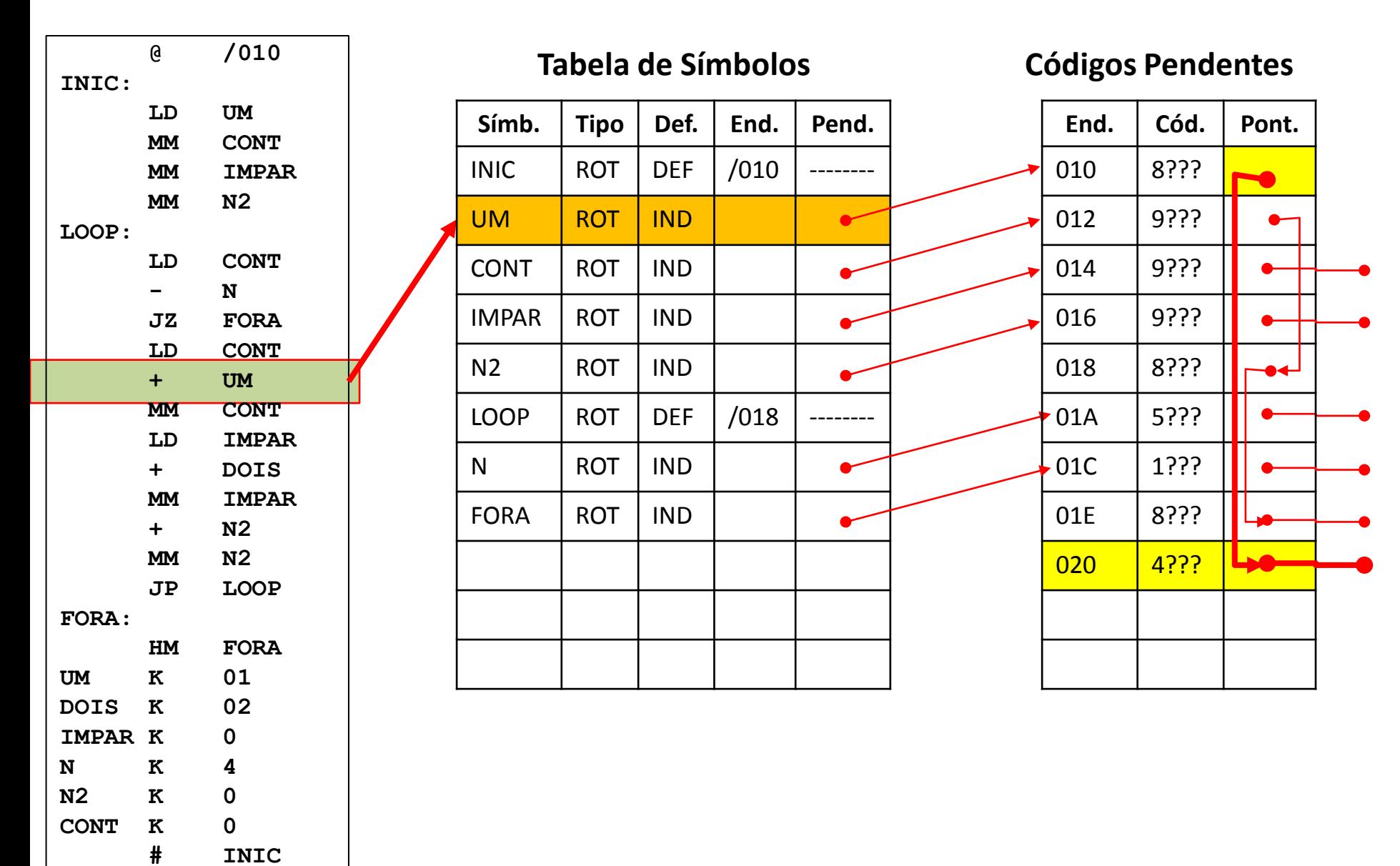

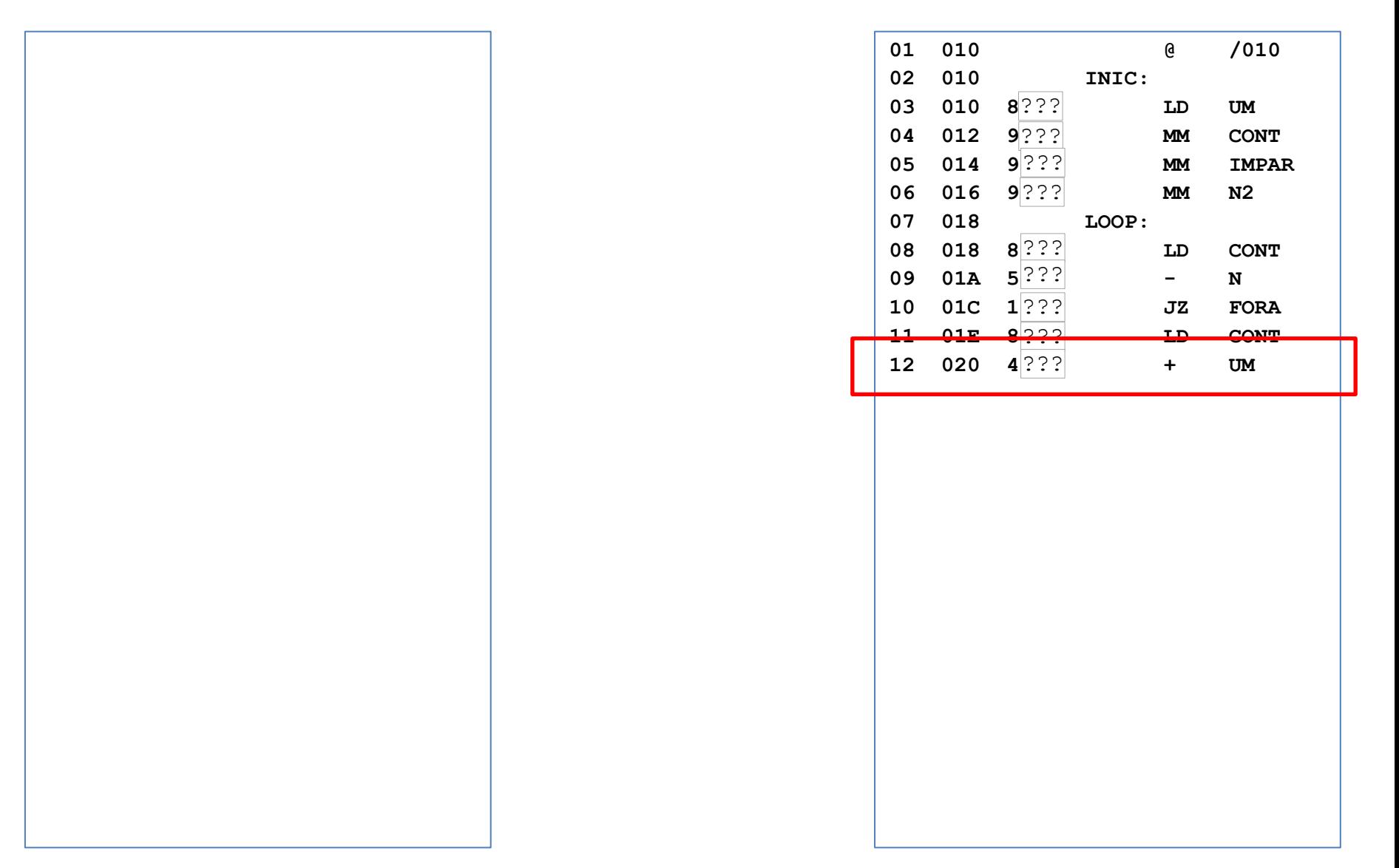

## Linha 13; CI antes=/022; CI depois=/024

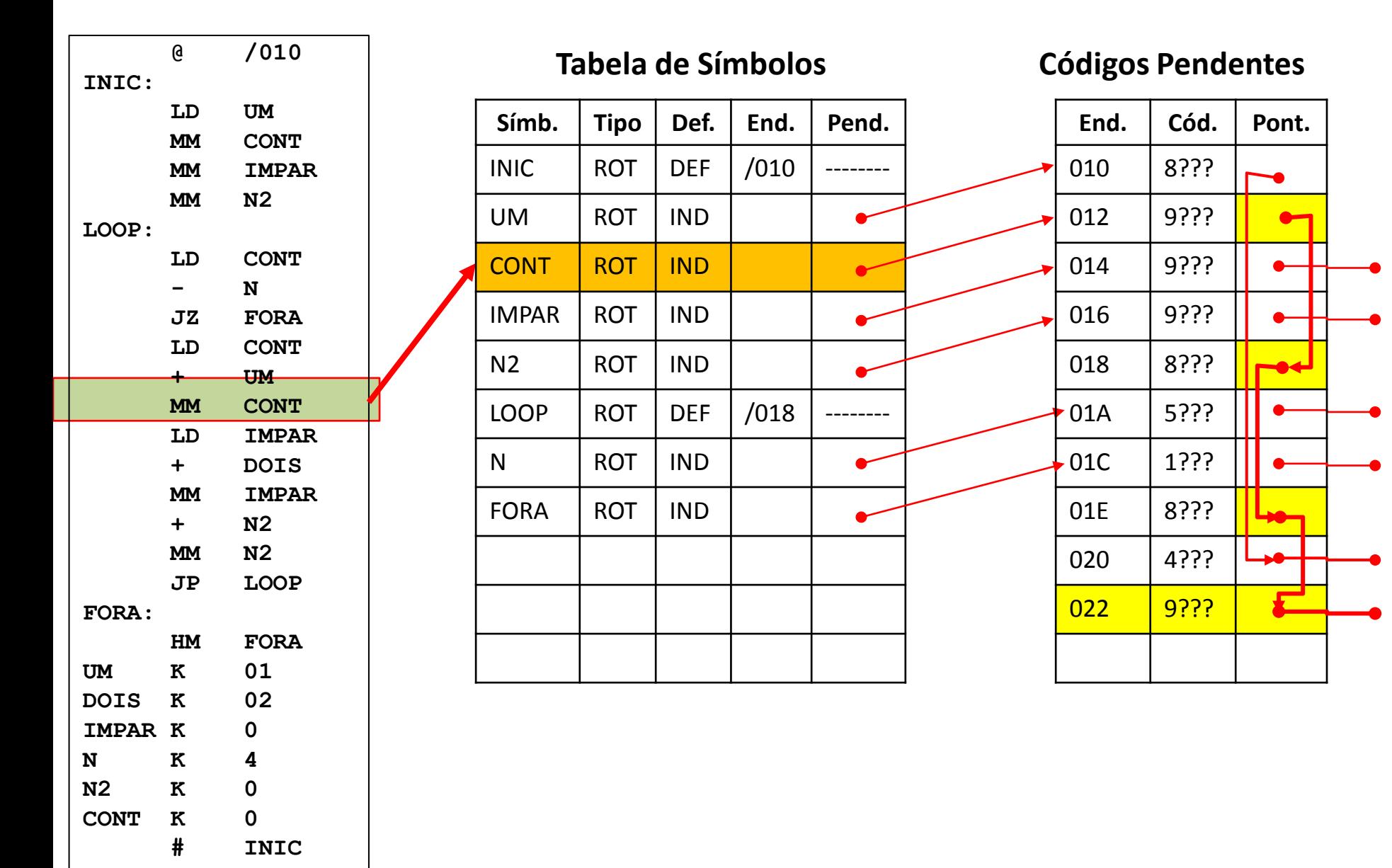

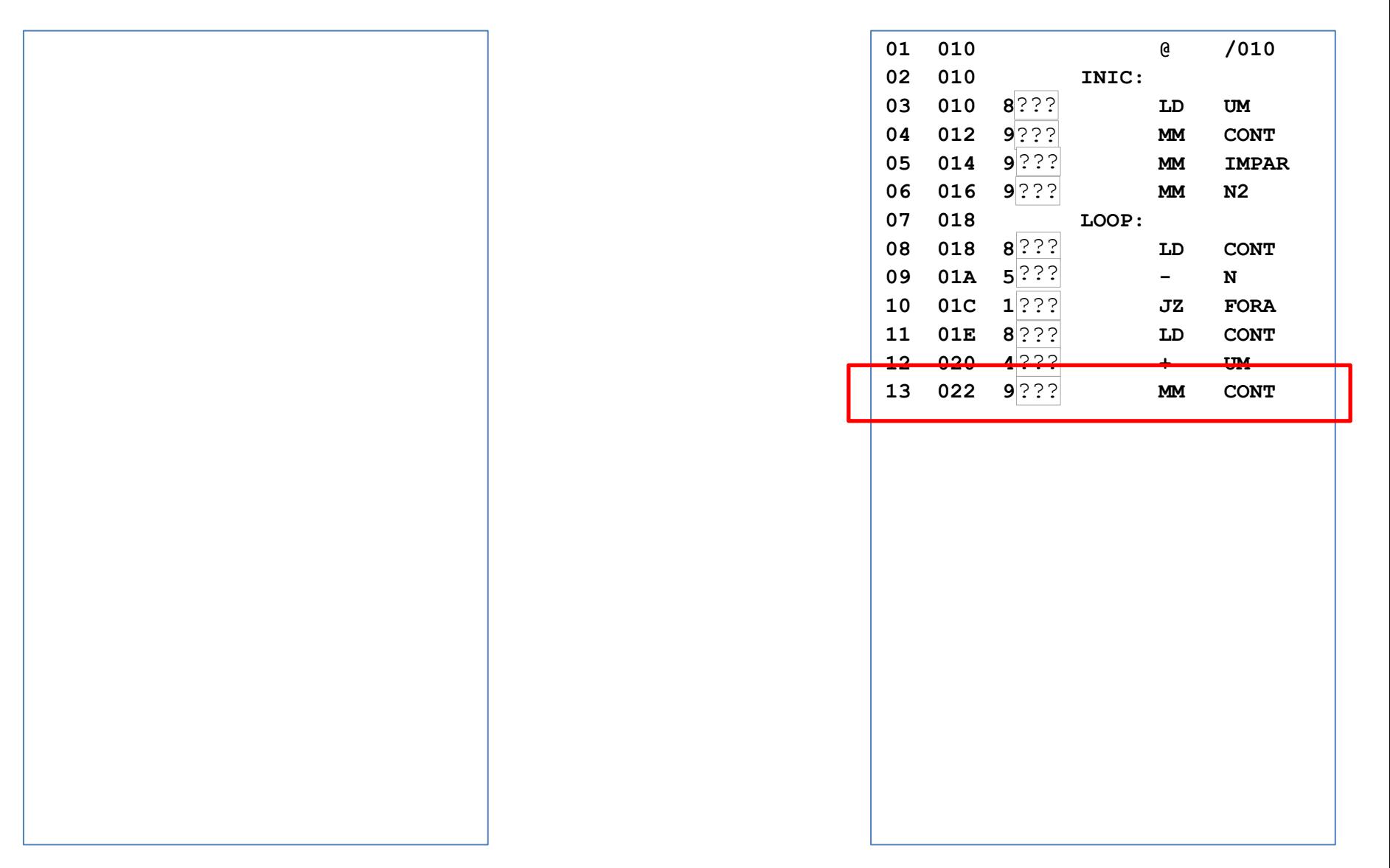

## Linha 14; CI antes=/024; CI depois=/026

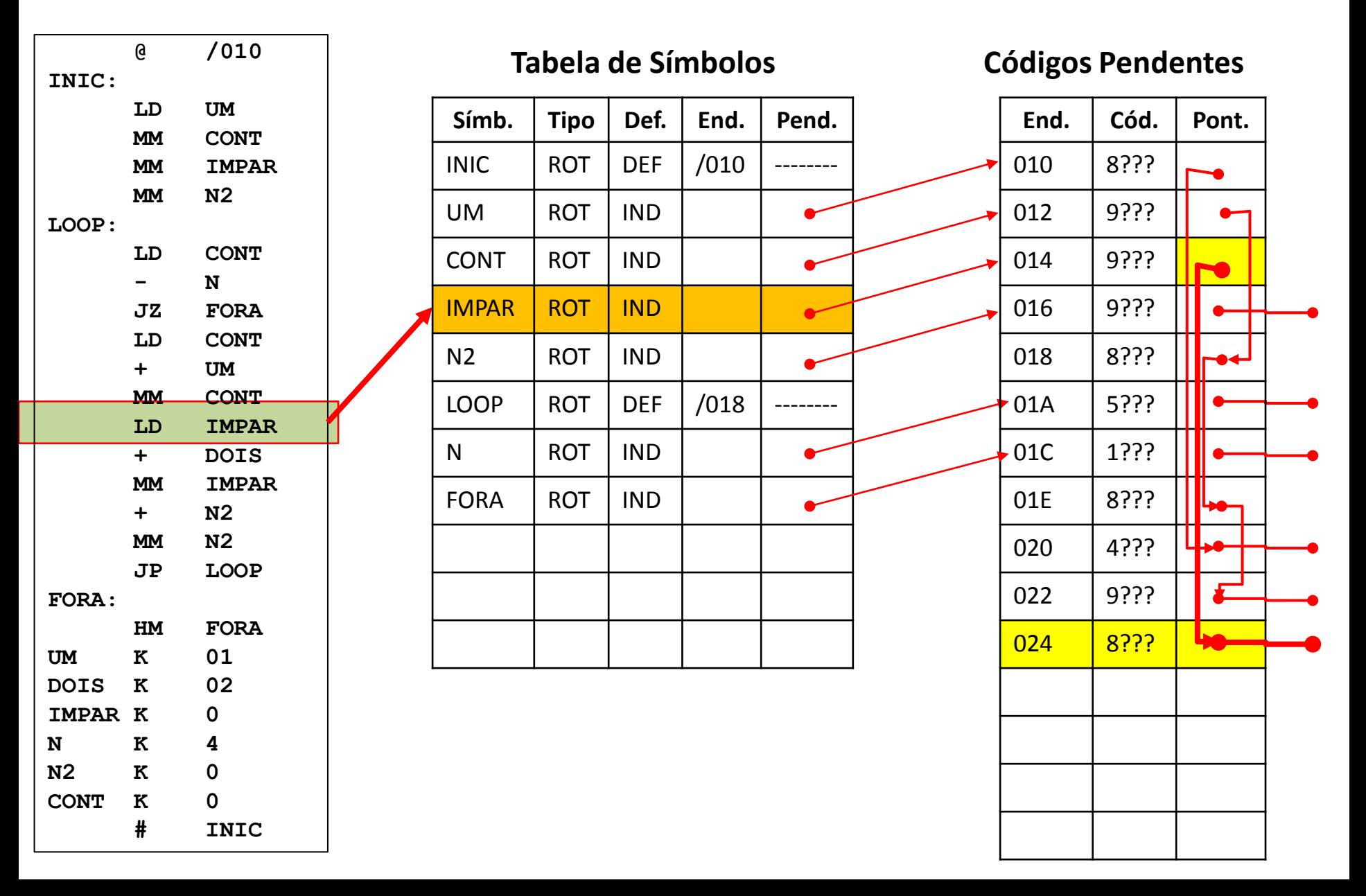

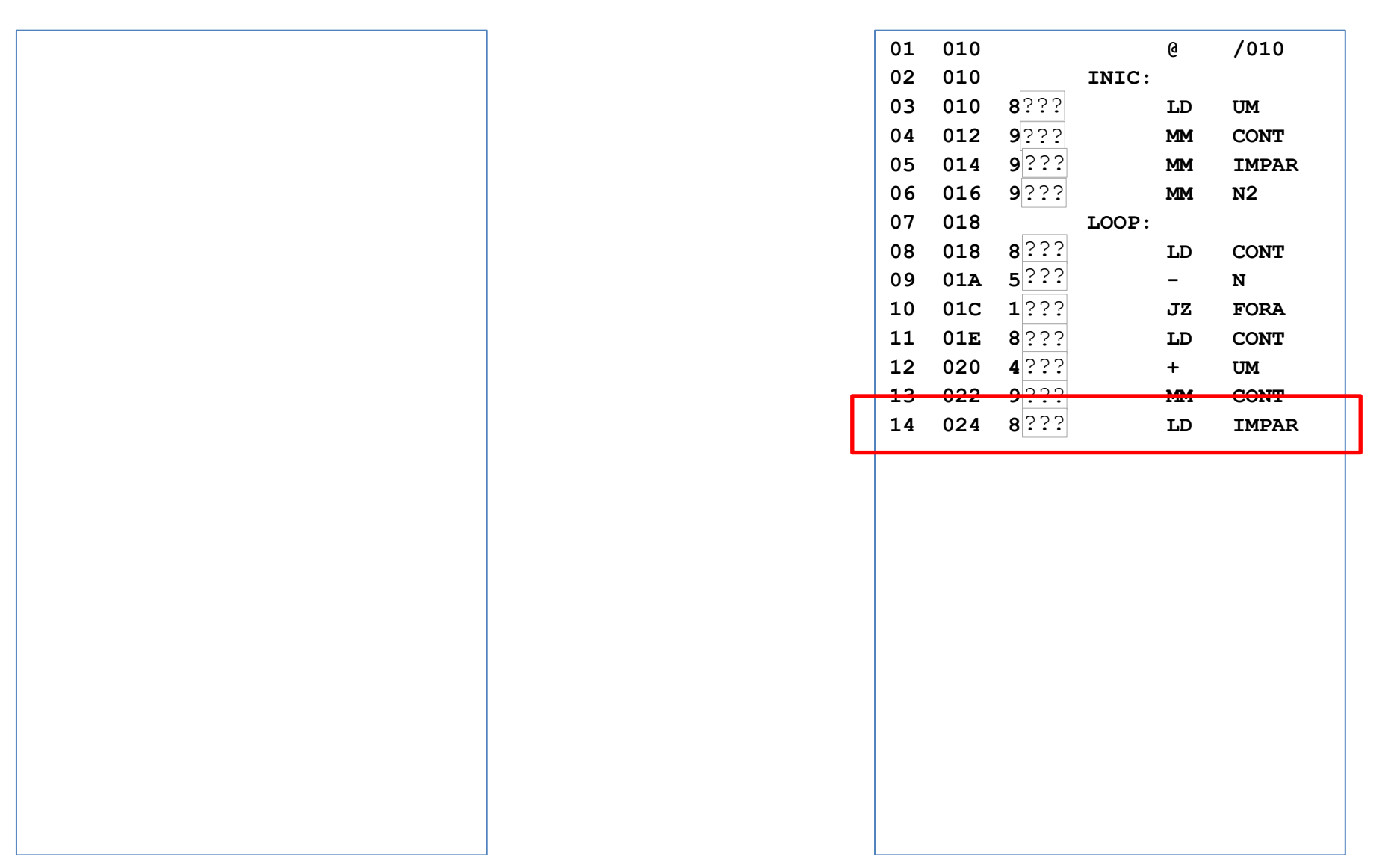

## Linha 15; CI antes=/026; CI depois=/028

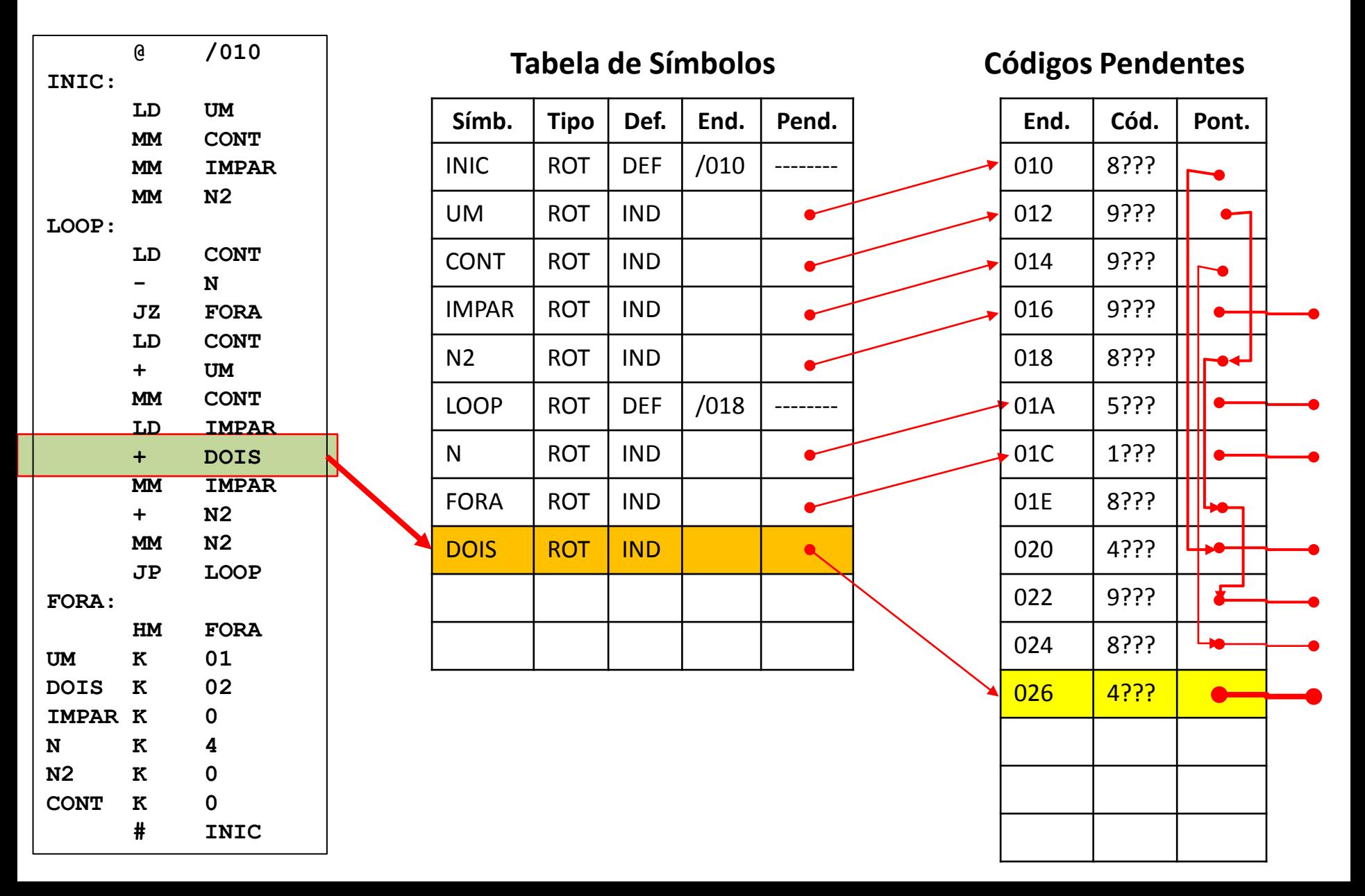

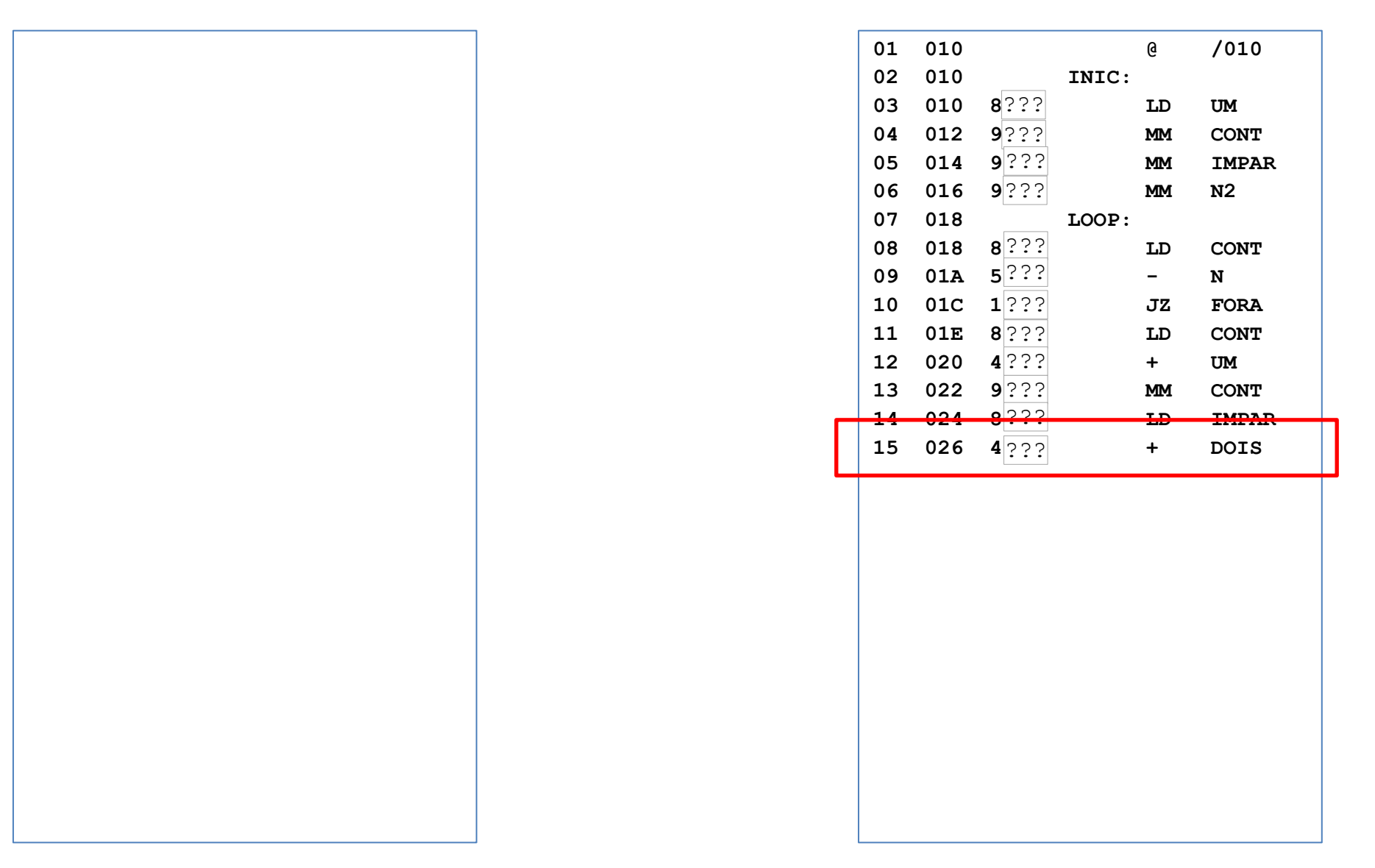

## Linha 16; CI antes=/028; CI depois=/02A

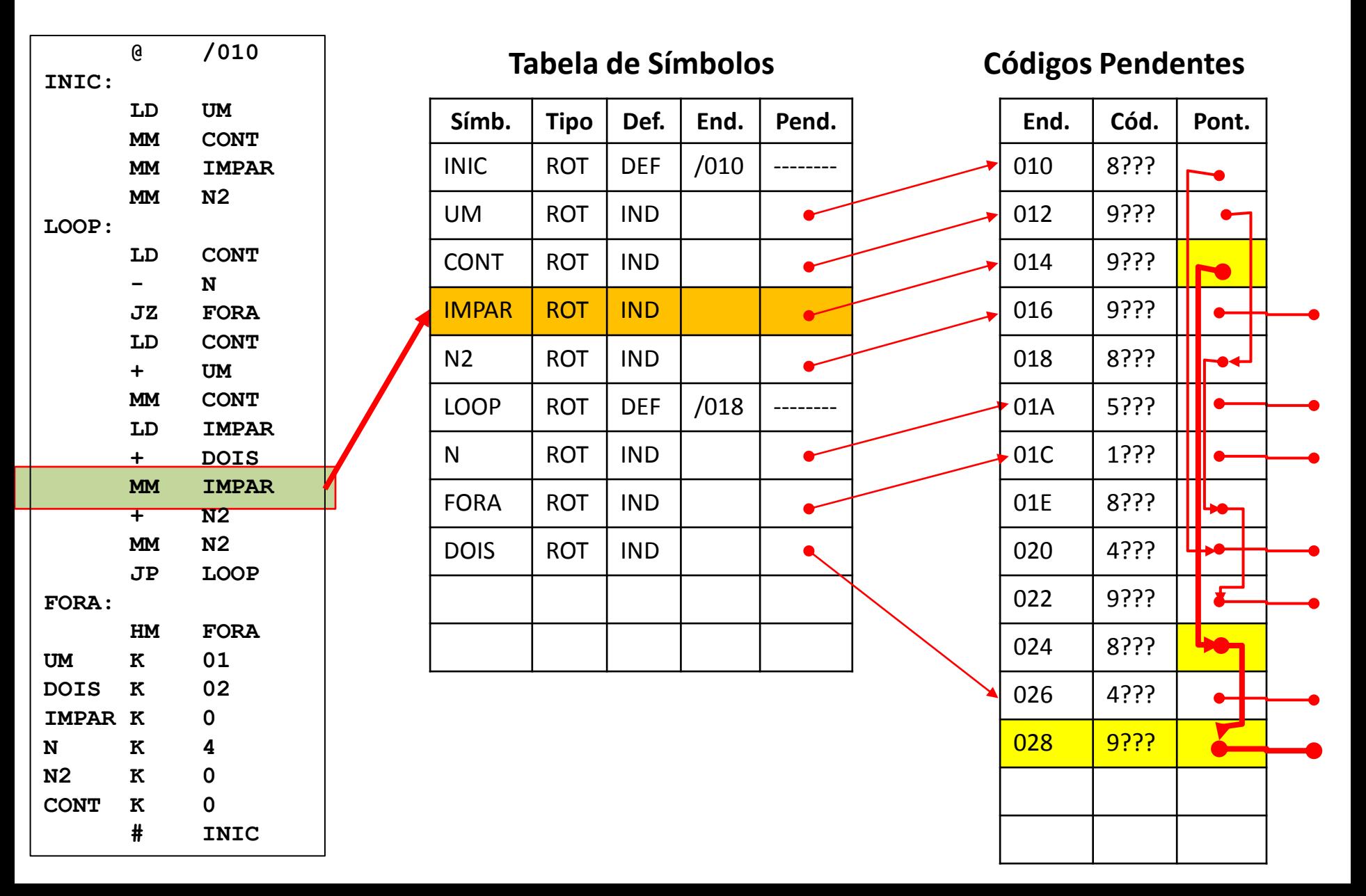

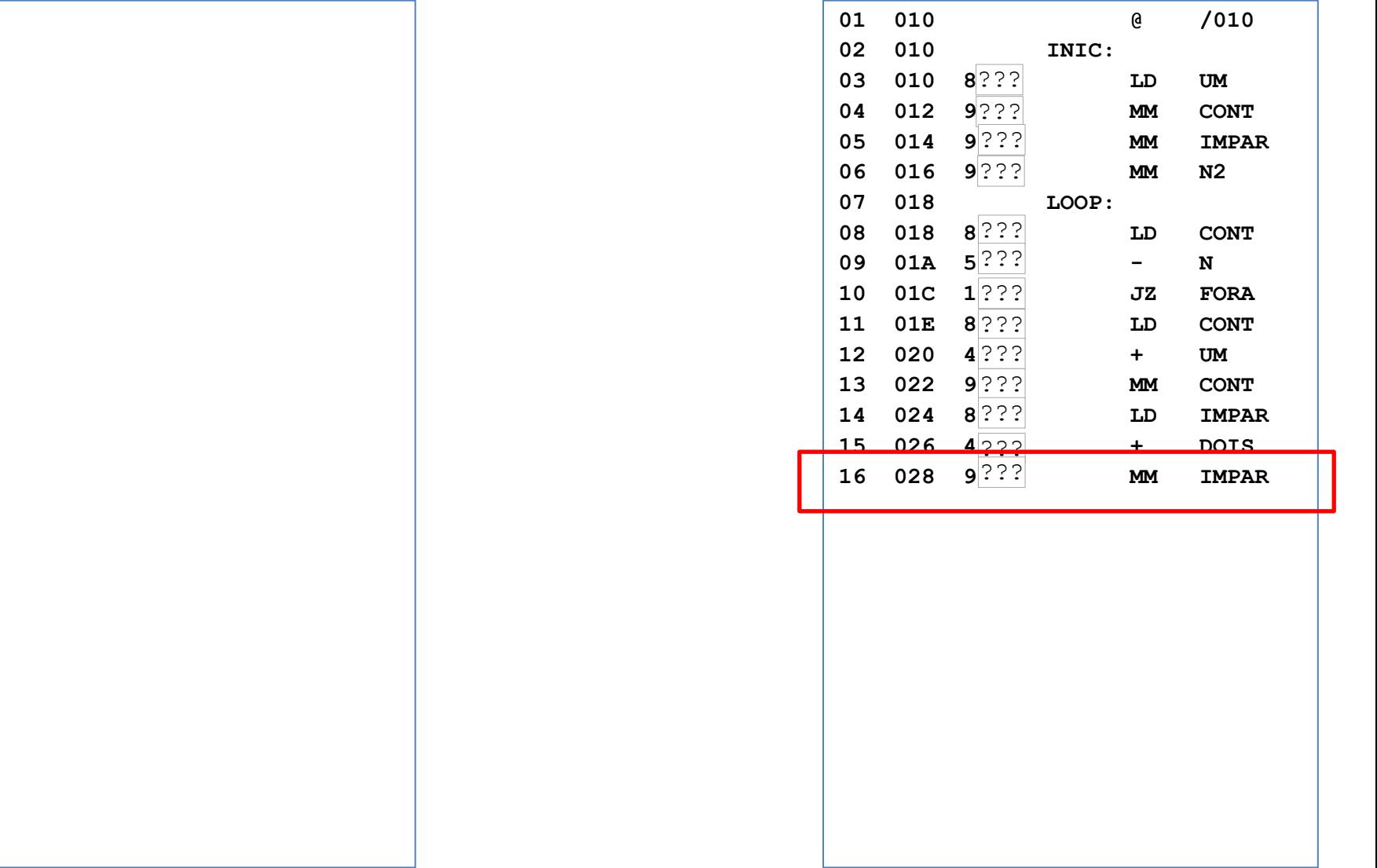

## Linha 17; CI antes=/02A; CI depois=/02C

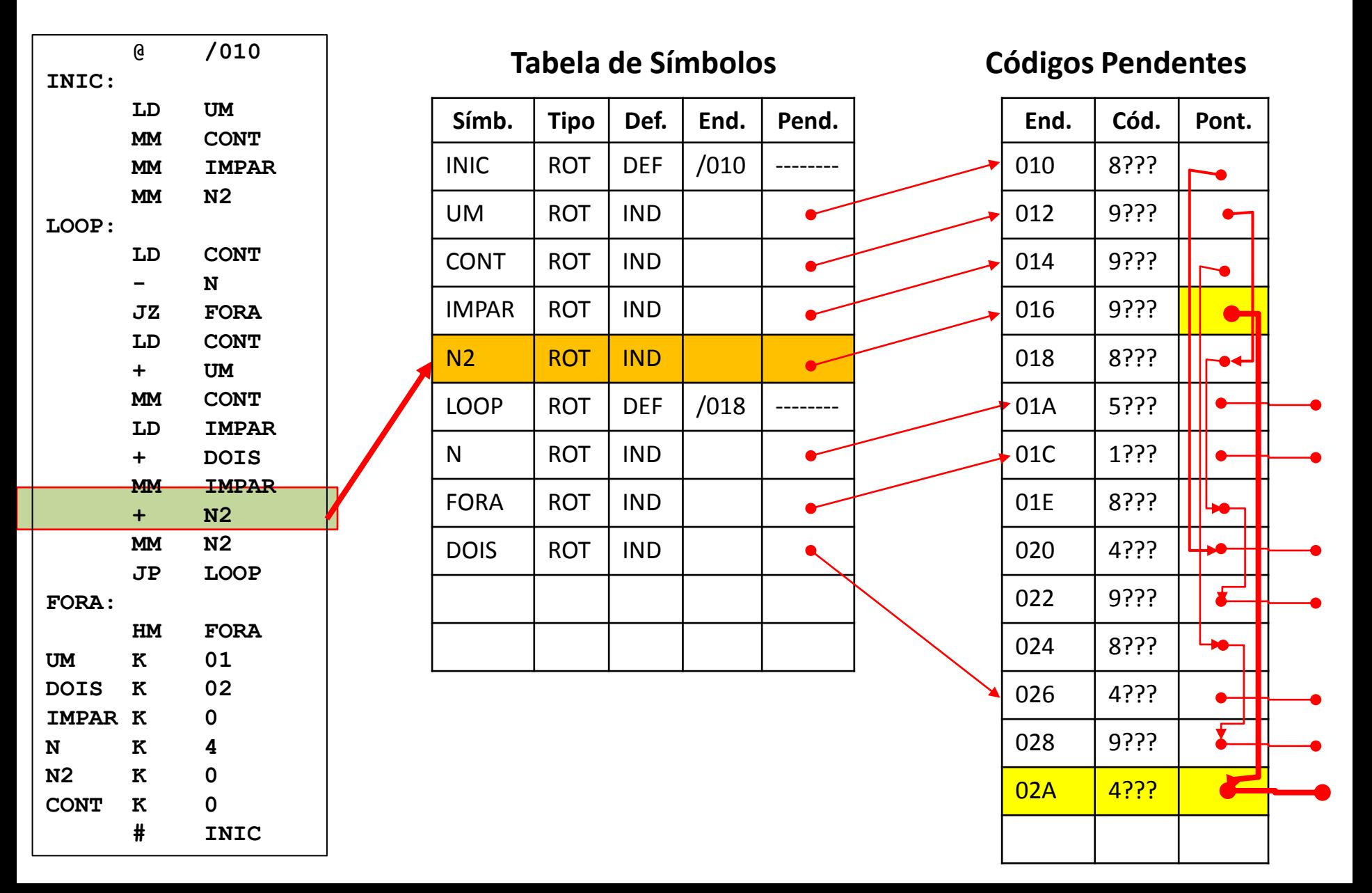

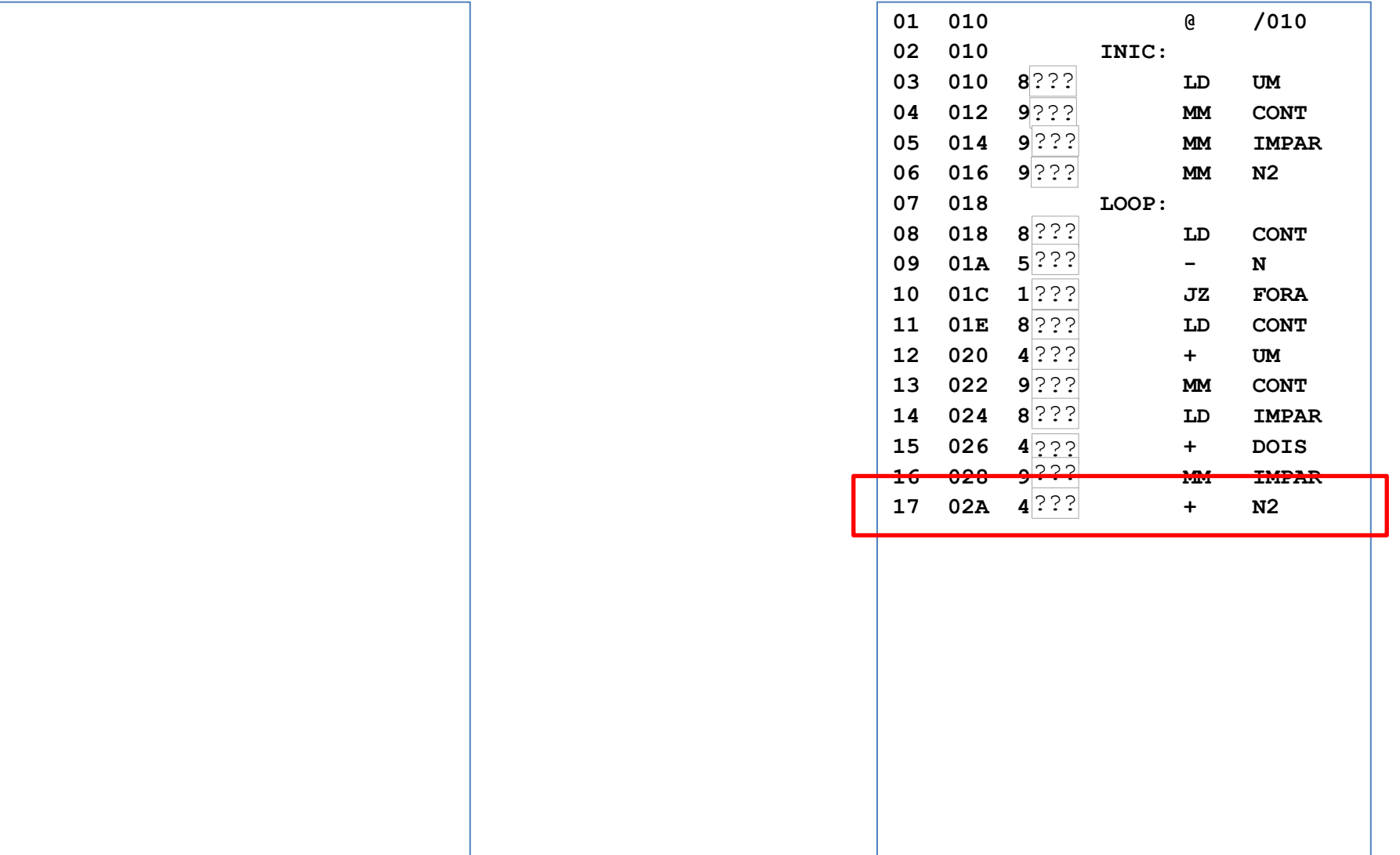

## Linha 18; CI antes=/02C; CI depois=/02E

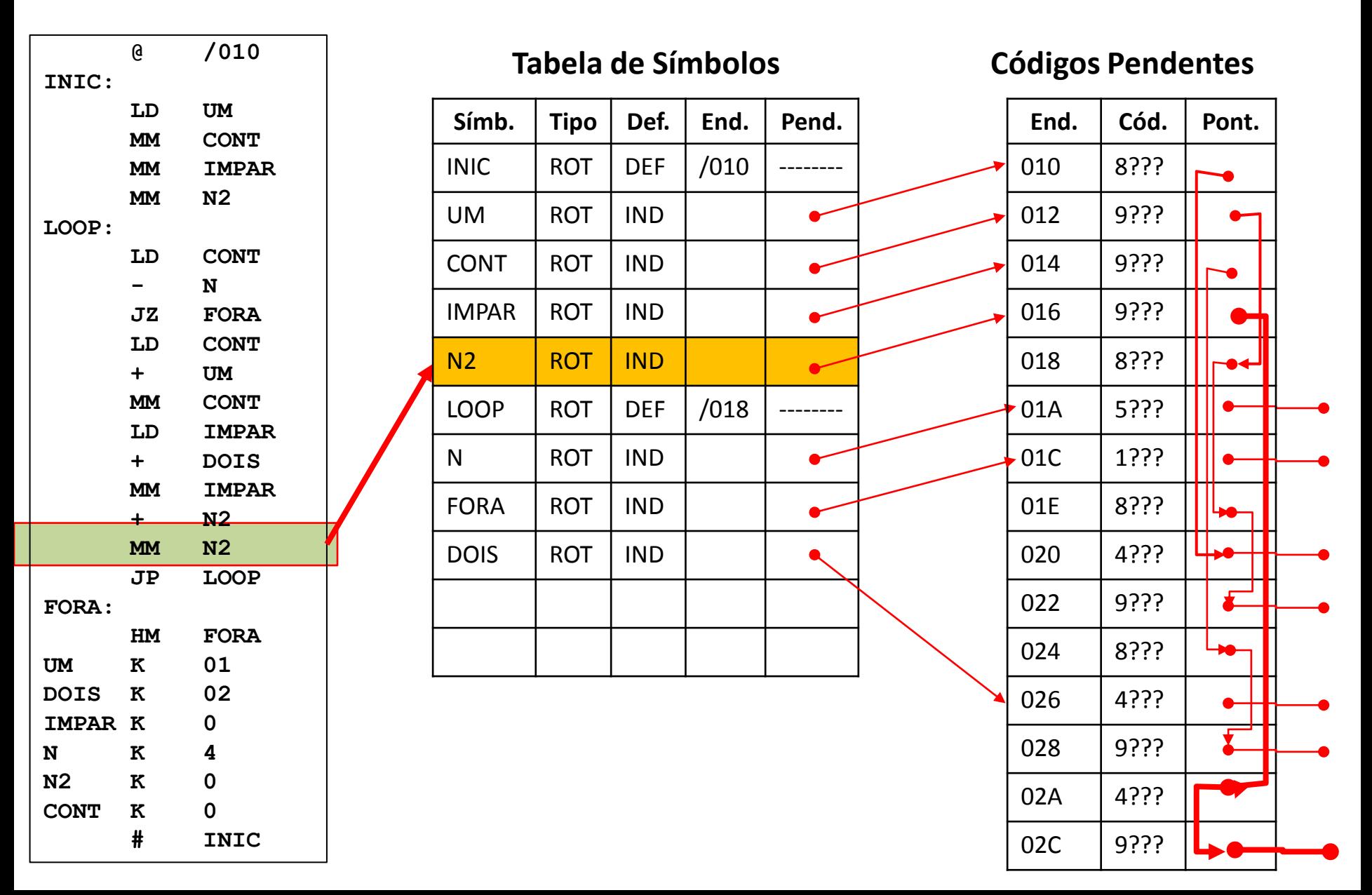

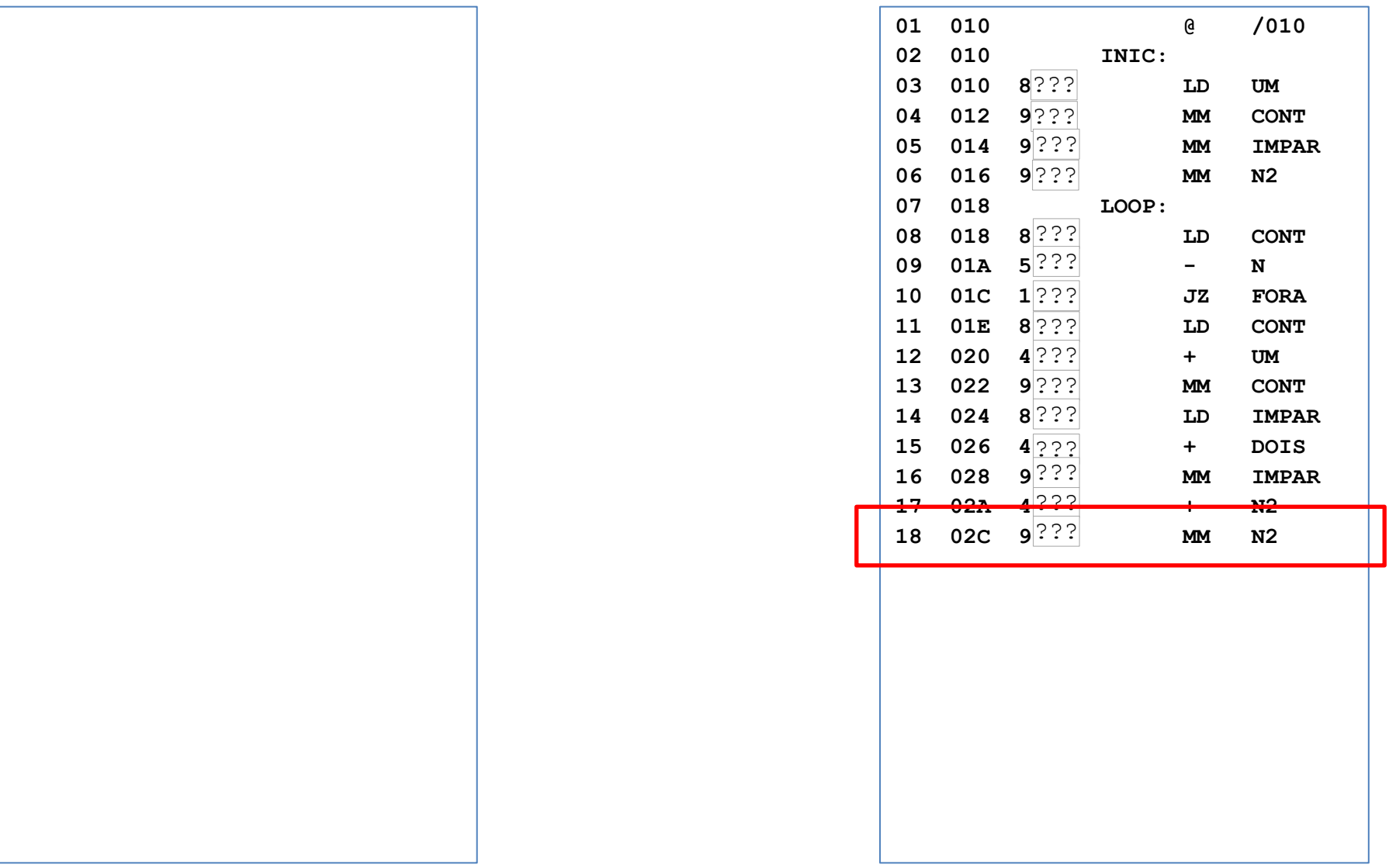

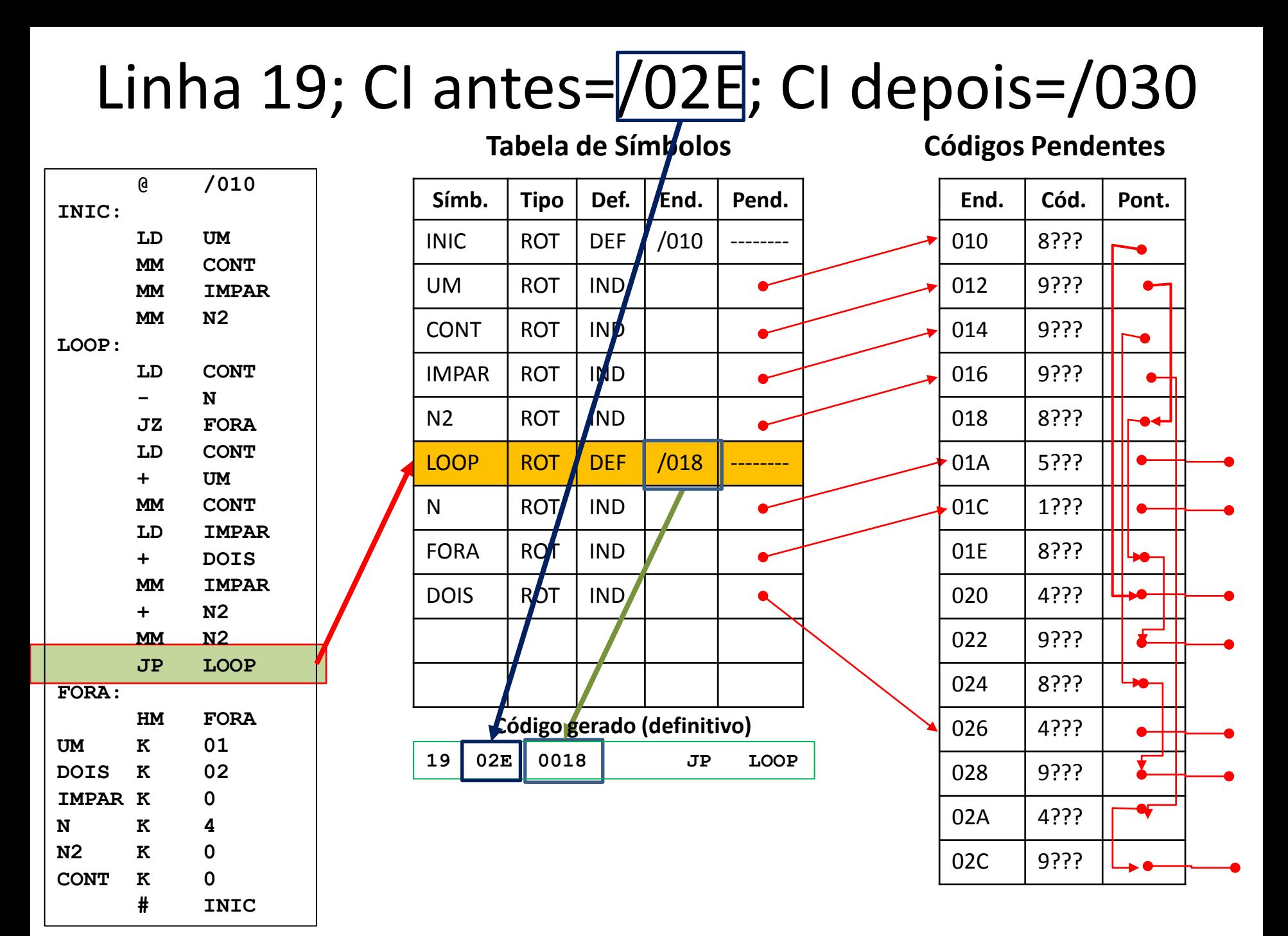

### **01 010 @ /010 02 010 INIC:**  03 010 8<sup>222</sup> LD UM 04 012 9<sup>2</sup>?? **MM** CONT 05 014 9<sup>2??</sup> MM IMPAR 06 016 9<sup>2</sup>?? **MM** N2 **07 018 LOOP:**  08 018 8<sup>2 2</sup> LD CONT 09 01A 5<sup>2??</sup> - N **10 01C 1** ??? **JZ FORA 11 01E 8** ??? **LD CONT 12 020 4** ??? **+ UM 13 022 9** ??? **MM** CONT **14 024 8** ??? **LD IMPAR** 15 026 4 <u>???</u> + DOIS 16 028 9<sup>[222]</sup> MM IMPAR 17 02A 4<sup>2??</sup><br>
+ N2 **18 02C 9036 MM N2 19 02E 0018 JP LOOP 20 030 FORA: 19 02E 0018 JP LOOP**  8 ??? ??? ???

# Linha 20; CI antes=<sup>7</sup>030; CI depois=<sup>7030</sup>

**Tabela de Símbolos** 

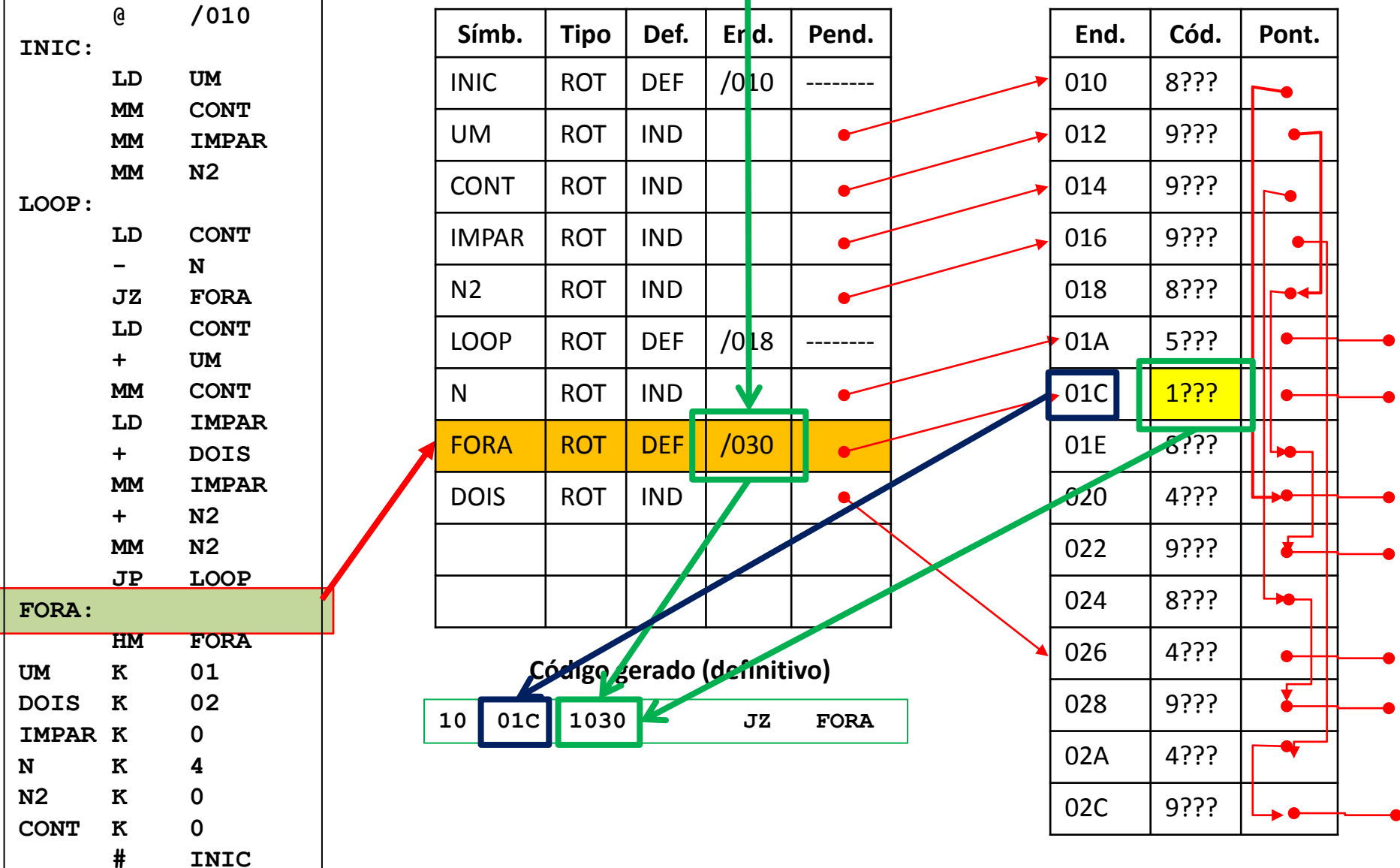

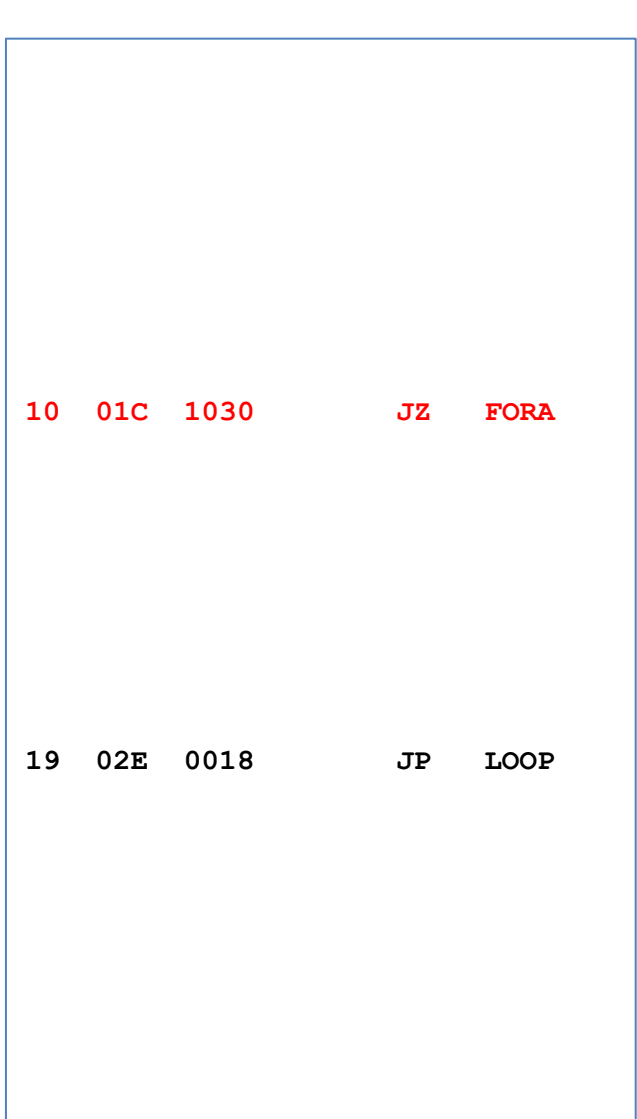

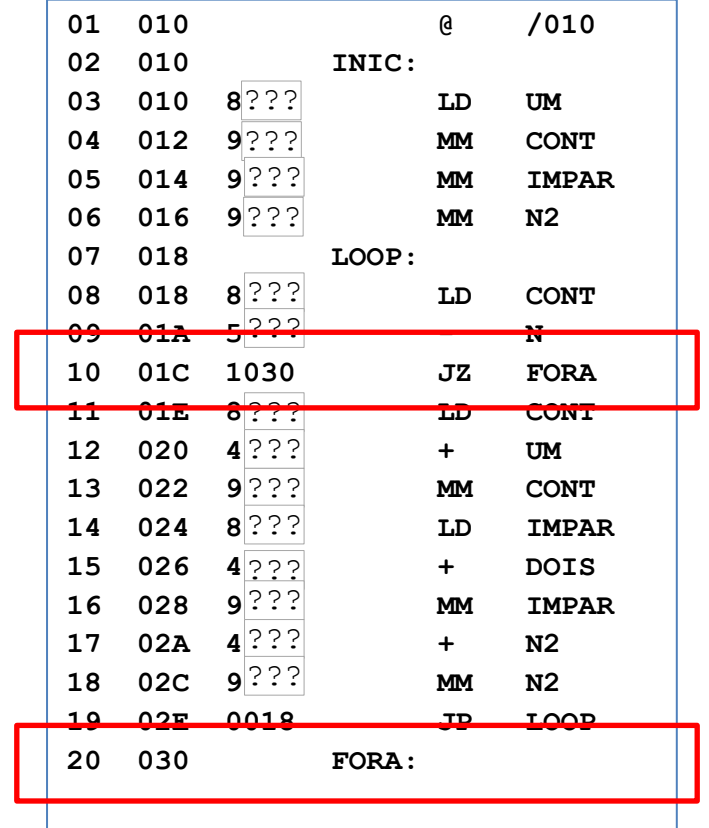

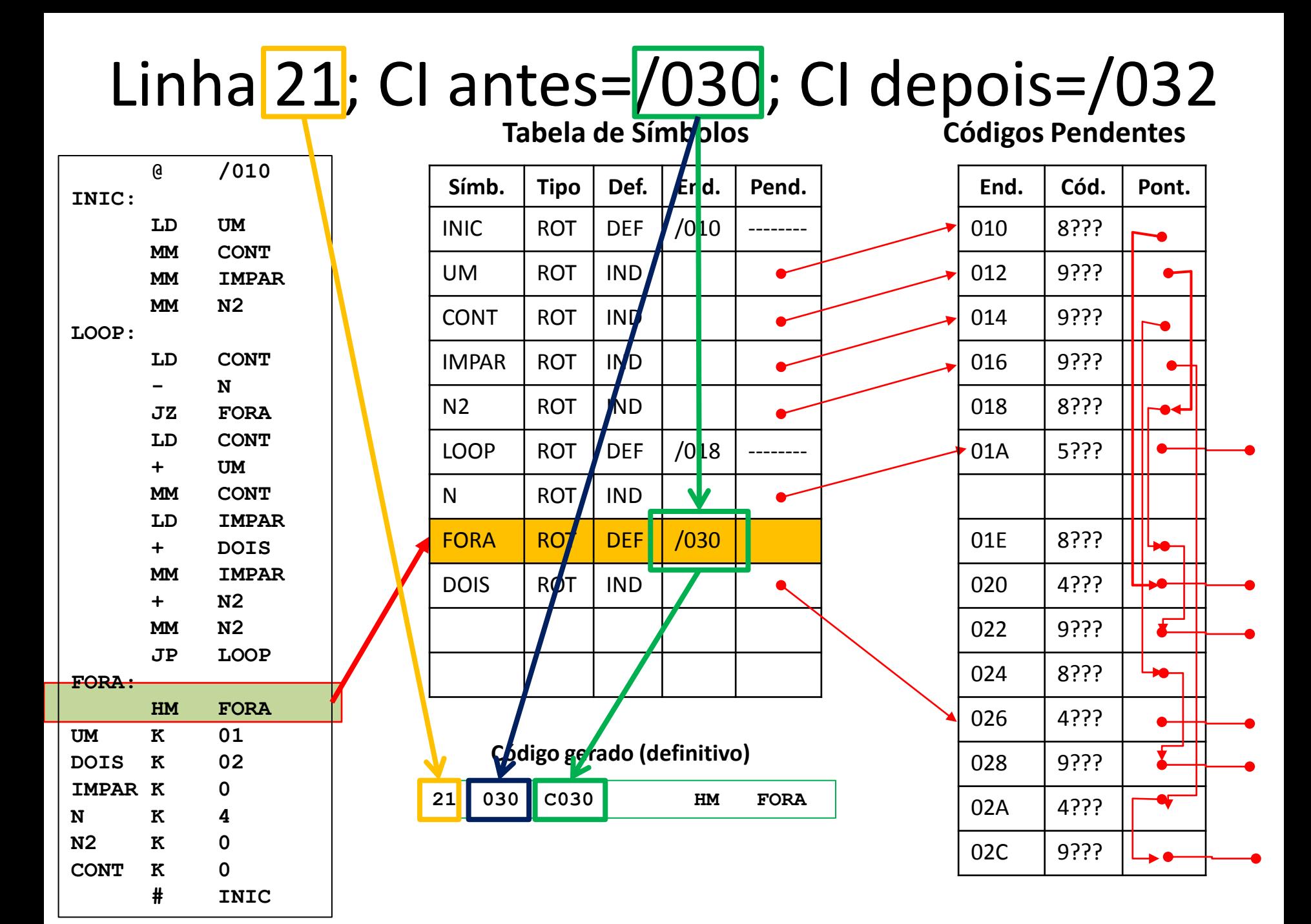

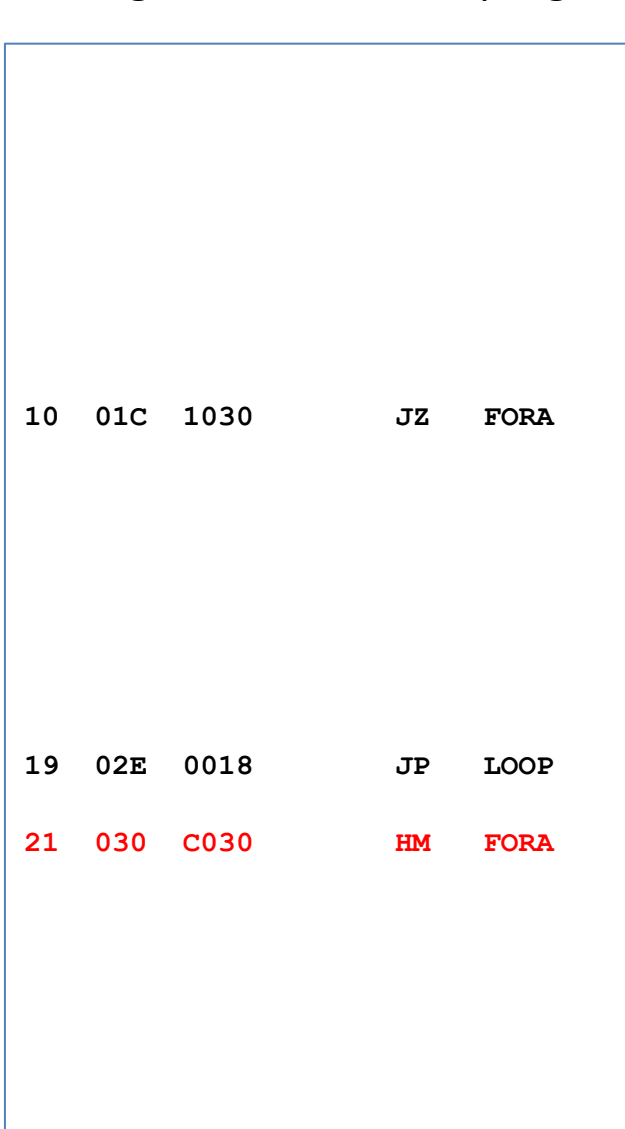

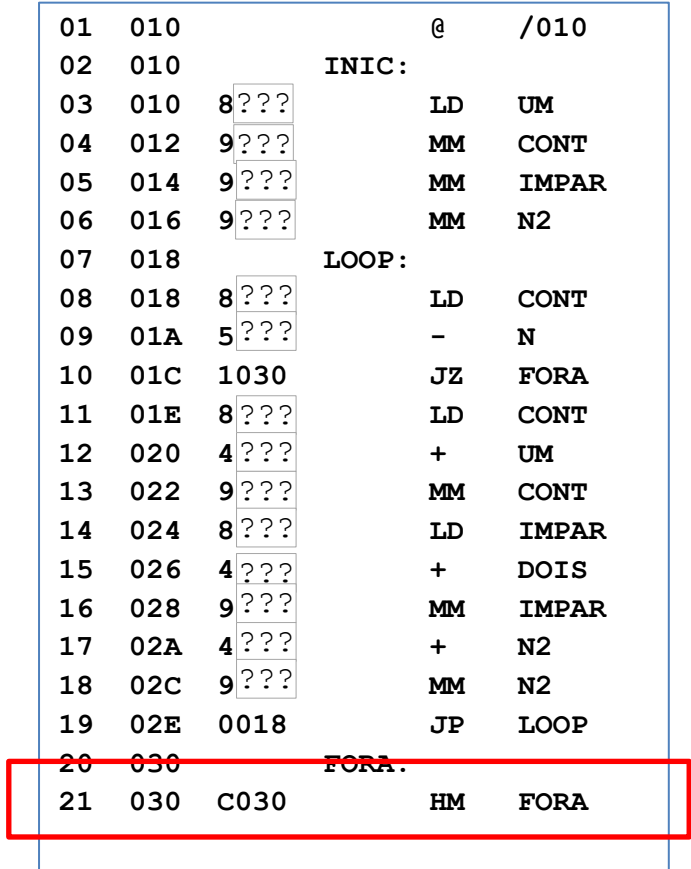

### Linha  $22$ ; CI antes=/032; CI depois=/033 **Tabela de Símbolos Códigos Pendentes**

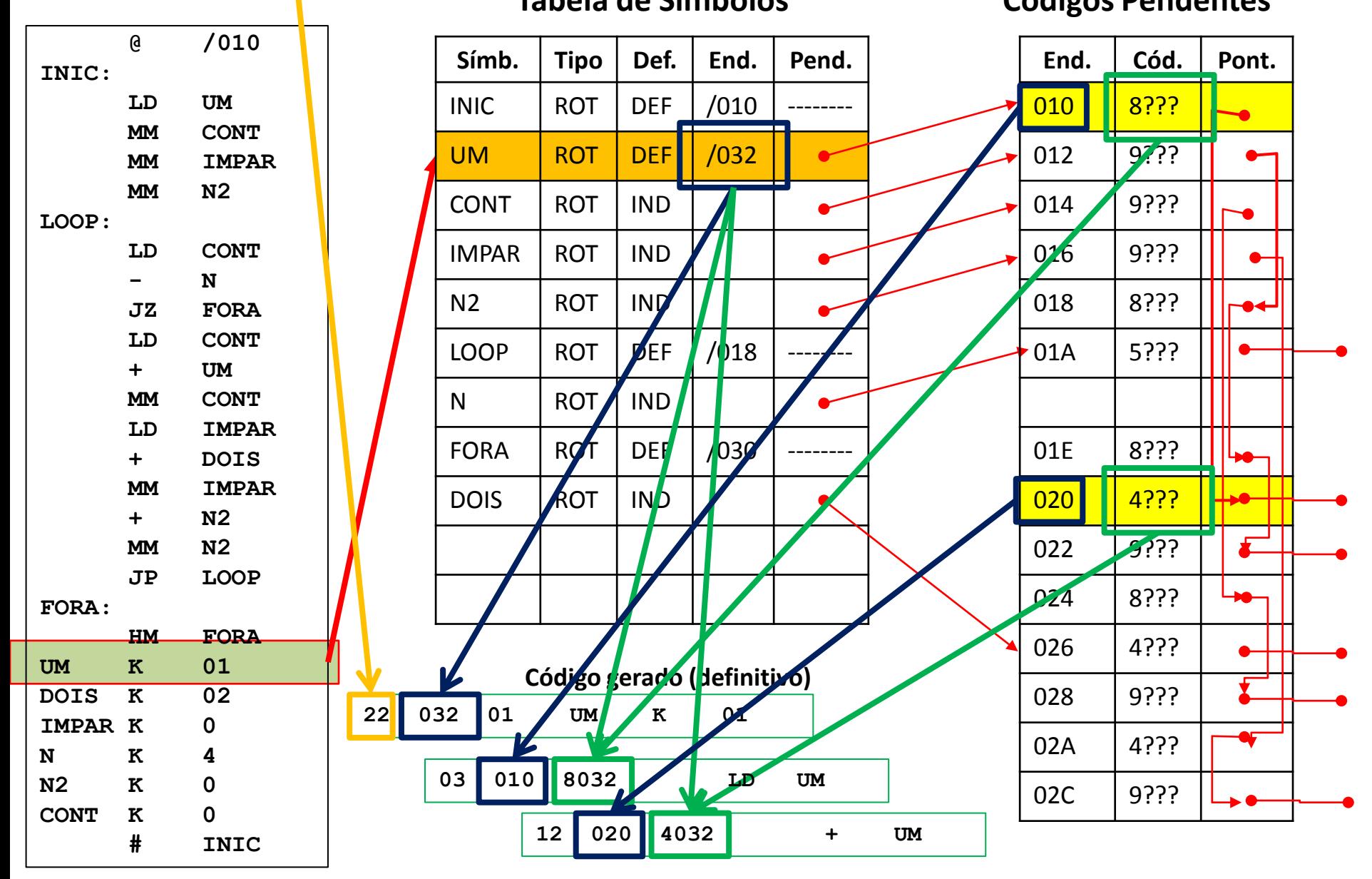

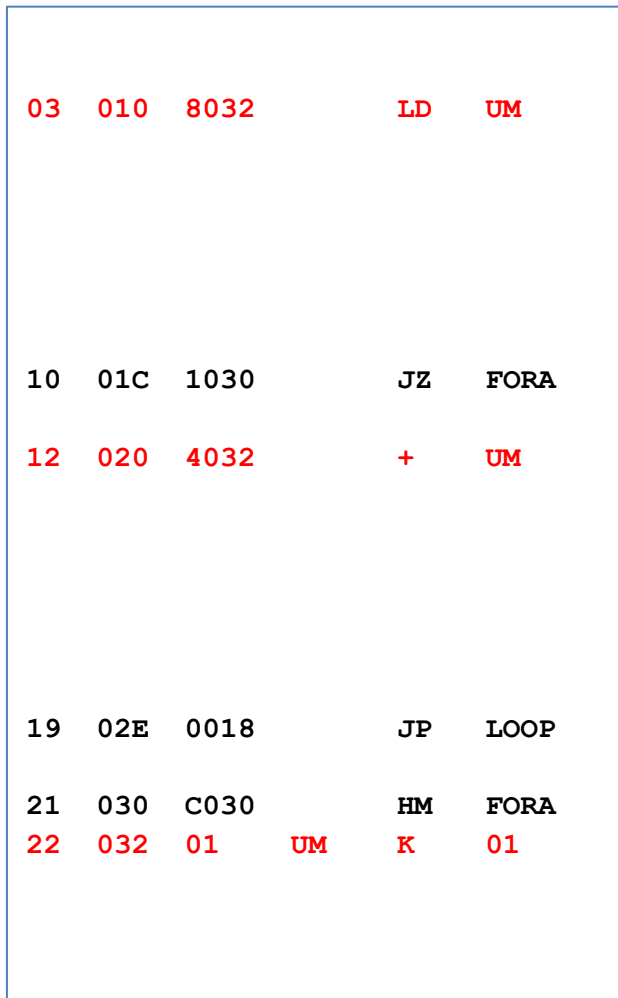

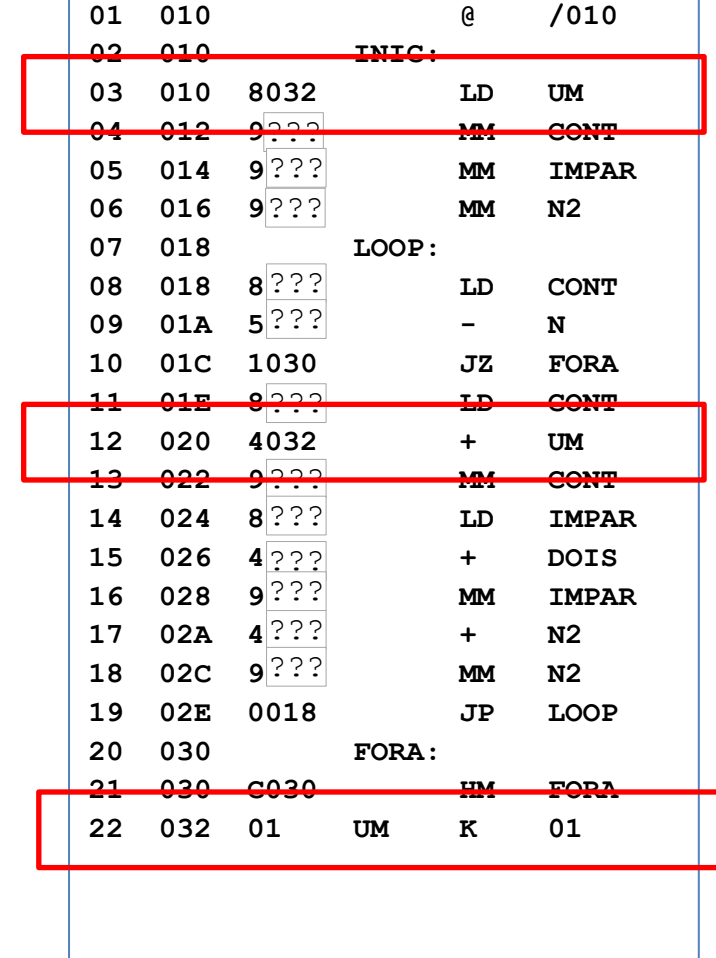
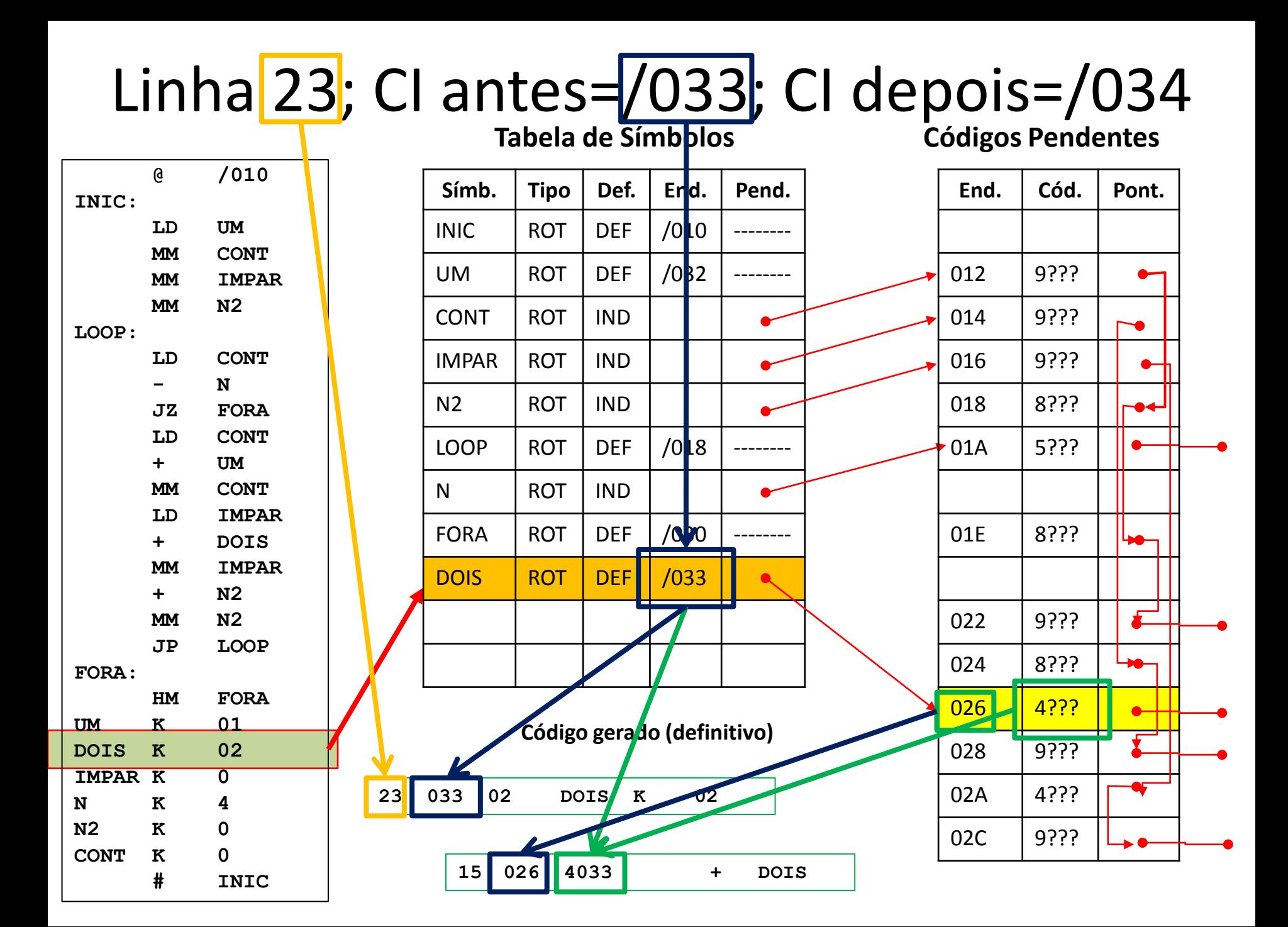

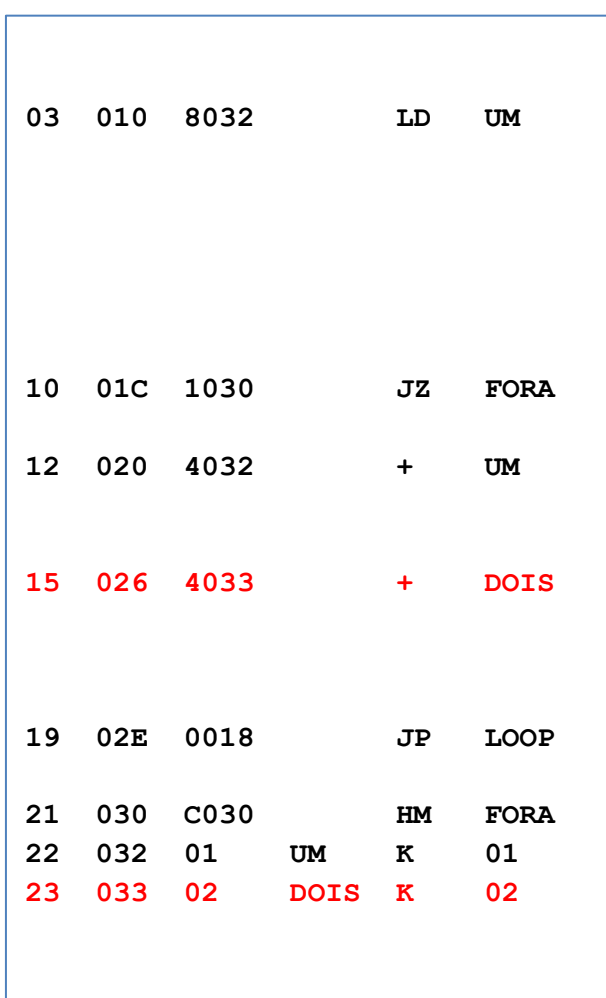

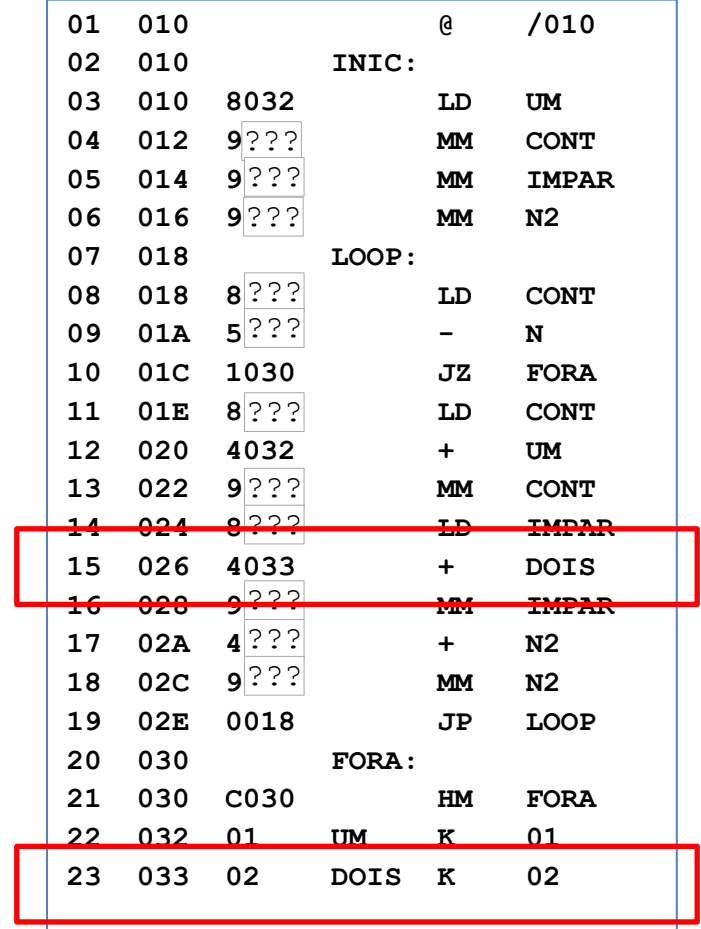

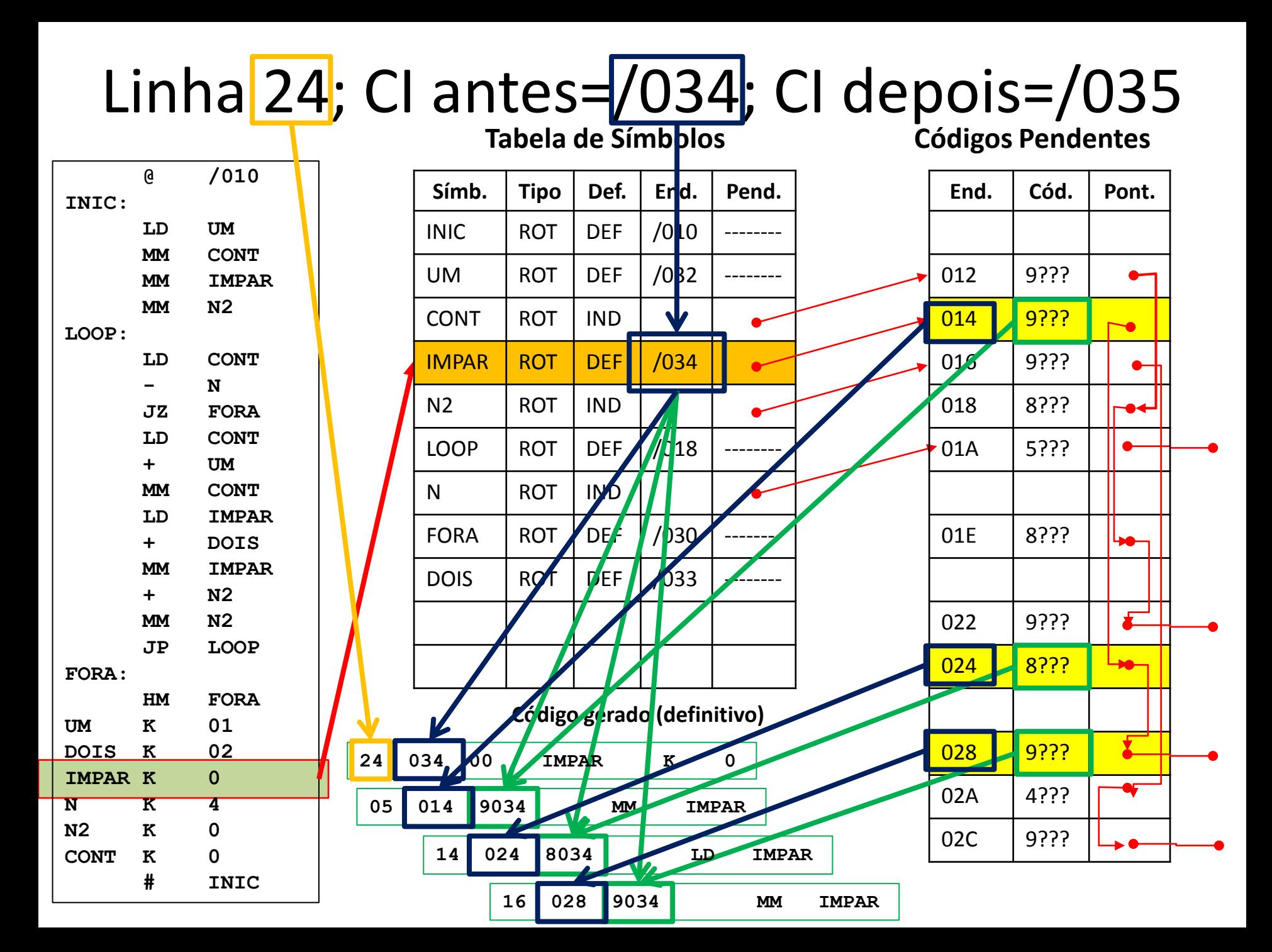

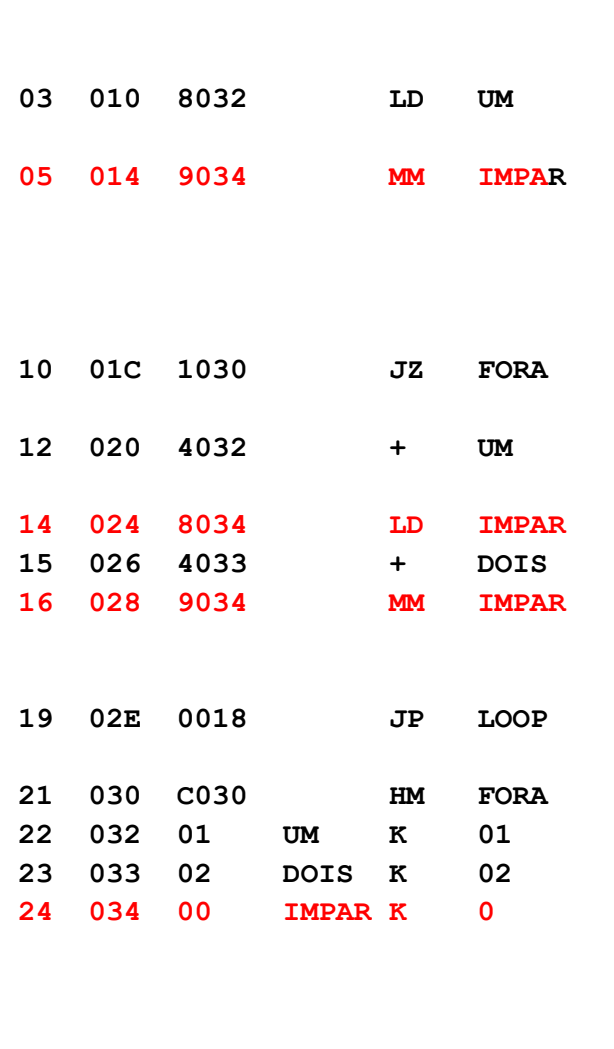

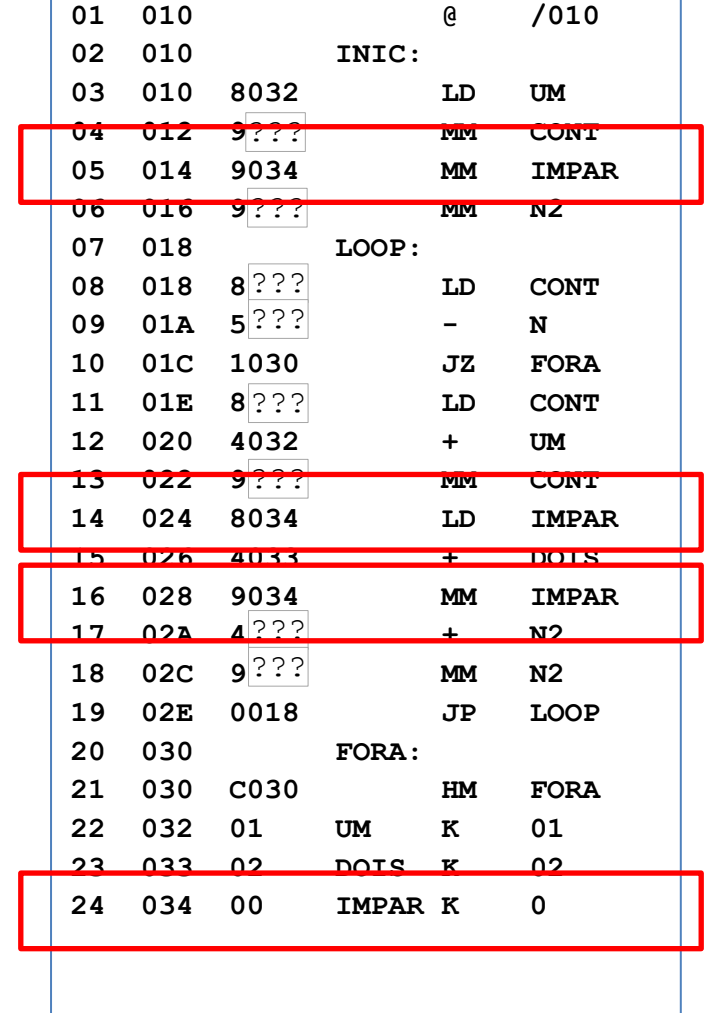

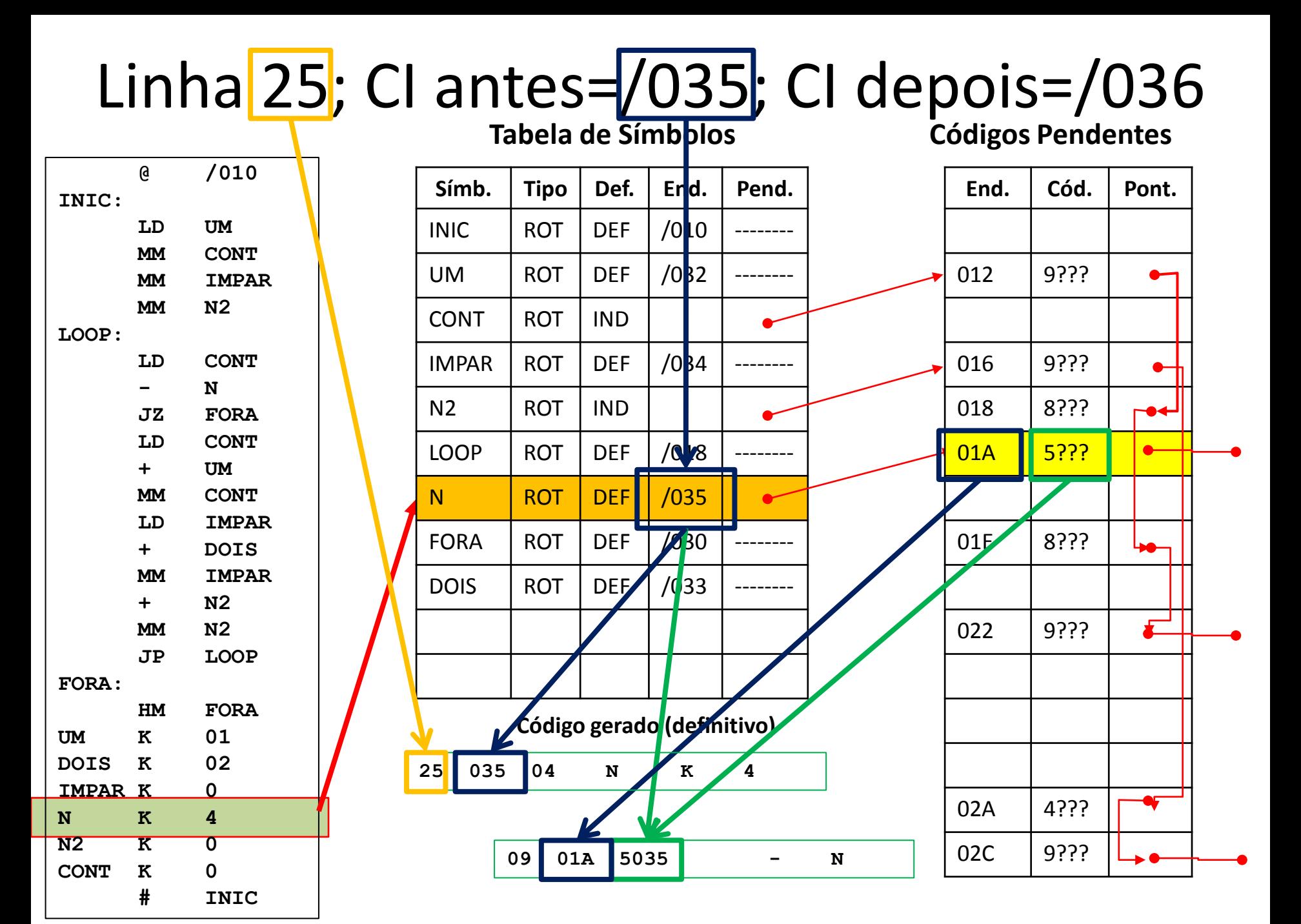

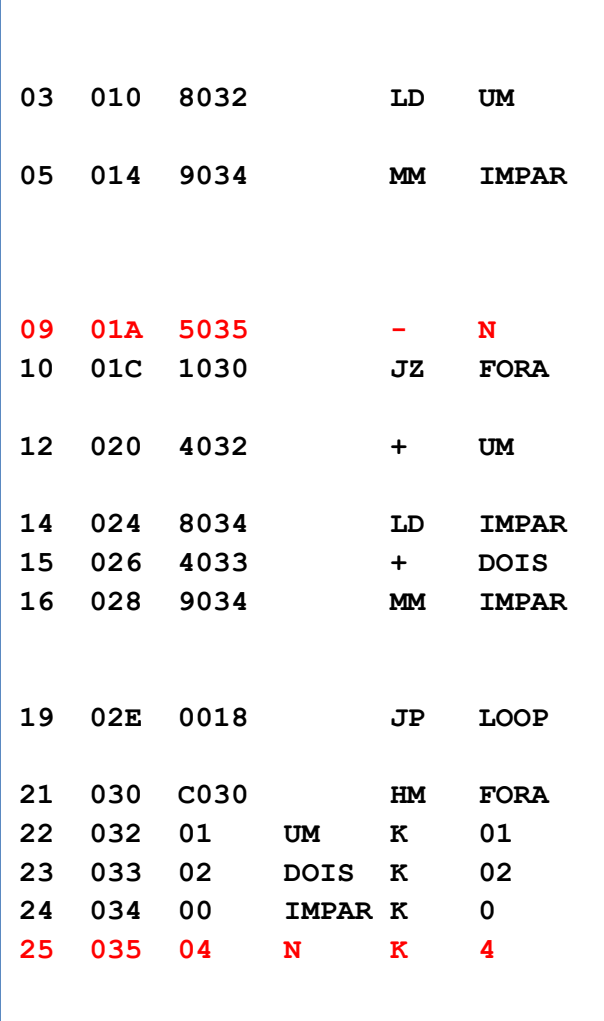

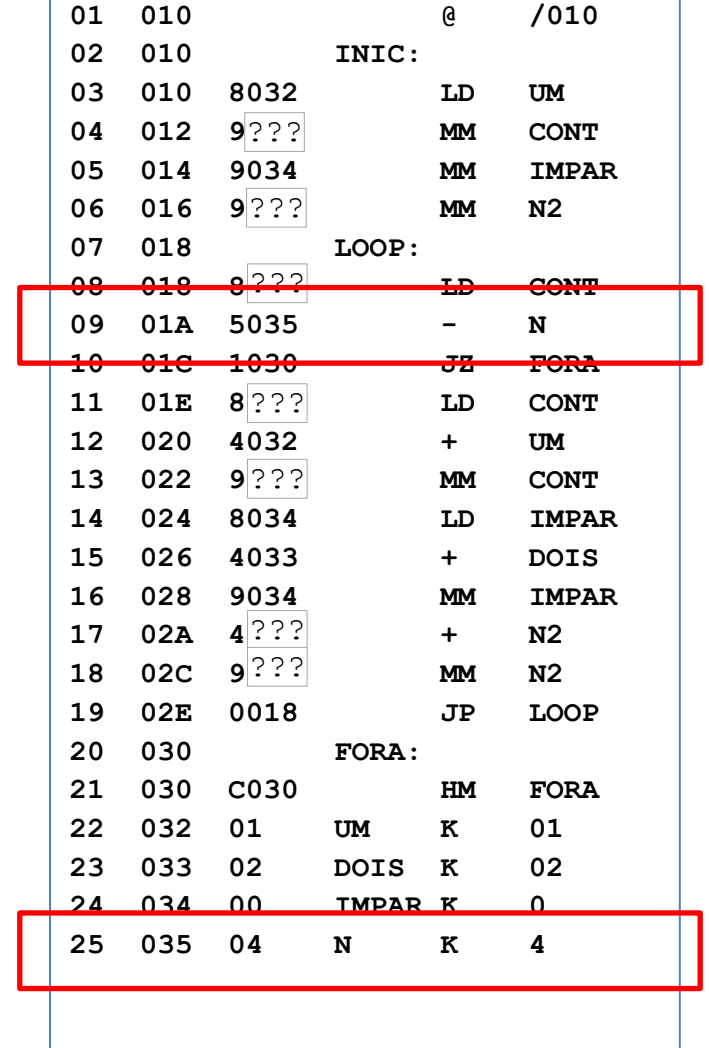

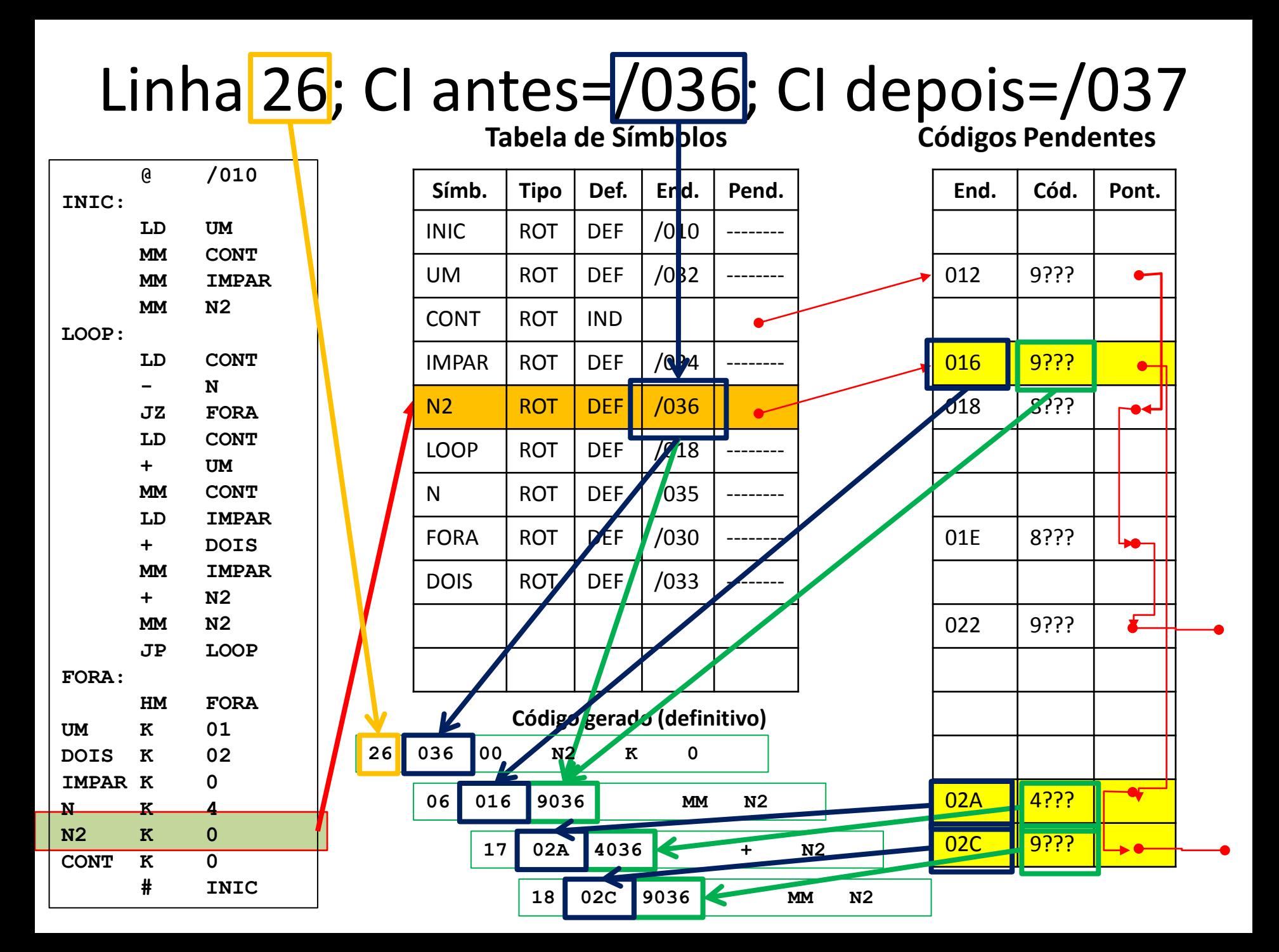

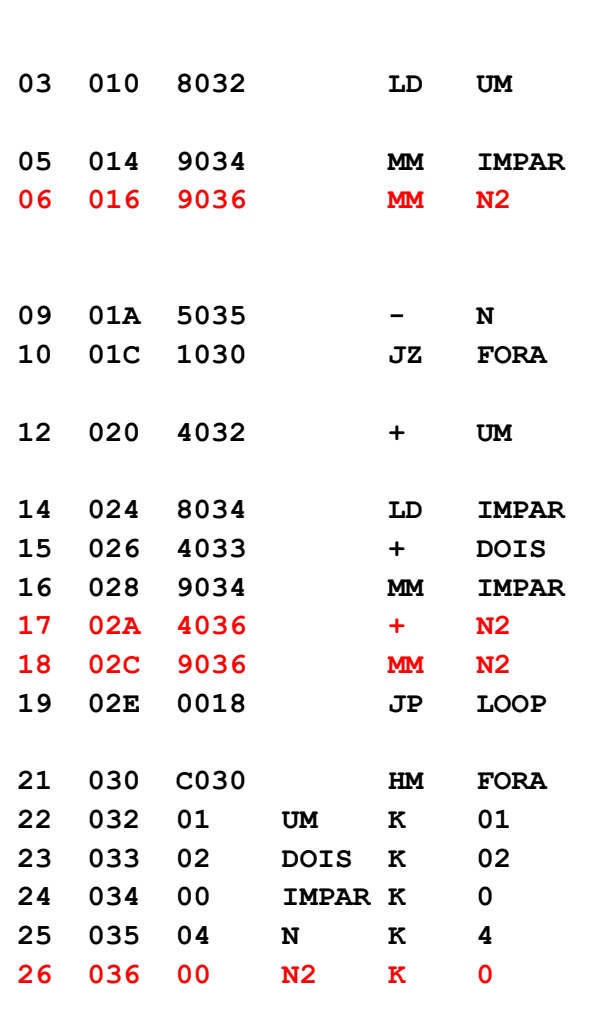

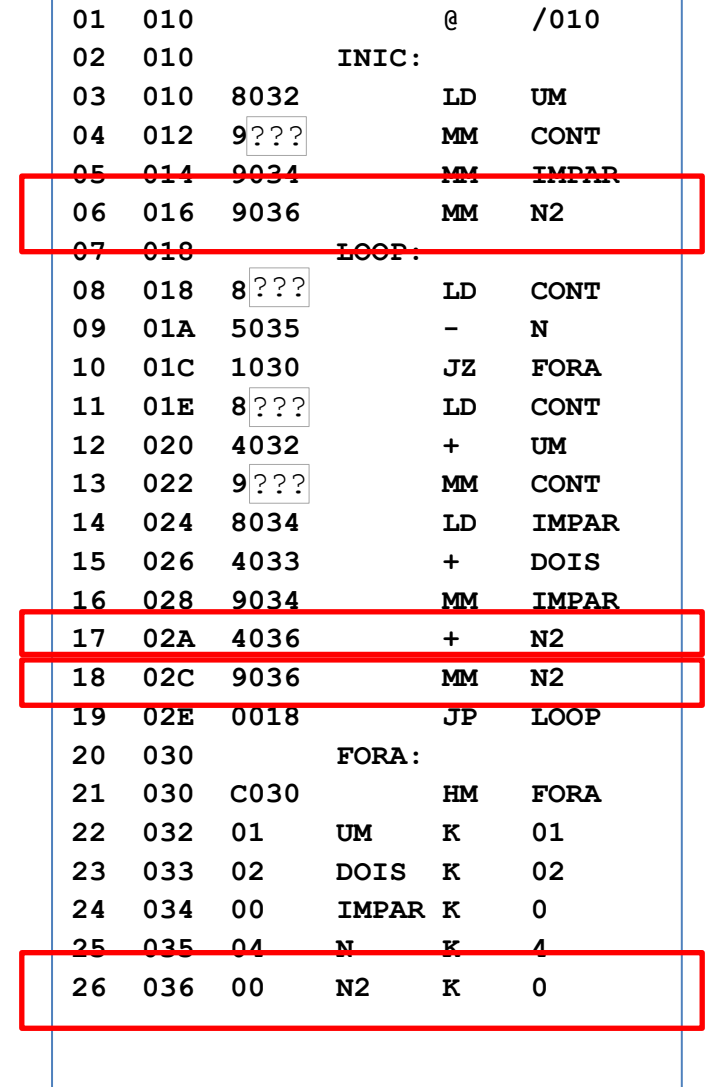

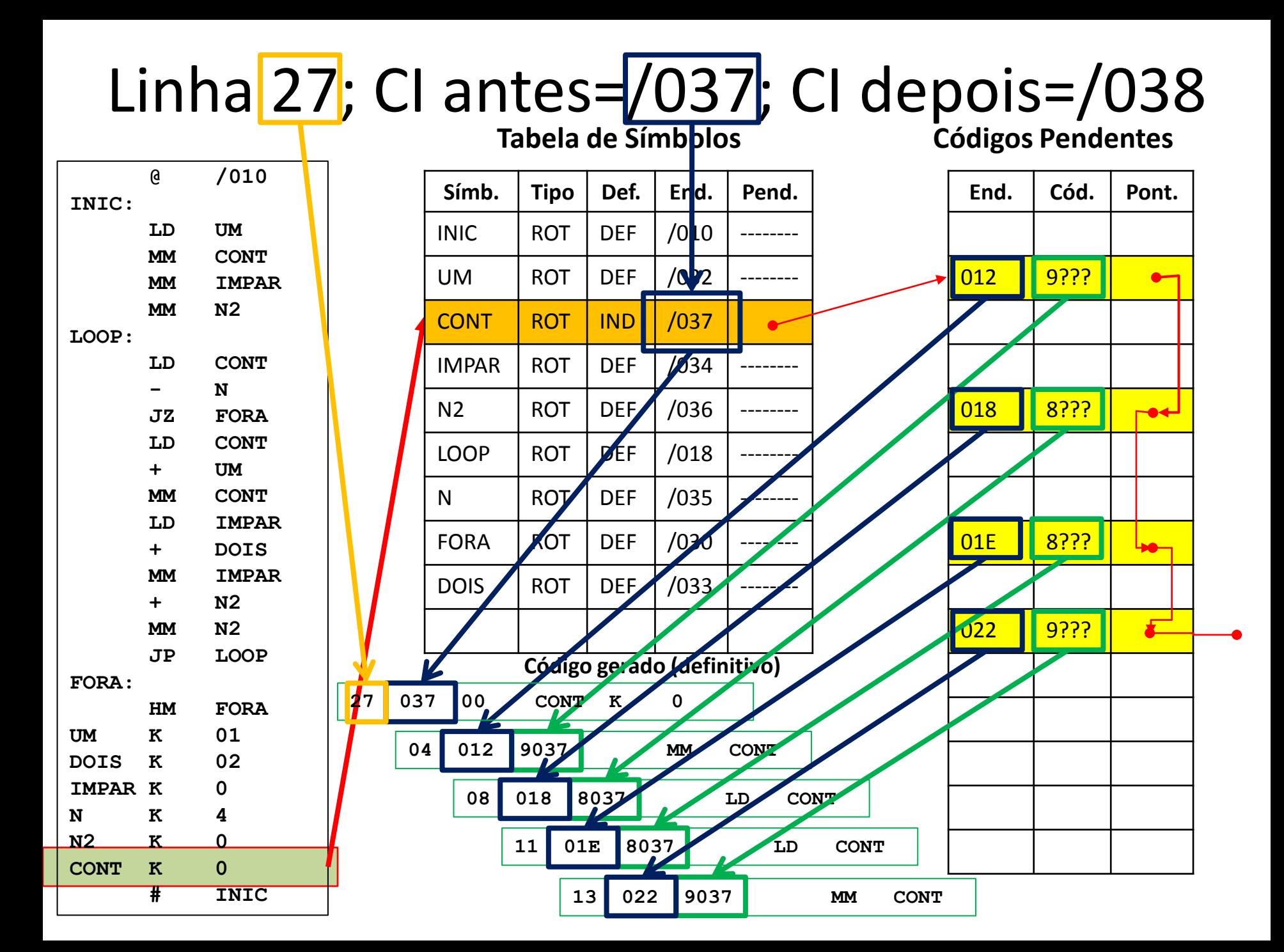

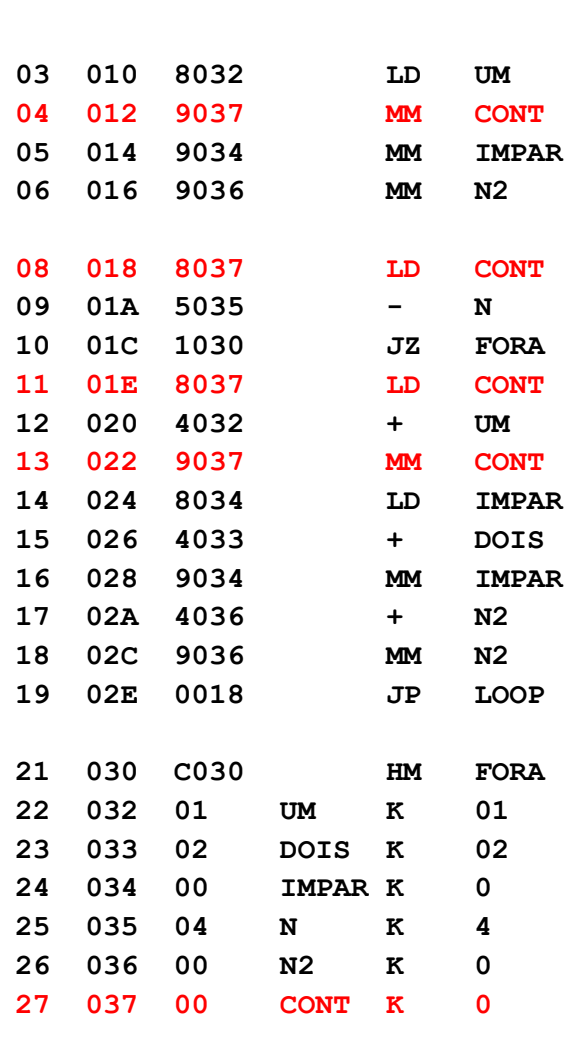

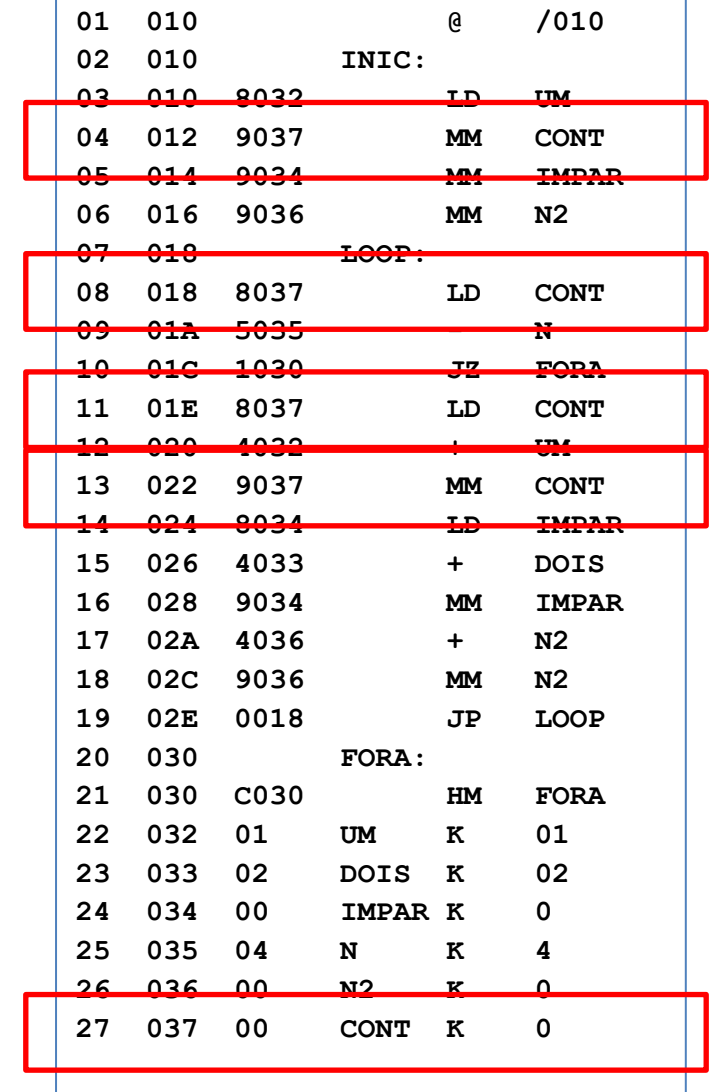

# Linha 27; CI antes= $/038$ ; CI depois= $/038$ <br>Tabela de Símbolos

#### **Tabela de Símbolos Códigos Pendentes**

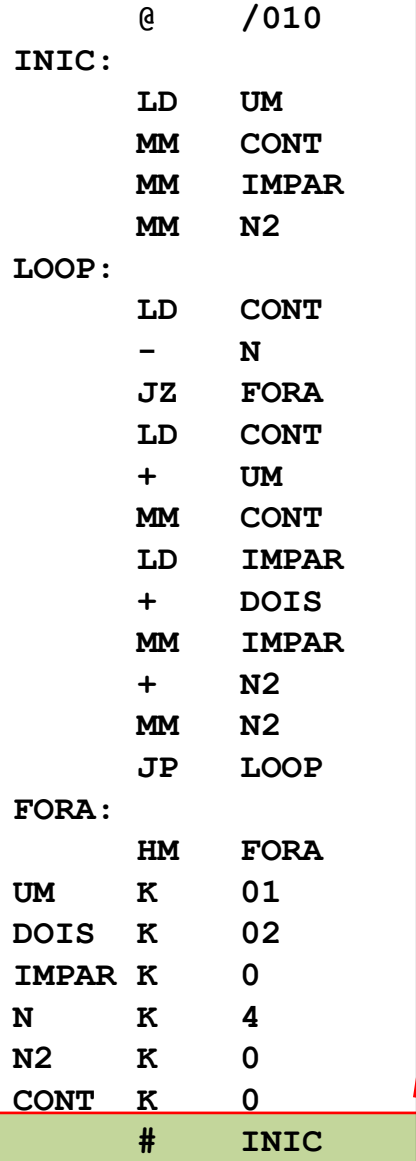

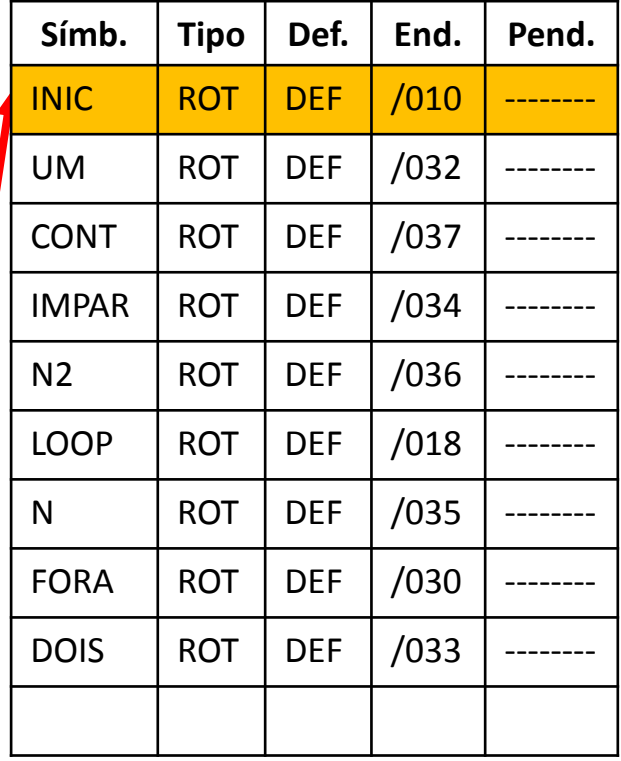

#### **SITUAÇÃO FINAL**

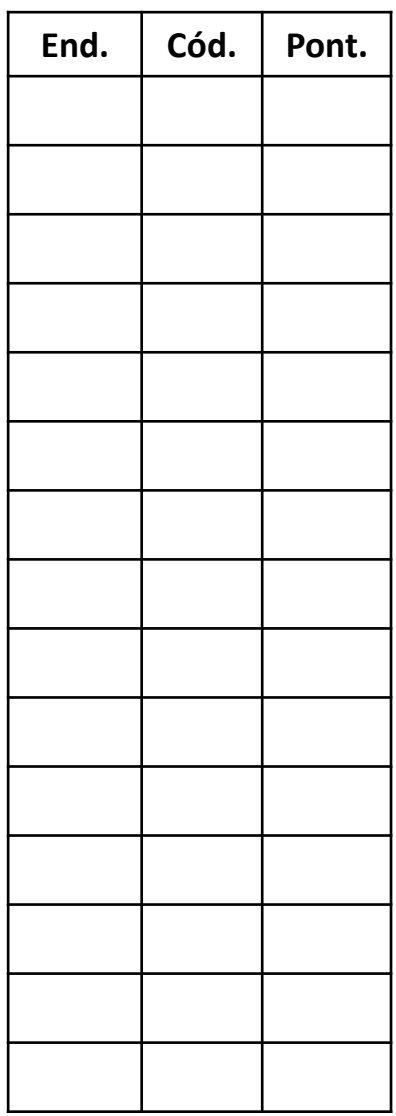

# Listagem final do Programa montado

Coletando todos os códigos gerados, temos o programa totalmente montado abaixo:

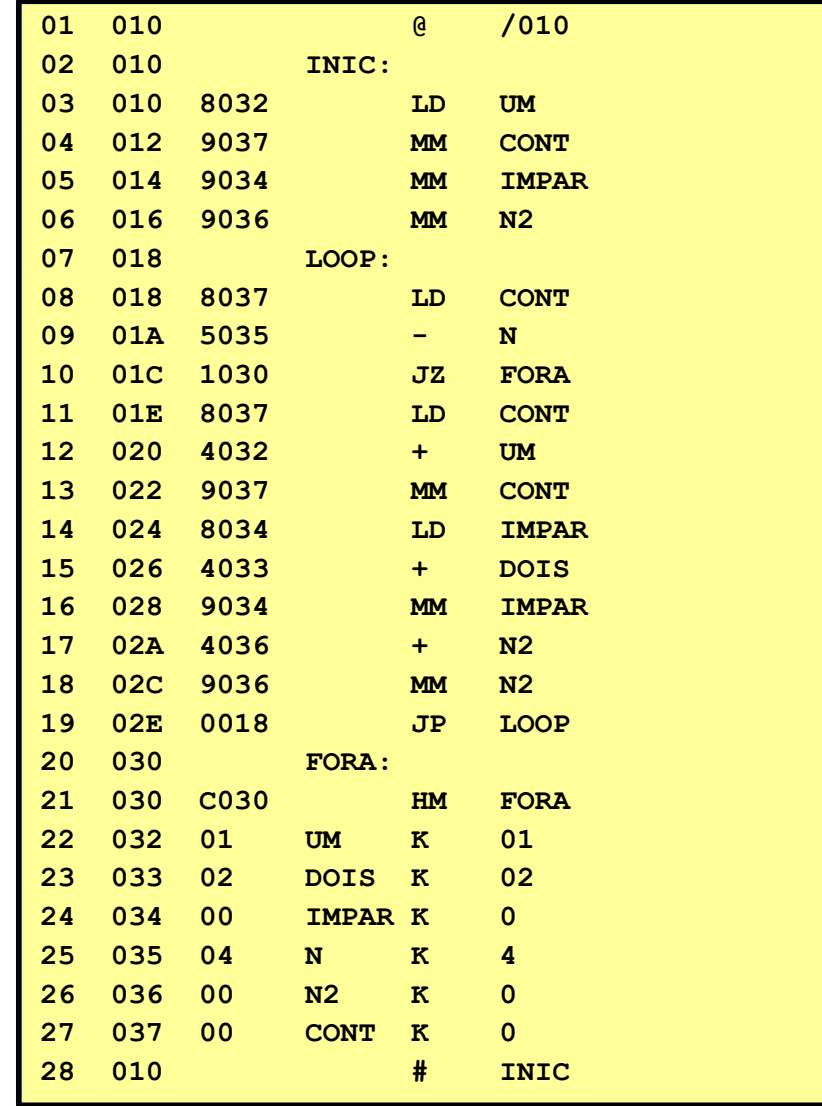

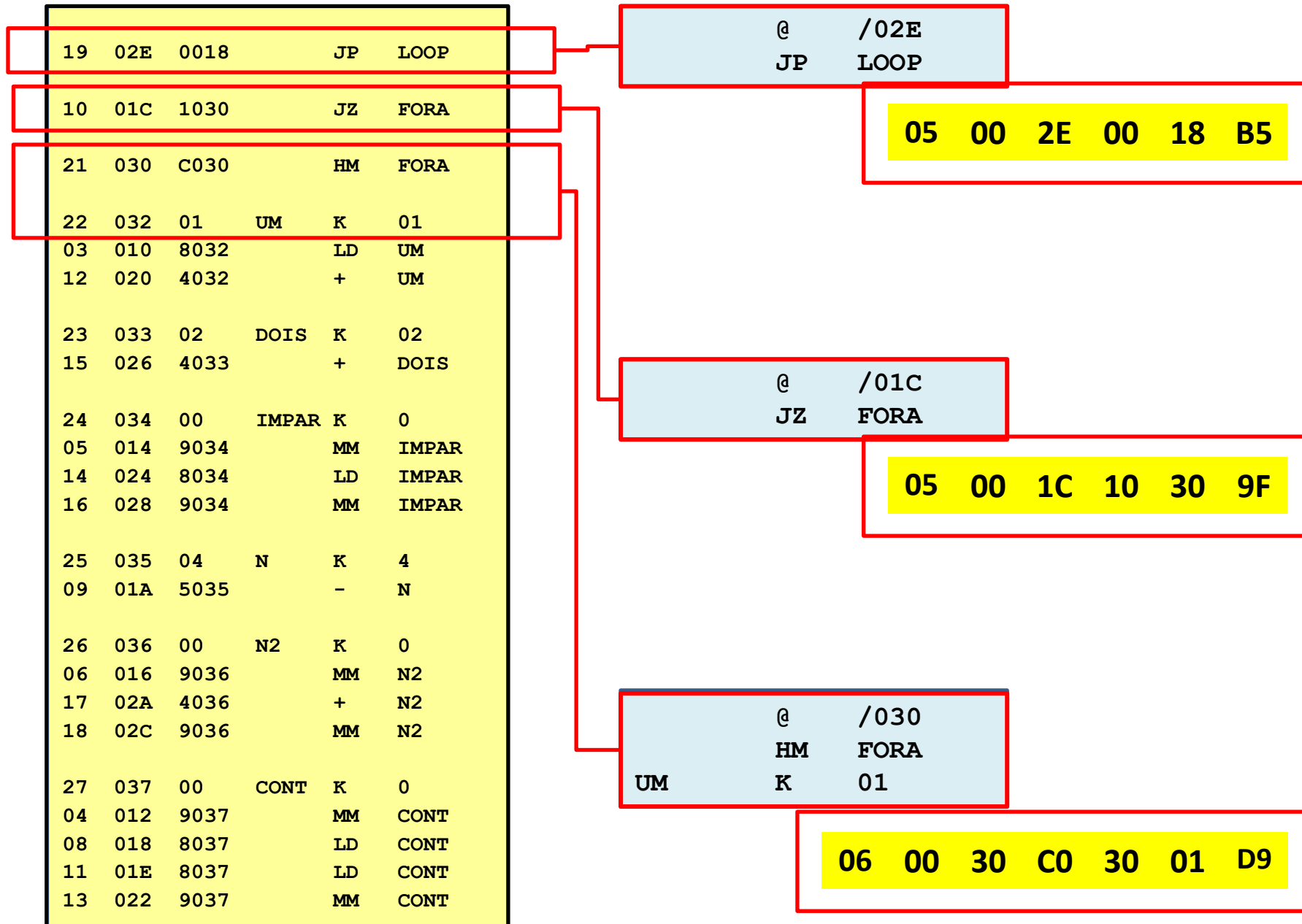

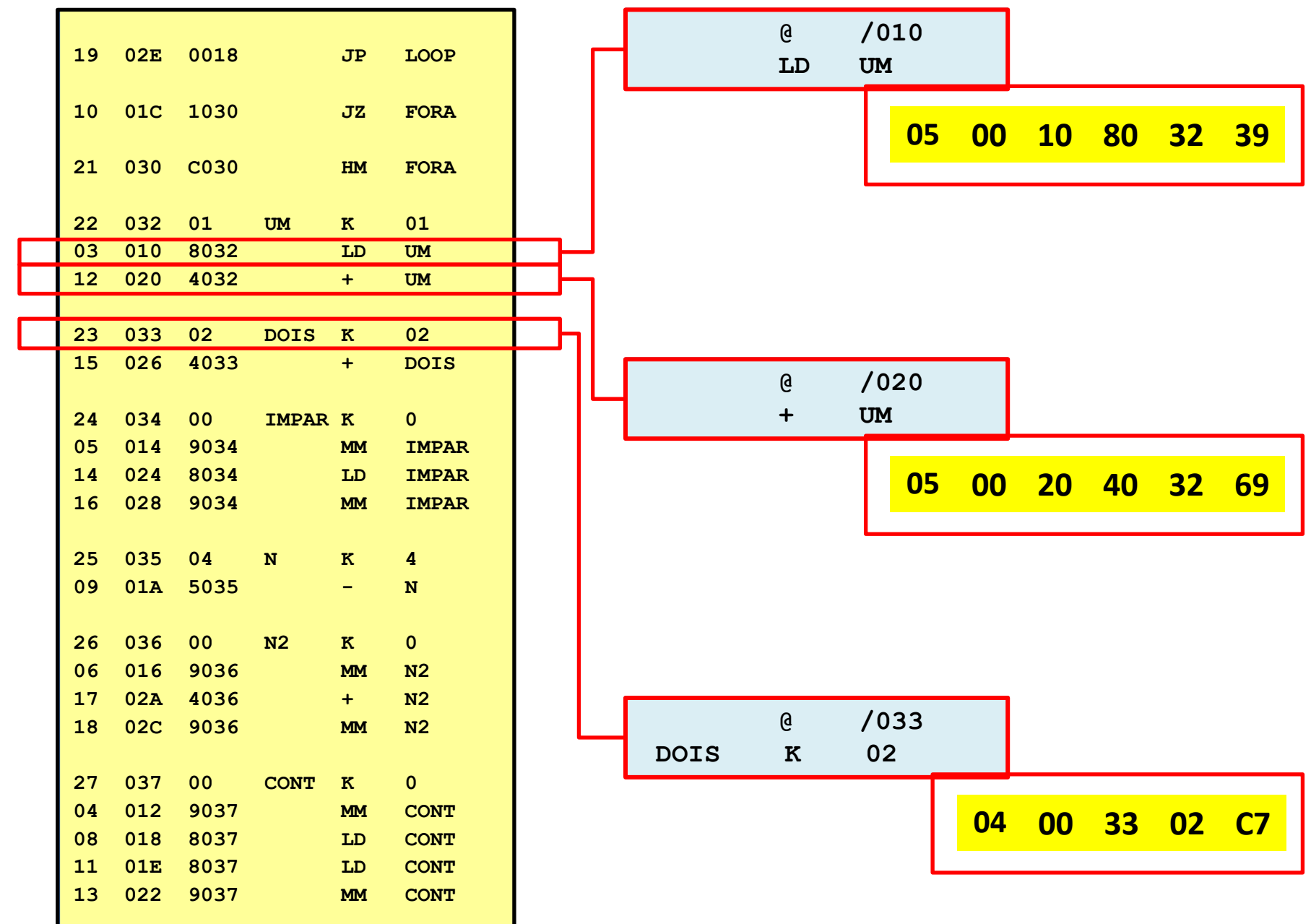

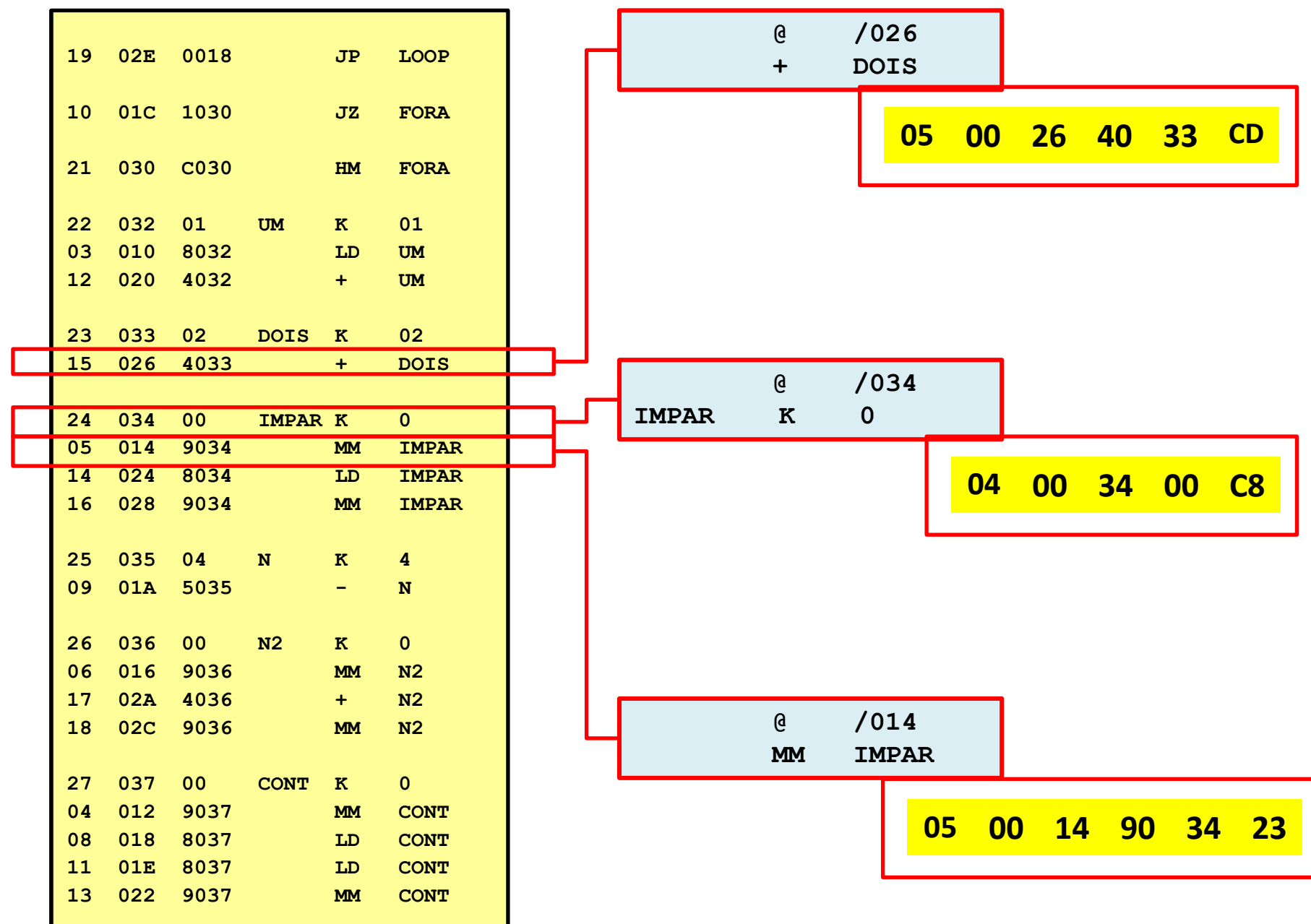

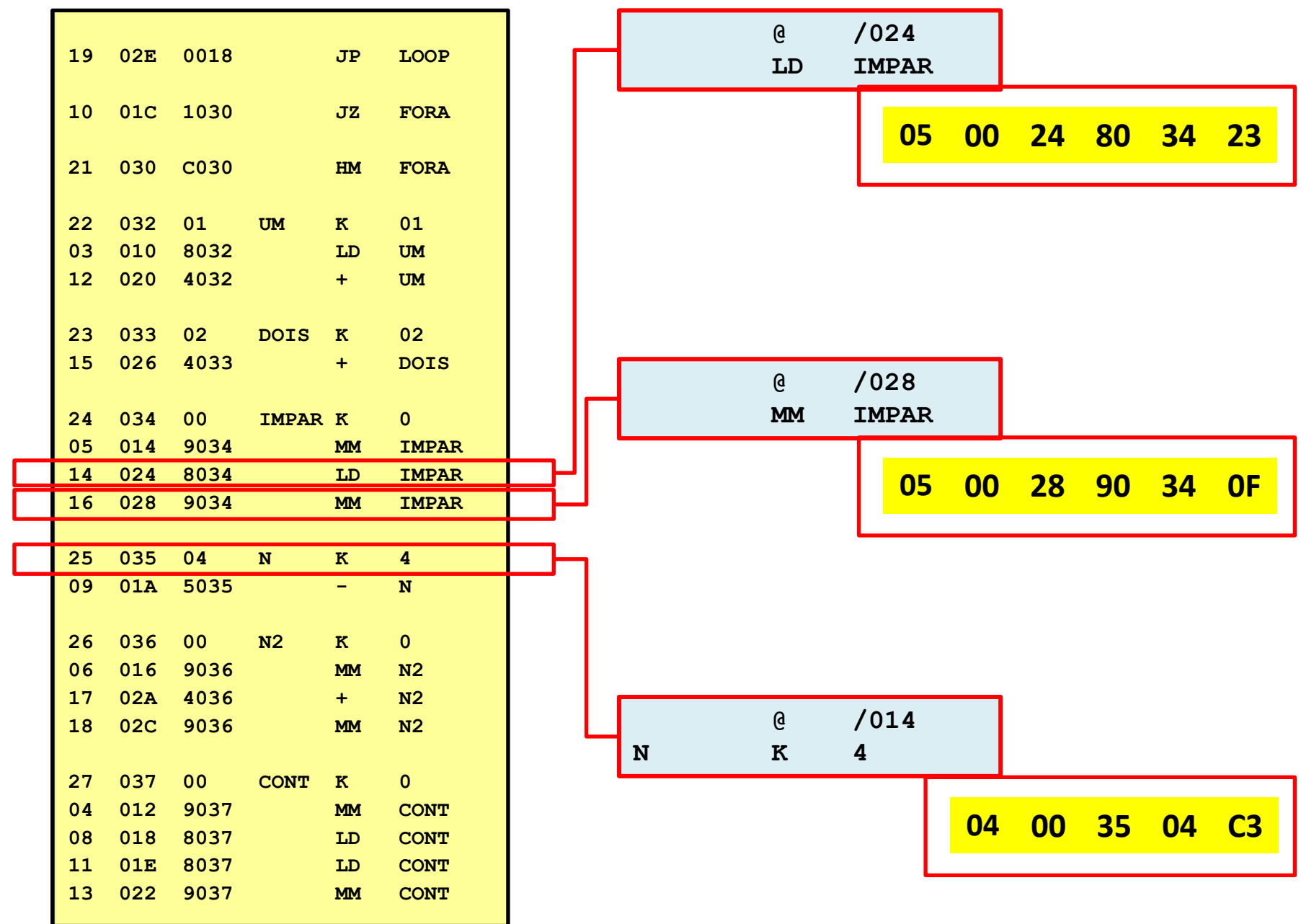

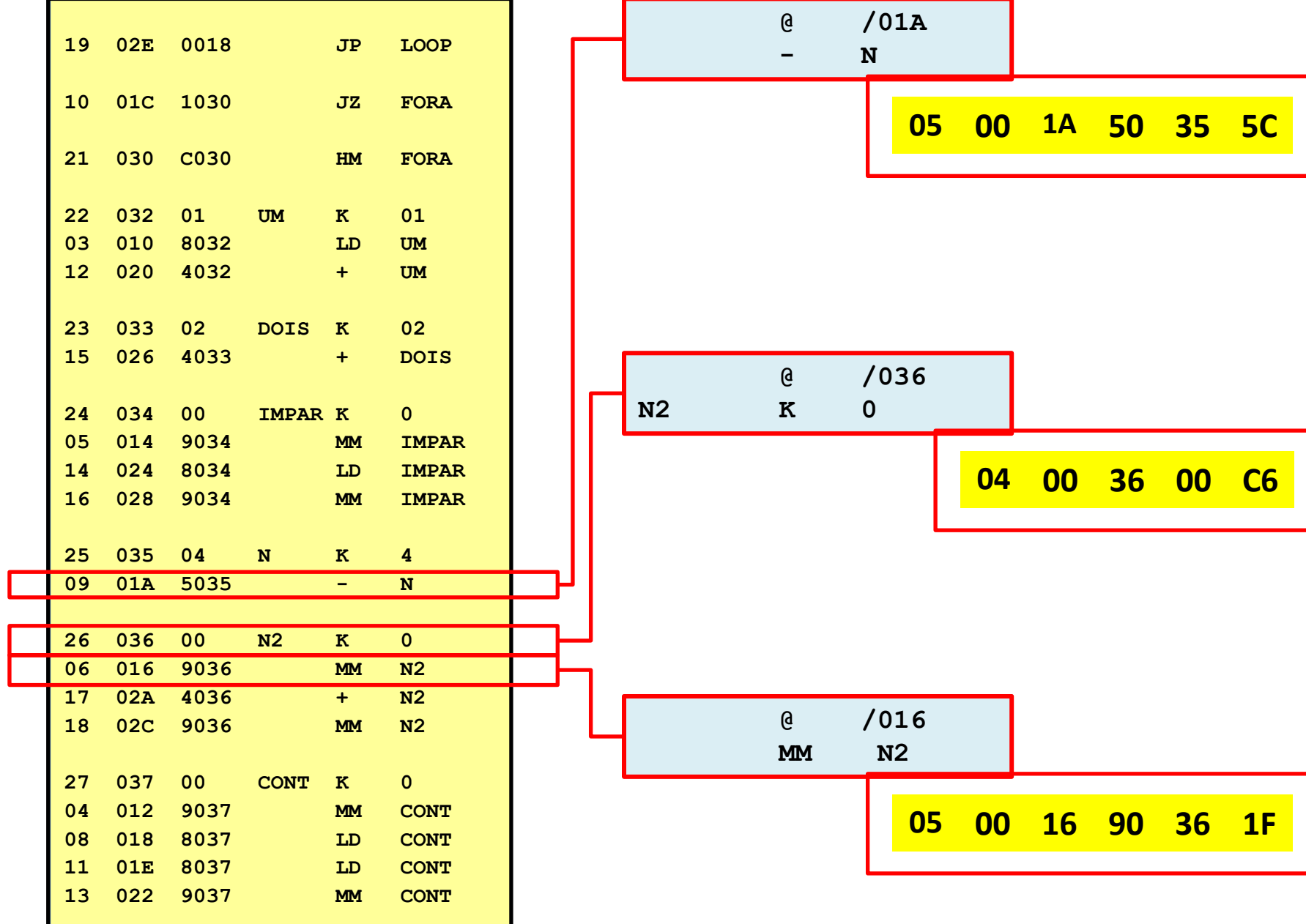

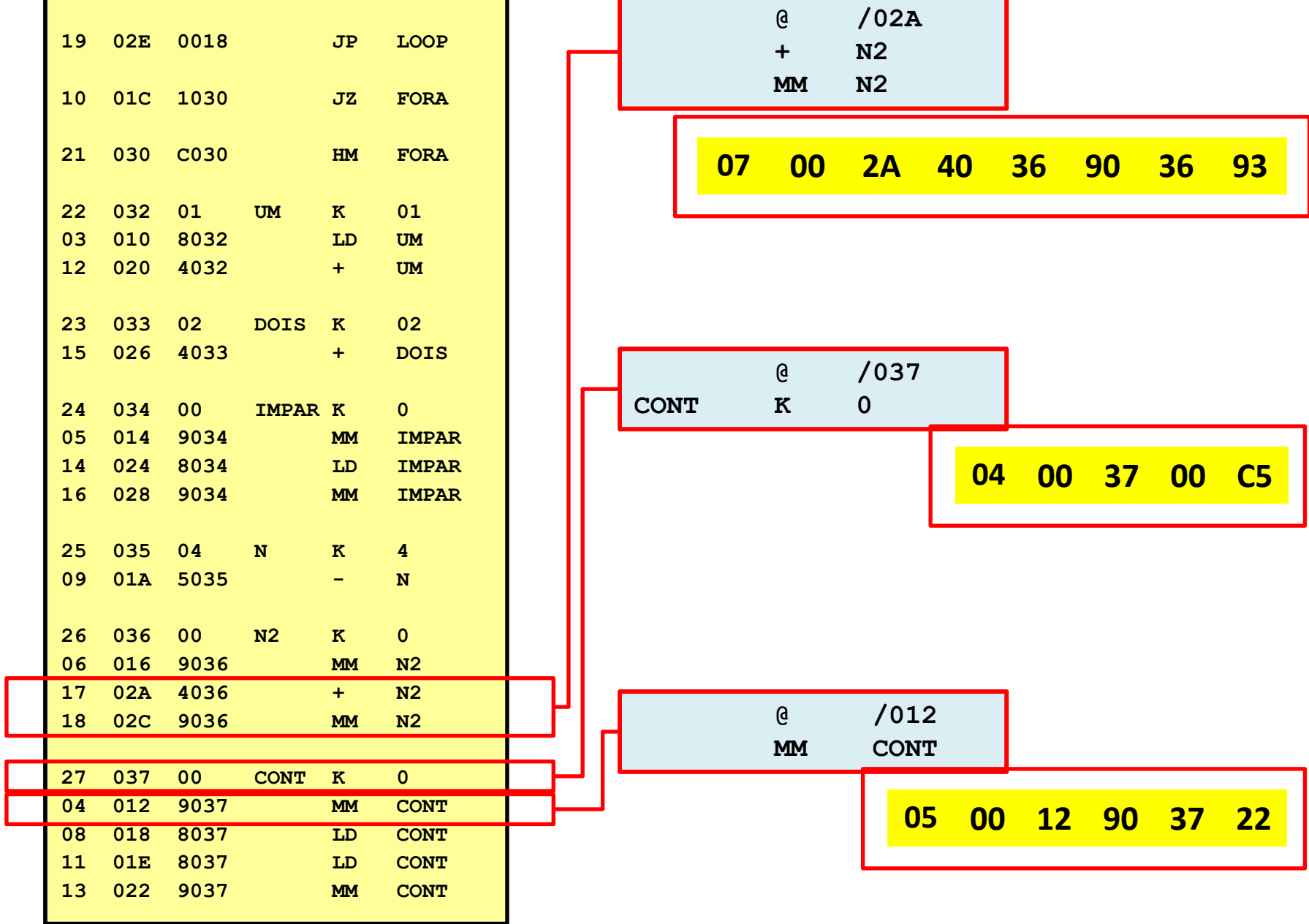

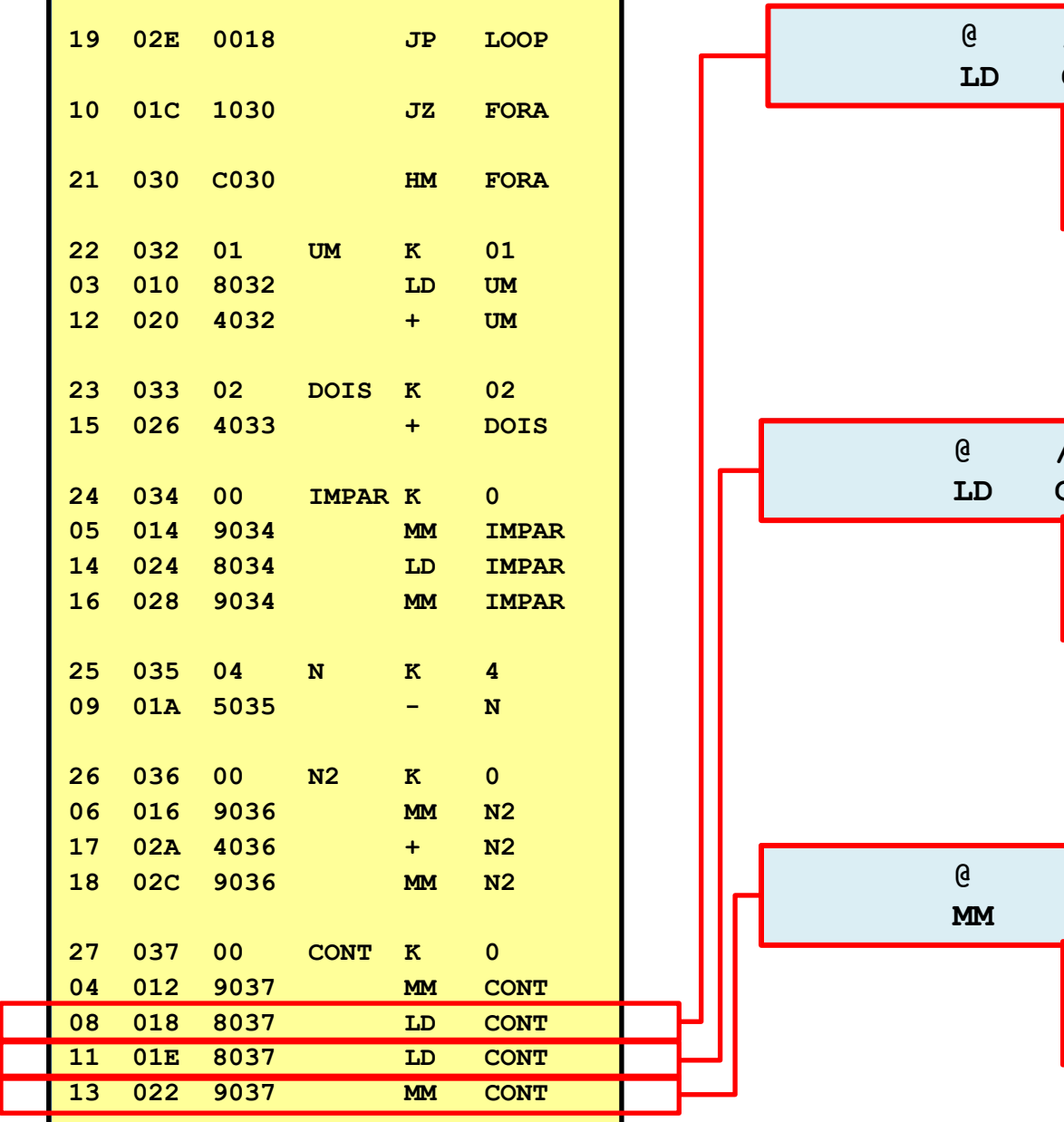

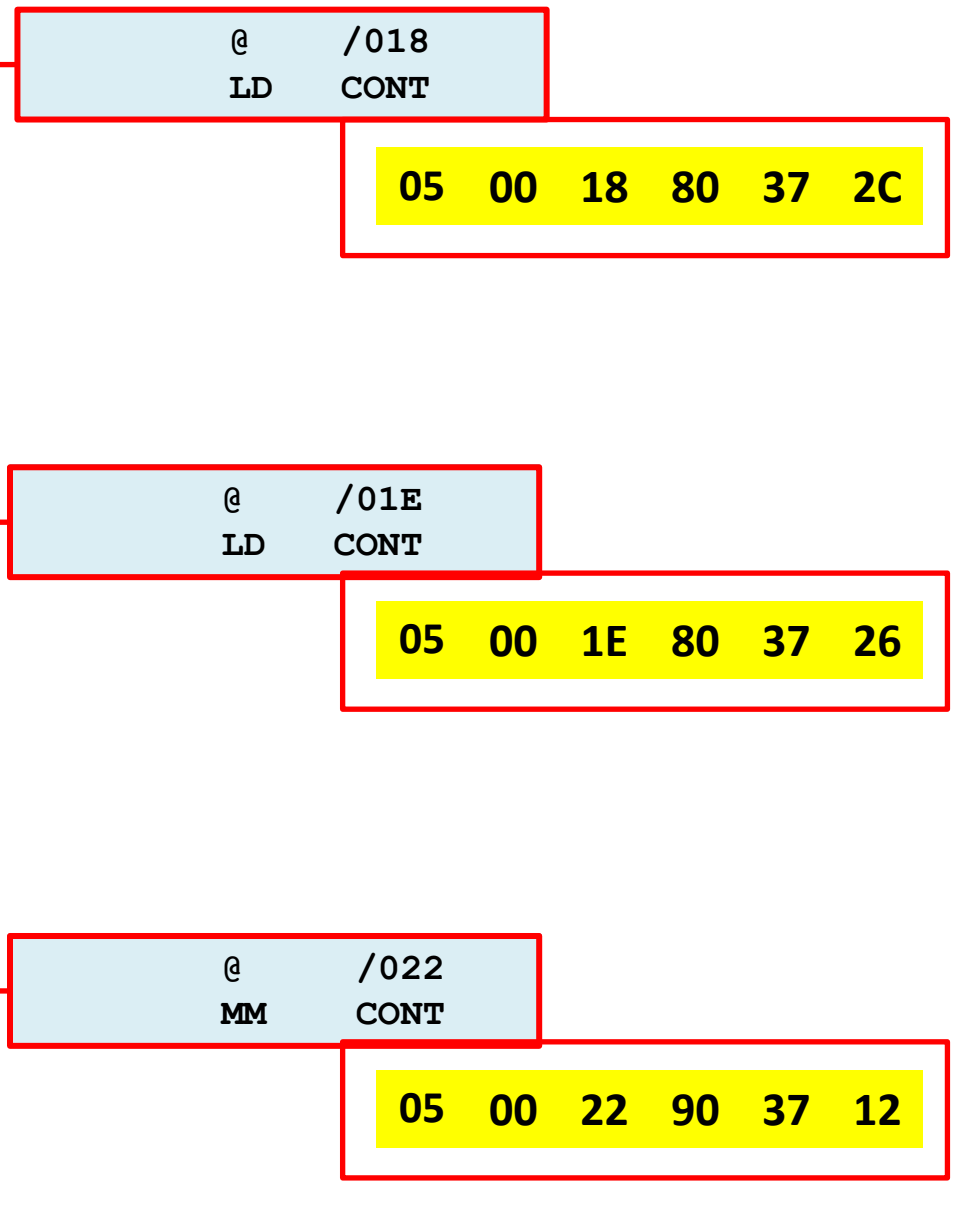

## Cód. Obj. gerado pelo montador de 1 passo

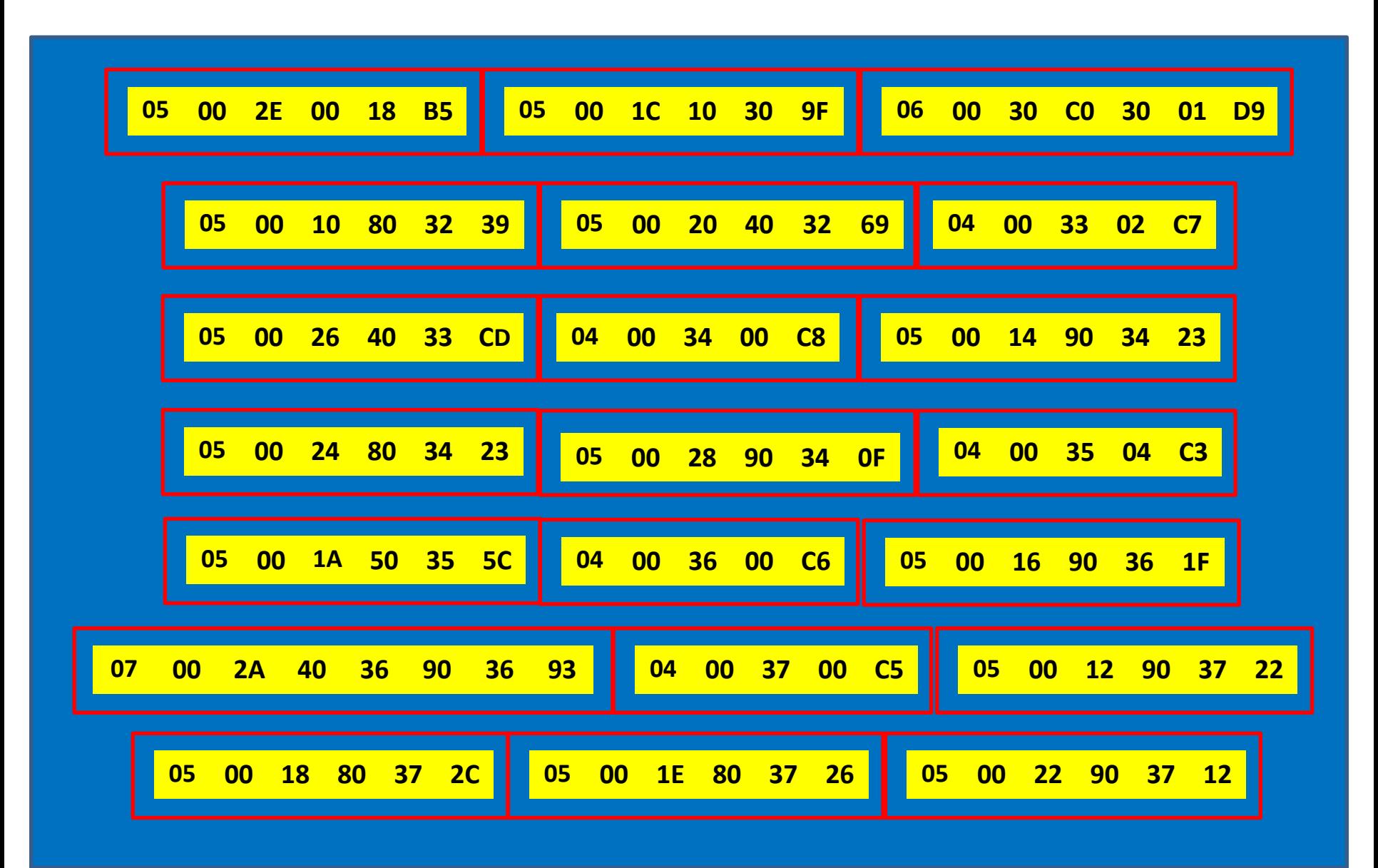

#### **Código objeto gerado pelo montador de 2 passos**

**É fácil verificar que este código, gerado pelo montador de dois passos, é equivalente ao anteriormente produzido pelo montador de um só passo. No entanto, este se mostra mais compacto e mais fácil de ser compreendido, pois se mostra linear, sem descontinuidades e sem alterações de endereçamento.**

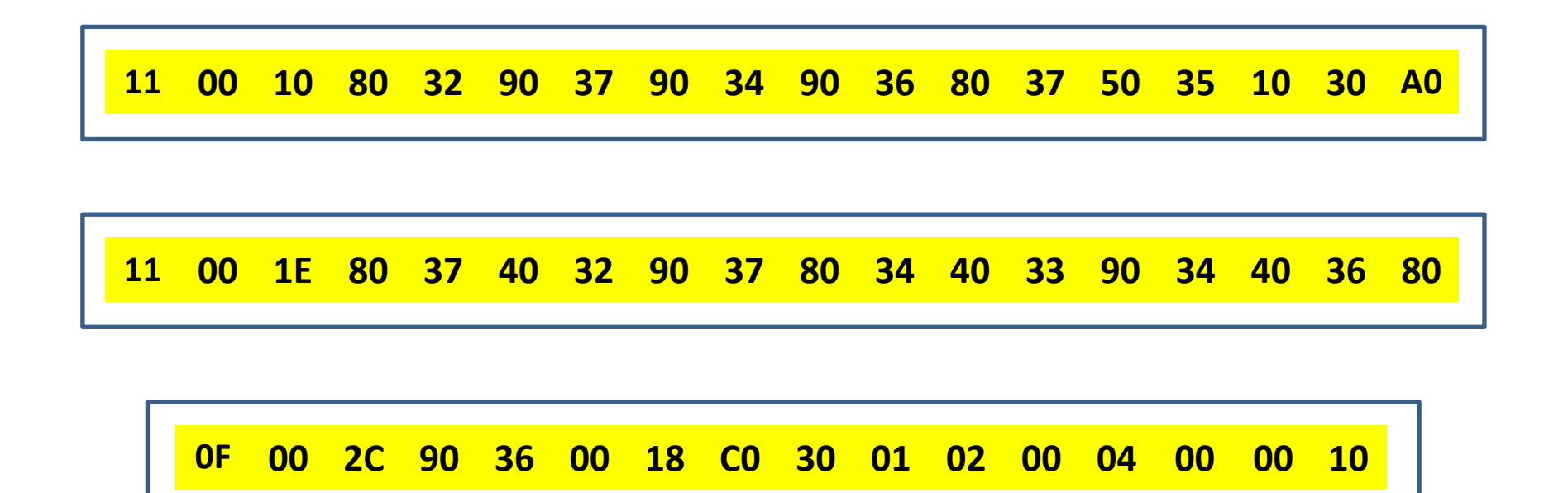

# **ORGANIZAÇÃO DE UM MONTADOR DE UM ÚNICO PASSO**

# **Organização de um montador simples, em um único passo**

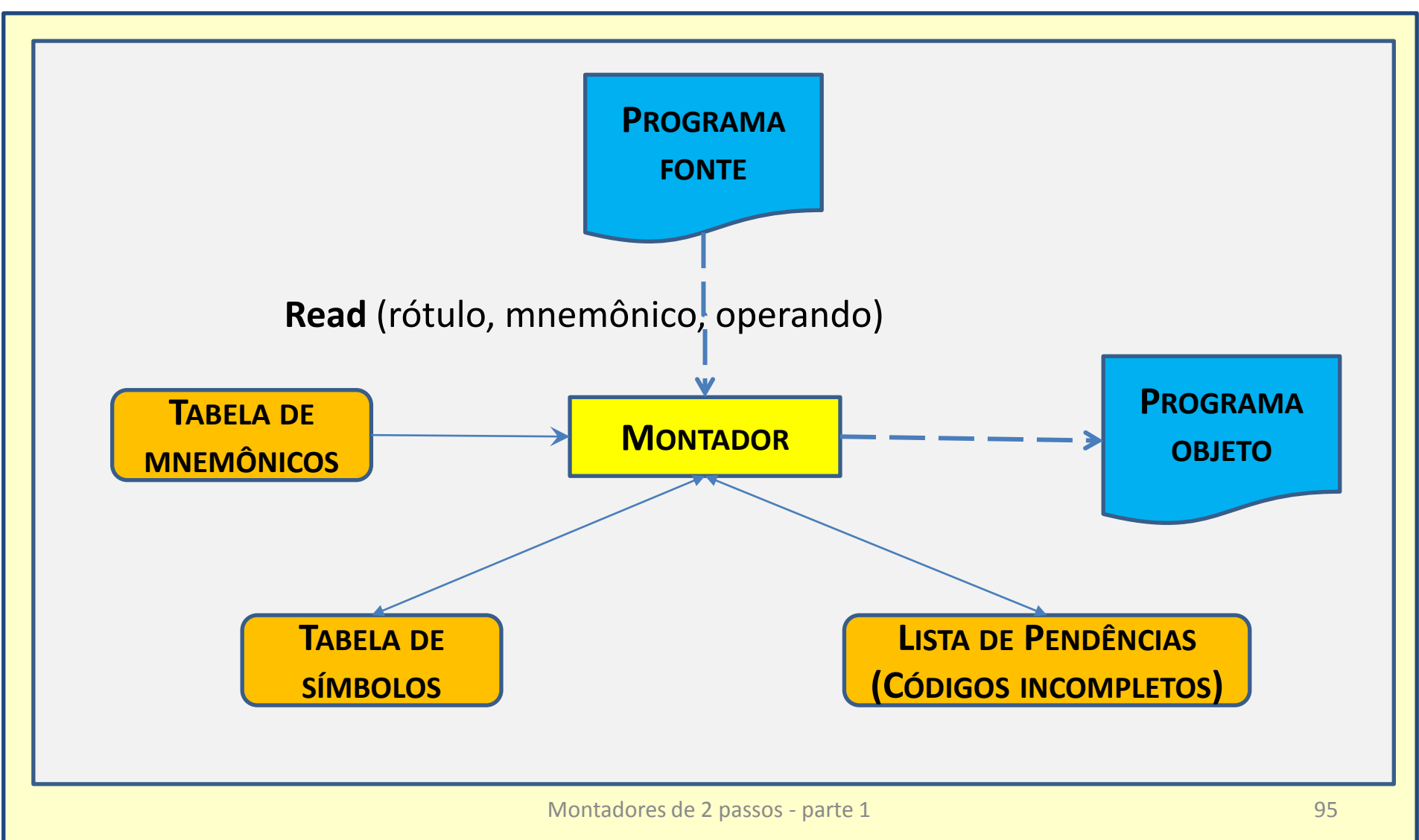

# **Implementação em passo único**

- A organização em um passo apenas fornece uma arquitetura alternativa para a construção de um montador.
- Como nos montadores de mais de um passo as responsabilidades pela execução das tarefas é dividida, cada passo poderá ser implementado usando uma *área menor de armazenamento.*
- Nos montadores de um passo, a *leitura* das entradas é feita uma só vez.
- Não havendo divisão de tarefas, a estrutura desse tipo de montador fica *mais complexa*, pois precisa levar em conta diversos itens que a implementação em dois passos dispensa.
	- A **montagem da tabela de símbolos** é idêntica à do montador de dois passos
	- A **busca de inconsistências** na tabela de símbolos é feita ao final da montagem, quando o código objeto já está gerado
	- O **código-objeto** vai sendo montado ao longo da leitura do programa fonte, e pode ser absoluto ou relocável
	- O programa objeto, quando absoluto, pode ser gerado diretamente na memória ou **em formato carregável** Montadores de 2 passos - parte 1 parte 1 parte 1 parte 1 parte 1 parte 1 parte 1 parte 1 parte 1 parte 1 parte 1 parte 1 parte 1 parte 1 parte 1 parte 1 parte 1 parte 1 parte 1 parte 1 pa

# **Atividades principais:**

- Construção da tabela de símbolos
- Consulta à tabela de mnemônicos
- Consulta à tabela de códigos
- Construção da tabela de equivalências
- Determinação do endereço (absoluto ou relocável) para cada instrução
- Avaliação das expressões dos operandos
- Montagem do código objeto
- Teste de consistência da tabela de símbolos
- Geração de tabelas de referências cruzadas
- Geração da listagem formatada
- Geração do programa objeto

#### **Lógica resumida do do montador de 1 passo**

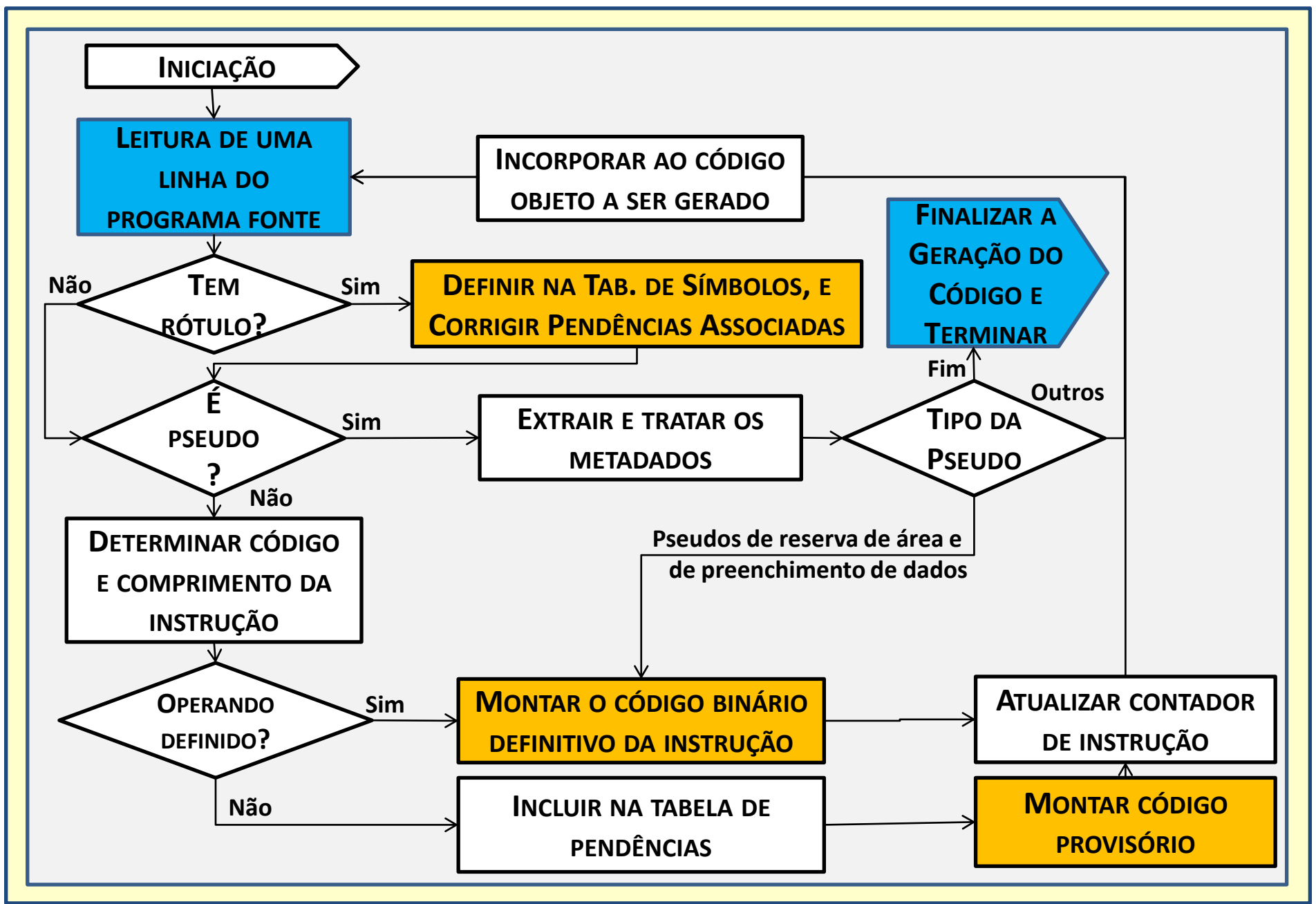

# **Principais Estruturas de Dados**

- **Tabela de símbolos** (símbolo endereço definido referenciado)
- Extensão da tabela de símbolo para geração de **referências cruzadas** 
	- Linha de definição
	- Link para ordem alfabética
	- Ponteiro para lista de referências
	- Ponteiro para lista de pendências
- **Lista de referências** (para referências cruzadas)
	- $-$  link
	- Número da Linha
- **Lista de pendências** (endereço código parcialmente montado)
	- Ponteiro para próxima pendência
- **Tabela de mnemônicos e códigos**
	- Mnemônico
	- Código
	- Classe
- **Tabela de equivalências**
	- Símbolo
	- Link
- **Área de saída** 
	- Bloco de código objeto gerado <sup>99</sup>

## Pseudocódigo para montador de um passo

- **Iniciar as áreas de dados do montador: CI=0; NLINHA=1;**
- **Repetir as operações seguintes ate o final da montagem do programa:**
	- **Ler uma linha do texto simbólico**
	- **Se comentário: listar, e voltar a ler outra linha até que não seja comentário.**
	- **Se houver rótulo no campo de rótulos**
		- **tratar o rótulo como no montador de dois passos**
	- **Se houver elementos na lista de pendências associada,**
		- **gerar, para cada pendência, o código correspondente ("***backtrack***")**
	- **Analisar o campo do mnemônico como no montador de dois passos**
	- **Se houver referência a símbolos indefinidos,**
		- **criar a trinca (CI, OP, D), com OP= código de operação da instrução e D= deslocamento imposto pelo operando**
		- **inseri-la na lista de pendências do símbolo referenciado**
	- **Se for pseudo-instrução, tratá-la como no montador de dois passos**
	- **Emitir mensagem de erro se CI ultrapassar os limites da memorla**
	- **Imprimir a linha simbólica e o código gerado (se possível)**
	- **Incrementar NLINHA**
	- **Imprimir a tabela de símbolos e informações complementares sobre o código-objeto**

# **Áreas de Dados usadas pelo montador**

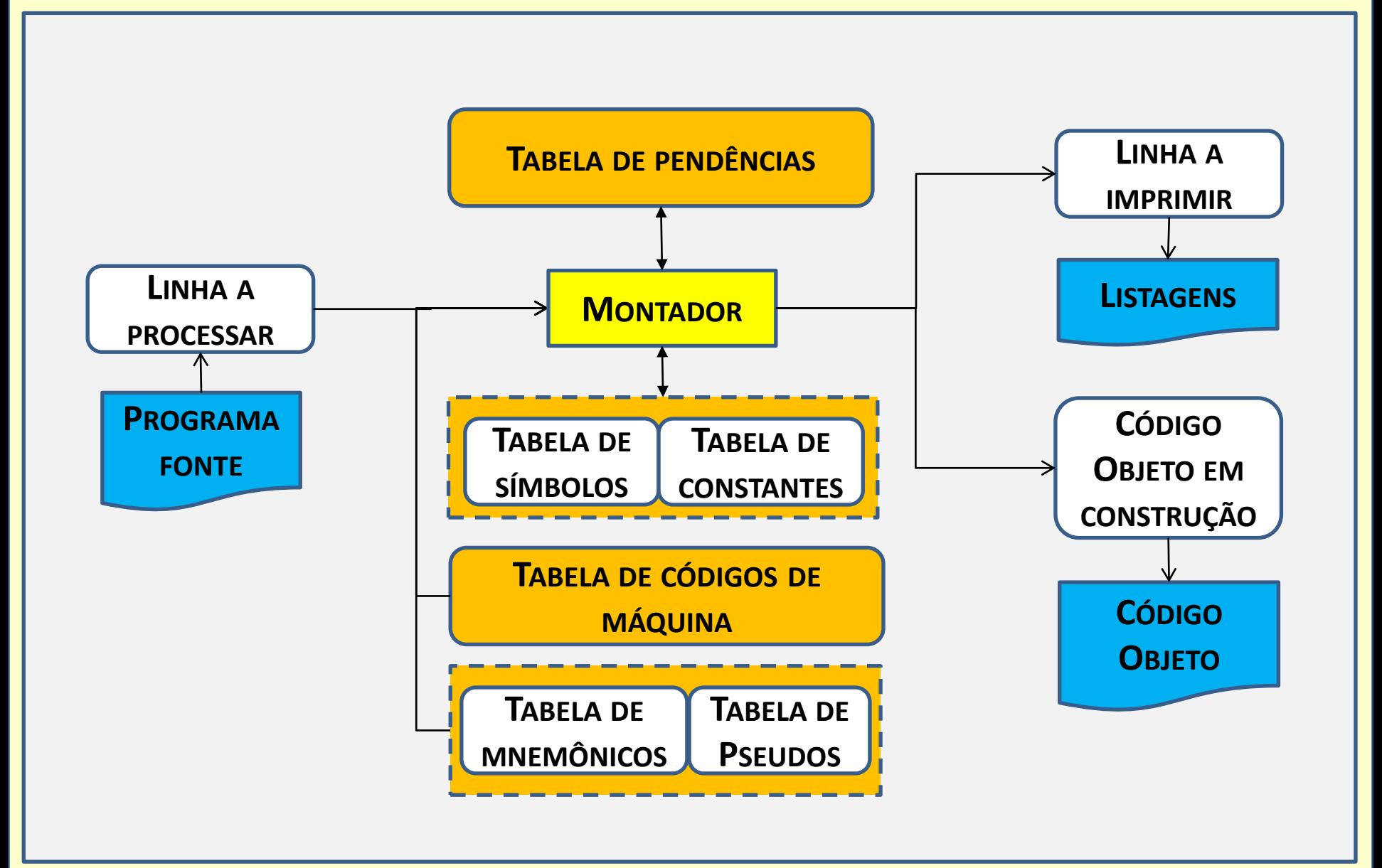

# **Exemplo da estrutura do bloco de saída**

• O trecho abaixo representa um fragmento de um programa, com a finalidade de ilustrar algumas situações típicas que costumam ser encontradas nos programas em notação simbólica absoluta, e que devem ser tratadas pelo montador.

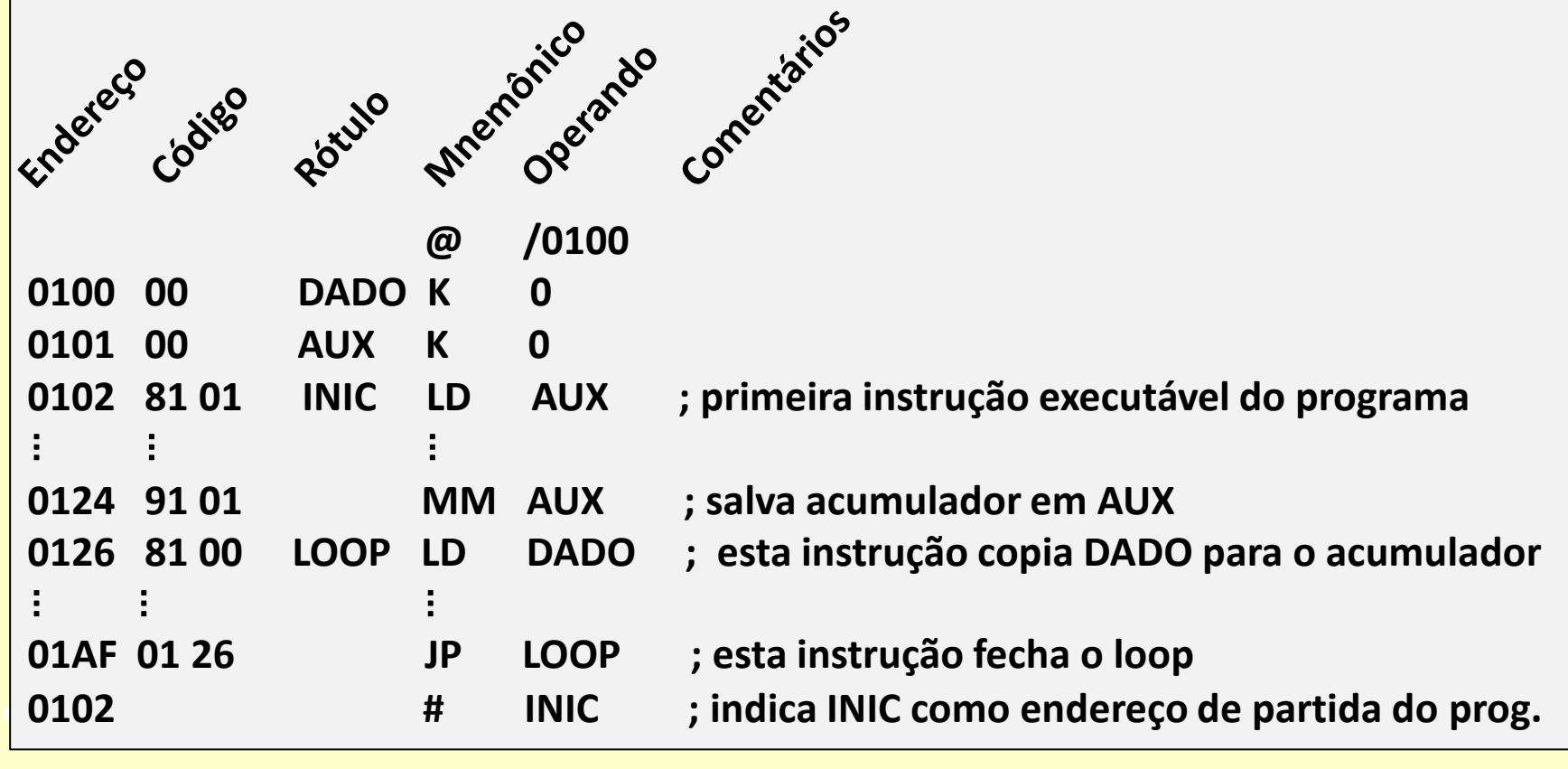

# **Observações sobre o bloco de saída**

- Como já deve ter sido notado, é **incremental** a **geração do código objeto**  à imagem da memória, alguns bytes para cada linha do programa fonte.
- Para que o programa objeto seja **compatível com o loader**, seu formato não é à imagem da memória, mas, blocado em partes referentes a áreas relativamente pequenas de código, e incluindo um byte de checksum, para reduzir a probabilidade de leitura incorreta dos dados.
- Assim sendo, e levando em conta que blocos muito pequenos acarretam o aumento desnecessário do tamanho do código objeto, opta-se por **acumular na memória do montador** uma série de códigos vizinhos à imagem da memória até que estejam acumulados bytes suficientes para formar um bloco de tamanho aceitável. Nessa ocasião, o bloco é **transferido para o arquivo de saída**, e um novo bloco, vazio, é criado e passa a ser preenchido pelo montador, a partir de uma nova origem.
- Durante a montagem, o aparecimento de instruções ou de pseudo instruções que **modificam a origem do código gerado** devem, portanto, **iniciar um novo bloco a partir da nova origem**, sendo portanto necessário **forçar o encerramento de um eventual bloco** parcialmente formado na memória do montador, para que o código já gerado, nele contido, não seja sobrescrito, e portanto perdido.

# **LÓGICA GERAL DE MONTADORES (DE UM OU DOIS PASSOS)**

# **Lógica geral do montador (de 1 ou 2 passos)**

- Fazer Contador de Instruções (C.I.) igual a 0
- Fazer Passo igual a 1
- Ler uma linha do programa-fonte
- Se for linha de comentário:
	- Se Passo for igual a 1, ignorar a linha lida
	- Se Passo for igual a 2, então listar a linha

# **Se a linha tiver rótulo**

- Procurar o rótulo da linha na Tabela de Símbolos
- Se já **existe** na tabela, e está **definido**,
	- reportar **erro de múltipla definição** de rótulo
- Se já **existe** na tabela, mas ainda está **indefinido**, – **defini-lo** c/ endereço apontado pelo **contador de instruções**
- Se ainda **não existe** 
	- **inserir na tabela** e **defini-lo** c/ o endereço apontado pelo **contador de instruções**
- Marcar na Tabela de Símbolos como rótulo definido
- Incluir o **número da linha** associando-a à **definição** do rótulo na tabela de **referências cruzadas**

# **Analisar o campo de mnemônico**

- Procurar na tabela de mnemônicos
	- Se não for achado, **reportar erro: mnemônico inválido**
- Atualizar o contador de instruções, conforme o tipo de mnemônico encontrado
- Se o mnemônico exigir operando:
	- Analisar o campo de operando:
		- **Incluir** eventuais símbolos novos **na tabela de símbolos**
		- Os que não constarem na tabela, **marcar como indefinidos**
		- **Atualizar** a tabela de **referências cruzadas** (referências)
	- **Avaliar eventual expressão** encontrada no operando
	- Se for passo 2 e houver código-objeto associado a gerar
		- **Montar código objeto** correspondente

Montadores de 2 passos - Parte 2 107

# **Tratamento de Pseudo Instruções**

- Em **montadores absolutos**, costumam ser encontradas as **pseudo-instruções** seguintes:
	- **ORG** (nova origem) modifica o contador de instruções conforme o valor do operando **(@)**
	- **BLOC** (reserva de área) modifica contador de instruções para contabilizar a área reservada **(\$)**
	- **DB, DW, DA**  (preenche memória com constante) se passo igual 2, gerar código objeto **(K)**
	- **EQU** (define sinônimos) se passo igual a 1, atualizar a tabela de equivalências
	- **END** (indica final físico do programa fonte) se passo for igual a 1, fazer passo igual a 2. Se não, encerrar os trabalhos do montador **(#)**
- Voltar à leitura de nova linha.
# **ORG (origin)**

- Determina nova origem para o código a ser gerado em seguida pelo montador:
	- Em montadores absolutos, o operando deve ser obrigatoriamente absoluto.
	- Em montadores relocáveis, pode ser relocável, absoluto, simbólico, relativo
	- Tratamento:

Se passo for igual a 2 e houver no bloco de saída do código objeto algum código ainda não gerado em meio externo, gerar o bloco devidamente, e esvaziá-lo; Modificar o contador de instruções do montador, de acordo com o valor do operando que estiver sendo especificado. Montadores de 2 passos - Parte 2 109 109

## **BLOC (define memory block)**

- Esta pseudo-instrução determina a reserva de uma área de memória de comprimento estabelecido, sem preenchimento de dados, disponibilizando-a para uso pelo programa objeto.
- O operando deve ter um valor numérico inteiro não negativo, pois refere-se ao número de palavras de memória a ser reservado.
- Tratamento: Equivalente à definição de nova origem no endereço obtido adicionando-se ao contador de instruções o tamanho da área que estiver sendo reservada. Em ambos os passos da montagem, atualizar o contador de instruções, adicionando-lhe o valor declarado no seu operando.

Montadores de 2 passos - Parte 2 110 and 2 110 and 2 110 and 2 110 and 2 110 and 2 110 and 2 110 and 2 110 and 2 110 and 2 110 and 2 110 and 2 110 and 2 110 and 2 110 and 2 110 and 2 110 and 2 110 and 2 110 and 2 110 and 2

## **DB (define byte)**

- Esta pseudo instrução destina-se a preencher o endereço de memória apontado pelo contador de instruções corrente e o seguinte, com o valor (um byte) associado ao seu operando.
- O valor do operando dessa pseudo instrução deve ser numérico, e expresso como número binário de um byte (oito bits).
- Tratamento: se passo for igual a 2,
	- Gerar código-objeto preenchendo um byte, com o valor do operando, no endereço de memória apontado pelo contador de instruções.
	- Atualizar o contador de instruções, incrementando-o de uma unidade.

### **DW (define word)**

- Esta pseudo instrução destina-se a preencher o endereço de memória apontado pelo contador de instruções corrente e o seguinte, com o valor (dois bytes) associado ao seu operando.
- O valor do operando dessa pseudo instrução deve ser numérico, e expresso como número binário de dois bytes.
- Tratamento: se passo for igual a 2,
	- Gerar código-objeto preenchendo dois bytes, com o valor do operando, nos endereços de memória apontado pelo contador de instruções e seguinte.
	- Atualizar o contador de instruções incrementando-o de duas unidades.

### **DA (define address)**

- Esta pseudo-instrução destina-se a preencher o endereço de memória apontado pelo contador de instruções corrente e o seguinte, com a representação binária de um endereço (dois bytes) associado ao seu operando, a ser usado como ponteiro pelo programa.
- O valor do operando dessa pseudo-instrução deve ser um endereço absoluto, e expresso como um número binário de dois bytes.
- Tratamento: se passo for igual a 2,
	- Gerar código-objeto preenchendo dois bytes, com o valor do operando, nos endereços de memória apontado pelo contador de instruções e seguinte.
	- Atualizar o contador de instruções incrementando-o de duas unidades.

#### **EQU (define equivalence)**

- Esta pseudo-instrução permite determinar a equivalência (sinônimos) entre novos nomes e endereços associados a um ou mais símbolos definidos no programa-fonte.
- Seu operando precisa ser obrigatoriamente uma expressão simbólica que represente algum endereço de memória, de qualquer tipo.
- Tratamento: se passo for igual a 1, atualizar a tabela de equivalências

#### **END (end mark for source program)**

- Esta pseudo-instrução permite ao programador informar ao montador que foi atingido o final físico do programa-fonte.
- Seu operando deve ser um rótulo definido no programa, e deve referir-se a um endereço de memória, relativo a um rótulo do programa, que fornece a informação do endereço a partir do qual está previsto o início da execução do programa.
- Tratamento da pseudo-instrução FIM
	- Se passo for igual a 1, fazer passo igual a 2.
	- Se não, encerrar a execução do montador.